Site Utility Starter Pack User Guide

**UPDATED ON 5/30/2018** 

PlanSwift Authored by: Dave Hansen

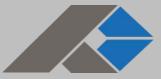

# **Table of Contents**

| Overview                           |
|------------------------------------|
| Purchasing and Installation        |
| Purchasing Plugins4                |
| Installation and Uninstallation    |
| Features                           |
| How To                             |
| How to: Copy and Paste an Assembly |
| How to: Copy and Paste Parts9      |
| How to: Drag and Drop Parts14      |
| FAQ                                |
| Compendium                         |
| Site Utility Assemblies            |
| Site Utility—Water Assemblies      |
| Site Utility—Fire Assemblies       |
| Site Utility—Sewer Assemblies      |
| Site Utility—Storm Drain           |

# Overview

This guide will teach you how to properly use the tools and features found within the Site Utility Starter Pack. It is designed for use with PlanSwift® Takeoff and Estimating Software. This guide is not meant to be a step-by-step "walk through" document, although it can be used as a reference for getting the work done. If you encounter technical difficulty, consult this guide (including the <u>FAQ</u> section of this user manual) or contact the technical support department at:

PlanSwift<sup>®</sup> Technical Support support@PlanSwift.com 1-888-752-6794 ext. 2

PlanSwift also offers additional training. For training options, contact the training department at:

PlanSwift<sup>®</sup> Training Department <u>training@PlanSwift.com</u>

1-888-752-6794 ext. 6

# **Purchasing and Installation**

## **Purchasing Plugins**

If you need to purchase PlanSwift or a plugin product, contact the Sales Department at:

PlanSwift<sup>®</sup> Sales sales@PlanSwift.com 1-888-752-6794 Ext. 1

## Installation and Uninstallation

Installing and uninstalling starter packs is simple. For installing them, click on the Import Plugin Package icon (arrow 1 in Figure 1) from the PlanSwift Main Ribbon-bar **Plugin** tab (arrow 3 of Figure 1) and follow the prompts from there. For uninstalling, click on the Uninstall Plugin (arrow 2 in Figure 1) and follow those prompts.

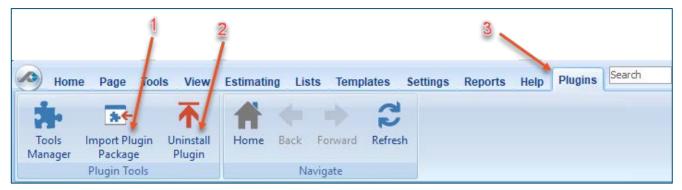

Figure 1

## **Features**

The Site Utility Starter Pack includes Site Utility Assemblies (Water, Fire, Sewer, and Storm Drain) found in the Templates tab of PlanSwift. These are listed in the <u>Compendium</u> at the end of this guide. With these site utility assemblies and parts, PlanSwift users can easily customize assemblies and parts for later use. Starter Packs contain a large library of prebuilt templates, parts and assemblies. Modifying the library of parts and assemblies for any Starter Pack allows users the ability to customize their Templates to their specific needs. Users will save countless hours of

setup by utilizing a Starter Pack as their starting point for building custom parts and assemblies. The instructions below will guide new users through the basics of modifying parts and assemblies. We highly recommend purchasing a training package for accelerated learning and faster customization.

# How To

## How to: Copy and Paste an Assembly

The purpose of copying and pasting an assembly is to allow the user to copy and then modify the assembly for later use. As an example, you may want two different assemblies: one might include a part, and another might have an alternative part or not include that part at all. By copying one assembly and then modifying and renaming the copy (for easy identification), you can have two different assemblies available, allowing for easier and faster takeoffs. Figure 2 shows the **Templates Tab** (arrow 1) and the **Area Takeoff Item Example 1** assembly (arrow 2). If you want to add another assembly but with no **Material 3**, then you would click on the assembly you want to copy (arrow 2), click on **Copy** (arrow 3), and then click on **Paste** (arrow 4).

|                                               | 1                                     |                                      |                                  | 3 4                             |
|-----------------------------------------------|---------------------------------------|--------------------------------------|----------------------------------|---------------------------------|
| Home Page Tools View Estimating Lis           | ts Templates Settings Reports         | Help Plugins Search Undo             | PlanSwift Prof                   | essional 10.2 - play 📃 🗖 🗙      |
| New New New New New New New New New New       |                                       |                                      | Properties Refresh Export Import | Expand Collapse Copy Paste      |
| Folder * Item * Area * Linear * Segment * Cou | · · · · · · · · · · · · · · · · · · · | nplate Tools                         | Tab Tab                          | All All Clipboard Adjust        |
| 🐻 Sample Templates 🌍 Sample Parts 🔯 Types 🕻   | 🕽 Siding Assemblies 👔 Sample Assen    | nblies Links How To Examples 🌍 Sidir | ing Parts                        | Templates »                     |
| Name                                          | Description                           | Price Each Color                     |                                  | * 2 🖸 🗟 🕒 🖨                     |
| 🖃 🫅 Top Level Folder Example 1 🛛 💈            |                                       |                                      |                                  |                                 |
| E 🛅 Advanced Assemblies                       |                                       |                                      |                                  | How To Examples                 |
| 🖹 🫅 Area Assembly 1                           |                                       |                                      |                                  | 🖃 🛅 Top Level Folder Example 1  |
| 🖹 💭 Area Takeoff Item Example 1               |                                       | 0                                    |                                  | 🖻 🧰 Advanced Assemblies         |
| Material 1                                    | Description 1                         | 0                                    |                                  | 🖻 🧰 Area Assembly 1             |
| Material 2                                    | Description 2                         | 0                                    |                                  | 🕂 🗘 Area Takeoff Item Example 1 |
| Material 3                                    | Description 3                         | 0                                    |                                  | Material 1                      |
| Material 4                                    | Description 3                         | 0                                    |                                  |                                 |
| Material 5                                    | Description 1A                        | 0                                    |                                  | Material 3                      |
| Labor 1                                       |                                       | 0                                    |                                  | 🥮 Material 4                    |
| Area Takeoff Item Example 2                   |                                       | 13.2                                 |                                  | Material 5                      |
| Material 6                                    | Description 1A                        | 0                                    |                                  | Jabor 1                         |
| Material 7                                    | Description 1B                        | 0                                    |                                  | 🖻 🗐 Area Takeoff Item Example 2 |
| Material 8                                    | Description 1C                        | 0                                    |                                  | Material 6                      |
| Jabor 2                                       |                                       | 0                                    |                                  | Material 7                      |
| Area Takeoff Item Example 3                   |                                       | 0                                    |                                  | Material 8                      |
| Material 10                                   | Description 2A                        | 0                                    |                                  | Labor 2                         |

Figure 2

Figure 3 shows the original (arrows 1) and new **Area Takeoff Item Example 1** assembly (arrow 2). To delete the **Material 3** (arrow 3) from the newly created **Area Takeoff Item Example 1** assembly (arrow 2), click on **Material 3** (arrow 3), click on **Delete** (arrow 4), and click on **OK** in the popup window to confirm the deletion.

|                                             |                                    | 4                                  |                                 |
|---------------------------------------------|------------------------------------|------------------------------------|---------------------------------|
| 📀 Home Page Tools View Estimating List      | ts Templates Settings Reports      | Help Plugins Search                | Indo PlanSwift P                |
| New New New New New New Segment * Court     | nt * Assembly * Part * Type *      | Delete Columns New For<br>Tab Layo | m Properties Refresh Export Imp |
| 🔂 Sample Templates 📦 Sample Parts 🖗 Types 🕻 | 🕽 Siding Assemblies 👔 Sample Asser | nblies Links How To Examples 🧯     | Siding Parts                    |
| Name                                        | Description                        | Price Each Color                   |                                 |
| Top Level Folder Example 1                  |                                    |                                    |                                 |
| 🖻 🛅 Advanced Assemblies 🛛 📝 1               |                                    |                                    |                                 |
| 🖻 🛅 Area Assembly 1                         |                                    |                                    |                                 |
| 🖻 👘 Area Takeoff Item Example 1 🍧           |                                    | 0                                  |                                 |
| Material 1                                  | Description 1                      | 0                                  |                                 |
| Material 2                                  | Description 2                      | 0                                  |                                 |
| Material 3                                  | Description 3                      | 0                                  |                                 |
| Material 4                                  | Description 3                      | 0                                  |                                 |
| Material 5                                  | Description 1A                     | 0                                  |                                 |
| Labor 1                                     |                                    | 0                                  |                                 |
| Area Takeoff Item Example 1                 |                                    | 0                                  |                                 |
| Material 1                                  | Description 1                      | 0                                  |                                 |
| Material 2 3                                | Description 2                      | 0                                  |                                 |
| Material 3                                  | Description 3                      | 0                                  |                                 |
| Material 4                                  | Description 3                      | 0                                  |                                 |
| Material 5                                  | Description 1A                     | 0                                  |                                 |
| Labor 1                                     |                                    | 0                                  |                                 |
| 🖃 🛄 Area Takeoff Item Example 2             |                                    | 13.2                               |                                 |
| Material 6                                  | Description 1A                     | 0                                  |                                 |

Figure 3

Figure 4 now shows the two assemblies, one with (arrow 1) and one without (arrow 2) the **Material 3** item. You can now change the description of the duplicated **Area Takeoff Item Example 1** (arrow 3) without the **Material 3** item by double-clicking the duplicate **Area Takeoff Item Example 1** (arrow 3).

| Home Page Tools View Estimating List            | ts Templates Settings Reports                                      | Help Plugins Search Undo                    | PlanSwift Professional 10.2 - play 🗕 🗖                                                                                                    |
|-------------------------------------------------|--------------------------------------------------------------------|---------------------------------------------|----------------------------------------------------------------------------------------------------|
|                                                 | ew<br>New<br>New<br>New<br>New<br>New<br>New from<br>Type *<br>Ter | Delete Columns New Form Properties Refrest  | Export Import Expand Collapse<br>Tab Tab All All Collapse                                                                                                    |
| 🔂 Sample Templates 📦 Sample Parts 😜 Types 🕻     | 🔋 Siding Assemblies 👔 Sample Asser                                 | iblies Links How To Examples 🌍 Siding Parts | Templates                                                                                                    |
| Name                                            | Description                                                        | Price Each Color                            | ☆ ≈ ⊡ ≅ ⊕ ⊖                                                                                                    |
| 🖻 🛅 Advanced Assemblies                         |                                                                    |                                             | How To Examples                                                                                                    |
| Area Assembly 1     Area Takeoff Item Example 1 |                                                                    | 0                                           | Constant Constant Constan |
| Material 1                                      | Description 1                                                      | 0                                           | 🖻 🧰 Area Assembly 1                                                                                                    |
| Material 2 1                                    | Description 2<br>Description 3                                     | 0                                           | Area Takeoff Item Example 1                                                                                                    |
| Material 4                                      | Description 3                                                      | 0                                           | Material 2                                                                                                    |
| Aterial 5                                       | Description 1A                                                     | 0                                           | - S Material 4                                                                                                    |
| Area Takeoff Item Example 1     Material 1      | Description 1                                                      | 0                                           | → Material 5<br>→ Dabor 1                                                                                                    |
| Material 2 2                                    | Description 2                                                      | 0                                           | Area Takeoff Item Example 1     Area Takeoff Item Example 2                                                                                                    |
| Material 4                                      | Description 3<br>Description 1A                                    | 0                                           | Material 6                                                                                                    |

Figure 4

This opens the **Properties – [Area Takeoff Item Example 1]** window (Figure 5) where you can change the assembly's name to something like **Area Takeoff Item Example 1**—**No Material 3** to make it easier to identify.

| Home Page Tools View Estimating List                                        | ts Templates Settings Repo    | rts Help Plugins Search Undo        | PlanS                            | wift Professional 10.2 - play  | - = ×     |
|-----------------------------------------------------------------------------|-------------------------------|-------------------------------------|----------------------------------|--------------------------------|-----------|
| New New New New New New New Folder * Item * Area * Linear * Segment * Court |                               |                                     | Properties Refresh Export<br>Tab | Import Expand Collapse Copy Pa | • •       |
| 📅 Sample Templates 📦 Sample Parts 😜 Types 📢                                 | Siding Assemblies 👘 Sample A  | semblies Links How To Examples 🕥 Si | ling Parts                       | ▼ Templates                    | »         |
| Name                                                                        | Description                   | Price Each Color                    |                                  | * 2 🖂 🗟 🗢                      |           |
| 🖃 🧰 Top Level Folder Example 1                                              |                               |                                     |                                  |                                |           |
| Advanced Assemblies                                                         |                               |                                     |                                  | How To Examples                | ~         |
| 🕀 🧰 Area Assembly 1                                                         |                               |                                     |                                  | - D Top Level Folder Example 1 |           |
| 🖻                                                                           |                               | T (()) 5 1 ()                       |                                  | 🕀 🧰 Advanced Assemblies        |           |
| Material 1                                                                  | Description 1 Properties - [A | rea Takeoff Item Example 1]         | ×                                | 🕀 🧰 Area Assembly 1            |           |
| Material 2                                                                  | Description 2 General Pricing | Change n                            | ame here                         | 🕂 👘 Area Takeoff Item          | Example 1 |
| Material 3                                                                  | Description 3 Name            |                                     |                                  | Material 1                     |           |
| Material 4                                                                  |                               | ff Item Example 1                   |                                  | ···· 🥮 Material 2              |           |
| Material 5                                                                  | Description 1A Description    |                                     |                                  | Material 3                     |           |
| Labor 1                                                                     | Description                   |                                     |                                  | ···· 🎯 Material 4              |           |
| 🖃 💭 Area Takeoff Item Example 1                                             |                               |                                     |                                  | Material 5                     |           |
| Material 1                                                                  | Description 1 Exposure        | Panel Length                        |                                  | Labor 1                        |           |
| Material 2                                                                  | Description 2                 | ✓ IN ✓ 12.3                         | ▼ FT ▼                           | 🕀 👘 Area Takeoff Item          |           |
| Material 4                                                                  | Description 3 Purchased       | y the                               |                                  | Material 6                     | Example 2 |
| Material 5                                                                  | Description 1A Square         |                                     | •                                | Material 6                     |           |
| Labor 1                                                                     | Thickness                     | Siding Style                        |                                  | Material 8                     |           |
| 🖃 🛄 Area Takeoff Item Example 2                                             | .042                          | ▼ IN ▼ Clapboard                    | -                                | Labor 2                        |           |

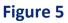

Click on **Ok** in the **Properties** window after you have entered the name. Figure 6 shows the new name.

| Home Page Tools View Estimating Lists               | s Templates Settings Reports     | Help Plugins Search Undo PlanSwif          | t Professional 10.2 - play 📃 📼 🗙                        |
|-----------------------------------------------------|----------------------------------|--------------------------------------------|---------------------------------------------------------|
| New New New New New New New New New New             | nt * Assembly * Part * Type *    |                                            | Tab All Clipboard Adjust                                |
| 🐻 Sample Templates 📦 Sample Parts 😂 Types 📦         | Siding Assemblies 📦 Sample Assen | blies Links How To Examples 🜍 Siding Parts | Templates »                                             |
| Name Top Level Folder Example 1                     | Description                      | Price Each Color                           | How To Examples                                         |
| Advanced Assembles                                  |                                  |                                            | Top Level Folder Example 1                              |
| Material 1                                          | Description 1<br>Description 2   | 0                                          | Area Assembly 1     Orea Assembly 1     Orea Assembly 1 |
| Material 3                                          | Description 3 Description 3      | 0                                          | Material 1                                              |
| Material 5                                          | Description 1A                   | 0                                          | Material 3                                              |
| Labor 1 Area Takeoff Item Example 1 - No Material 3 | -                                | 0                                          | Material 5                                              |
| Material 1                                          | Description 1                    | 0                                          |                                                         |

**Figure 6** 

To perform a takeoff with the **Area Takeoff Item Example 1—No Material 3** assembly, go to the takeoff page, click on the green **Record Button** (see the arrow in Figure 7) in the **Templates** sidebar window, and then proceed to do your takeoff.

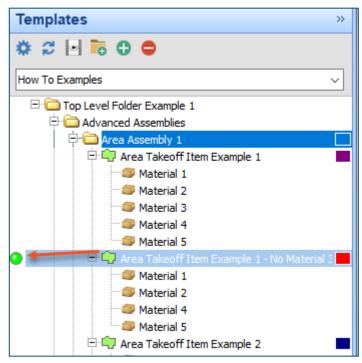

Figure 7

### Disclaimer

Any modifications that a user makes to a Starter Pack should always be tested and verified by that user to ensure quantities and calculations are accurate. PlanSwift cannot verify the accuracy of modifications made to templates, parts and assemblies by the user.

## How to: Copy and Paste Parts

Copying and pasting parts is handled similarly to copying and pasting an assembly. If, for instance, you want to move **Material 6** in **Area Takeoff Item Example 2** to **Area Takeoff Item Example 1**, click on **Material 6** (arrow 1), then click on copy (arrow 2) as shown in Figure 8.

| A Home P                 | Page Tools View Estimating List                           | ts Templates Settings Reports    | Help Plugins Search Undo                                            | PlanSwift Professional 10.2 - play       | /2 _ = ×                                             |
|--------------------------|-----------------------------------------------------------|----------------------------------|---------------------------------------------------------------------|------------------------------------------|------------------------------------------------------|
| New New<br>Folder * Item |                                                           | nt * Assembly * Part * Type *    | Delete     Columns     New<br>Tab     Form<br>Layout     Properties | Refresh Export Import Tab Tab All        | Copy Paste<br>Clipboard Adjust                       |
| Sample Tem               | nplates 📦 Sample Parts 🔮 Types 📢                          | Siding Assemblies 👔 Sample Assem | blies Links How To Examples 🌍 Siding Parts                          | Templates                                | »                                                    |
| Name                     |                                                           | Description                      | Price Each Color                                                    | 🔅 🗢 🖯 🗟 🗘 🌾                              | •                                                    |
| Top Level F              |                                                           |                                  |                                                                     | How To Examples                          | ~                                                    |
|                          | ea Assembly 1<br>Area Takeoff Item Example 1              |                                  | 0                                                                   | Top Level Folder E     Grad Advanced Ass |                                                      |
|                          | Material 1<br>Material 2                                  | Description 1<br>Description 2   | 0                                                                   | 🕂 🧰 Area Asse<br>🕂 🛱 Area                | embly 1<br>Takeoff Item Example 1                    |
|                          | <ul> <li>Material 3</li> <li>Material 4</li> </ul>        | Description 3<br>Description 3   | 0                                                                   | ··· 🕮 M                                  | laterial 1<br>laterial 2                             |
|                          | Material 5                                                | Description 1A                   | 0                                                                   | 🥮 M                                      | laterial 3<br>laterial 4                             |
| E O                      | Area Takeoff Item Example 1 - No Material 3<br>Material 1 | Description 1                    | 0                                                                   | 🔑 La                                     | laterial 5<br>abor 1                                 |
|                          | Material 2<br>Material 4                                  | Description 2<br>Description 3   | 0                                                                   | 🕮 M                                      | Takeoff Item Example 1 - No Material 3<br>laterial 1 |
|                          |                                                           | Description 1A                   | 0                                                                   |                                          | laterial 2<br>laterial 4                             |
| e- <b>@</b>              | Area Takeoff Item Example 2                               |                                  | 13.2                                                                |                                          | laterial 5<br>abor 1                                 |
|                          | Material 6<br>Material 7                                  | Description 1A<br>Description 1B | 0                                                                   |                                          | Takeoff Item Example 2                               |
|                          | Material 8                                                | Description 1C                   | 0                                                                   |                                          | laterial 6<br>laterial 7                             |

Figure 8

There are now two ways to paste the part. The first is to paste it at the same hierarchical level of a selected item, and the second is to paste it as a sub-item of a selected item. Figure 9 shows the **Paste** button. Clicking on the top portion of the button pastes the part at the same hierarchical level of a selected item. Clicking on the bottom (down-arrow) part of the button, then selecting **As Sub-Item** pastes the part as a sub-item of the selected item.

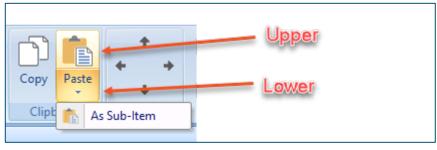

Figure 9

Click on **Area Takeoff Item Example 1**, then click on the top part of **Paste**. As shown in Figure 10, **Material 6** gets pasted at the same hierarchical level as **Area Takeoff Item Example 1**.

| Home Page Too                         | ls View         | Estimating       | Lists          | Templates         | Settings      | Reports            |
|---------------------------------------|-----------------|------------------|----------------|-------------------|---------------|--------------------|
|                                       | E               | 1                | :•             |                   |               | 5                  |
| New New New<br>Folder * Item * Area * | New<br>Linear * | New<br>Segment ▼ | New<br>Count * | New<br>Assembly 1 | New<br>Part ▼ | New from<br>Type * |
|                                       |                 |                  |                |                   |               | Ten                |
| 🔂 Sample Templates 🕻                  | ) Sample Pa     | arts 🔘 Type      | s 🎁 S          | iding Assembl     | ies 👘 Sa      | mple Assem         |
| Name                                  |                 |                  | De             | scription         |               |                    |
| 🖃 🧰 Top Level Folder Exam             | ole 1           |                  |                |                   |               |                    |
| 🖃 🧰 Advanced Assembl                  | es              |                  |                |                   |               |                    |
| 🖹 🧰 Area Assembly                     | 1               |                  |                |                   |               |                    |
| 🖃 👘 Area Takeo                        | off Item Exan   | nple 1           |                |                   |               |                    |
| 🔺 🥥 Materia                           | 1               |                  | Des            | scription 1       |               |                    |
| - 🥥 Materia                           | 12              |                  | Des            | scription 2       |               |                    |
| Materia                               | 13              |                  | Des            | scription 3       |               |                    |
| Materia                               | 4               |                  | Des            | scription 3       |               |                    |
| 🎒 Materia                             | l 5             | _                | Des            | scription 1A      |               |                    |
| Labor :                               | _               |                  |                |                   |               |                    |
| - 💣 Material 6                        | -               |                  | Des            | scription 1A      |               |                    |
| 🖃 👘 🗛 Area Takeo                      | ff Item Exan    | nple 1 - No Mate | rial 3         |                   |               |                    |
| - 💷 Materia                           | 1               |                  | Des            | scription 1       |               |                    |

Figure 10

If you had selected the lower part of the **Paste** button, then **Material 6** would be a subitem of **Area Takeoff Item Example 1**. Figure 11 shows **Material 6** as a sub-item.

| Home Page Tools View Estimating Lis             | ts Templates Settings                |
|-------------------------------------------------|--------------------------------------|
|                                                 | ew New New<br>nt * Assembly * Part * |
| Sample Templates Sample Parts STypes            | -                                    |
| Name                                            | Description                          |
|                                                 |                                      |
| 🖻 🫅 Area Assembly 1                             |                                      |
| 🖹 👘 Area Takeoff Item Example 1                 |                                      |
| Material 1                                      | Description 1                        |
| Material 2                                      | Description 2                        |
| Material 3                                      | Description 3                        |
| Material 4                                      | Description 3                        |
| Material 5                                      | Description 1A                       |
| Jabor 1                                         |                                      |
| Material 6                                      | Description 1A                       |
| 🖹 🚔 Area Takeoff Item Example 1 - No Material 3 |                                      |
|                                                 |                                      |

Figure 11

Another way to adjust the hierarchy of an item, such as **Material 6**, is to use the Main Ribbon bar arrow **Adjust** keys (Figure 12).

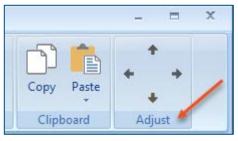

Figure 12

The left and right **Adjust** arrows move the item left and right (up or down) in the hierarchy, and the up and down **Adjust** arrows keys moves the item higher and lower in the list of items.

A shortcut to the **Copy** and **Paste** and **Past as Sub-Item** selections is available with a right-click menu. Figure 13 shows the **Copy, Paste**, and **Paste As Sub-Item** options on the right-click menu when **Material 6** is right-clicked on.

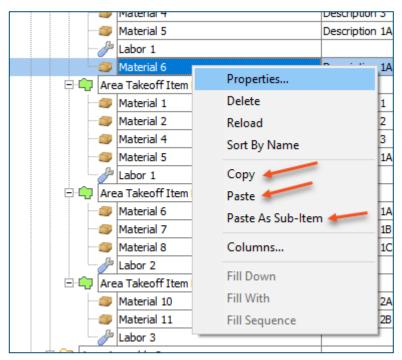

Figure 13

Double-clicking on **Material 6** allows you to change the name of the item and alter other properties of the item (Figure 14). To change the name of **Material 6**, double-click on the **Material 6** name, type the new name, and click on **Ok**.

| Labor 1                                         |                |                        | 0              |           |
|-------------------------------------------------|----------------|------------------------|----------------|-----------|
| Material 6                                      | Description 1A |                        | 0              |           |
| 🖃 👘 Area Takeoff Item Example 1 - No Material 3 |                |                        |                |           |
| Material 1                                      | Description 1  | Properties - [Material | 6]             | ×         |
| Material 2                                      | Description 2  | Name                   | Value          | Units     |
| 🎒 Material 4                                    | Description 3  | Material 6             | 4              |           |
| Material 5                                      | Description 1A | Waste %                | 0              | %         |
| Labor 1                                         |                | Markup %               | 0.00           | %         |
| 🖹 👘 Area Takeoff Item Example 2                 |                |                        |                | /8        |
| Material 6                                      | Description 1A | Description            | Description 1A |           |
| Material 7                                      | Description 1B | Input Advanced         | Form           | Ok Cancel |
|                                                 | Description 1C | Advanced               | FUIII          | Cancer    |
| A Labor 2                                       |                |                        | 0              |           |

Figure 14

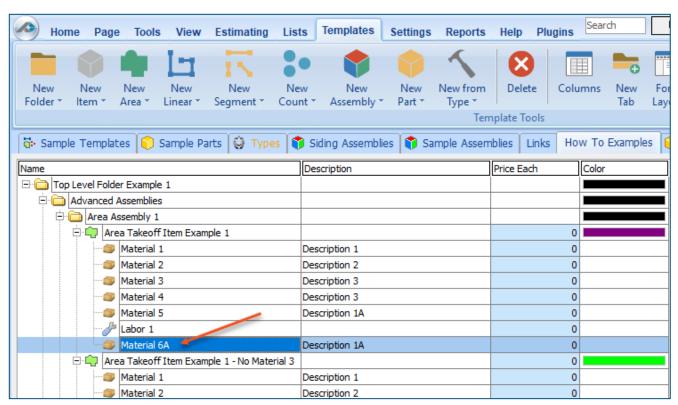

### Figure 15 shows Material 6 renamed to Material 6A.

Figure 15

Disclaimer

Any modifications that a user makes to a Starter Pack should always be tested and verified by that user to ensure quantities and calculations are accurate. PlanSwift cannot verify the accuracy of modifications made to templates, parts and assemblies by the user.

## How to: Drag and Drop Parts

Parts may be dragged and dropped from one assembly to another assembly. If, for instance, you want to drag the **Material 8** item from **Area Takeoff Item Example 2** up to **Area Takeoff Item Example 1**, click on **Material 8** and drag it up to just below **Material 6A** (see Figure 16) and release the mouse button.

| Home Page Tools View Estimating List                           | s Templates Settings Reports       | Help Plugins                      |
|----------------------------------------------------------------|------------------------------------|-----------------------------------|
| New New New New New New New New New New                        | w New New New from                 | Delete Columns New For            |
| New New New New New Ne<br>Folder Item Area Linear Segment Cour |                                    | Delete Columns New For<br>Tab Lay |
|                                                                | Ten                                | nplate Tools                      |
| 🐻 Sample Templates 📦 Sample Parts 📦 Types                      | ) Siding Assemblies 👘 Sample Assem | nblies Links How To Examples      |
| Name                                                           | Description                        | Price Each Color                  |
| 🖃 🧰 Top Level Folder Example 1                                 |                                    |                                   |
| Advanced Assemblies                                            |                                    |                                   |
| 🛱 🫅 Area Assembly 1                                            |                                    |                                   |
| 🖃 👘 Area Takeoff Item Example 1                                |                                    | 0                                 |
| Material 1                                                     | Description 1                      | 0                                 |
| Material 2                                                     | Description 2                      | 0                                 |
| Material 3                                                     | Description 3                      | 0                                 |
| Material 4                                                     | Description 3                      | 0                                 |
| Material 5                                                     | Description 1A                     | 0                                 |
|                                                                |                                    | 0                                 |
| Material 6A                                                    | Description 1A                     | 0                                 |
| Material 8                                                     | Description 1C                     | 0                                 |
| 🖃 👘 Area Takeoff Item Example 1 - No Material 3                |                                    | 0                                 |
| Material 1                                                     | Description 1                      | 0                                 |
| Material 2                                                     | Description 2                      | 0                                 |
| 🎯 Material 4                                                   | Description 3                      | 0                                 |
| Material 5                                                     | Description 1A                     | 0                                 |
| Labor 1                                                        |                                    | 0                                 |
| 🖃 🛄 Area Takeoff I em Example 2                                |                                    | 13.2                              |
| Material 6                                                     | Description 1A                     | 0                                 |
|                                                                | Description 1B                     | 0                                 |
| Labor 2                                                        |                                    | 0                                 |
| 🖃 👘 Area Takeoff Item Example 3                                |                                    | 0                                 |
| Material 10                                                    | Description 2A                     | 0                                 |

Figure 16

Notice that dragging the part this way *moves* the part from the **Example 2** assembly to the **Example 1** assembly, *not* leaving behind a copy.

The **Templates** sidebar window is a summarized view of everything in the Templates Tab. It is designed for easily dragging and dropping parts and for quickly launching takeoff templates and assemblies. Parts may be dragged over from the **Templates** sidebar window into the **Templates Tab** window; note that dragging any part from the **Templates** sidebar window makes a copy of it. If, for instance, you want a **Material 7** item added to **Area Takeoff Item Example 1** as a sub-item, simply drag the **Material 7** from the right **Templates** sidebar window over on top of **Area Takeoff Item Example 1** label and release the mouse button. (Figure 17).

|                                                         | sts Templates Settings Reports    | s Help Plugins Search              | Indo                   | PlanSwift Profes | sional 10.2 - play 📃 🖛 🗶                            |
|---------------------------------------------------------|-----------------------------------|------------------------------------|------------------------|------------------|-----------------------------------------------------|
| New New New New New New New New Area Linear Segment Cou | ant * Assembly * Part * Type *    | Delete Columns New For<br>Tab Lays | m Properties Refresh E | xport<br>Tab     | Expand Collapse<br>All Collapse<br>Clipboard Adjust |
| 😽 Sample Templates 🜍 Sample Parts 🛱 Types               | 🗘 Siding Assemblies 👘 Sample Asse | mblies Links How To Examples 🇧     | ) Siding Parts         | <b>T</b>         | emplates »                                          |
| Name                                                    | Description                       | Price Each Color                   |                        | *                | * 😂 🔄 👼 🖨 🖨                                         |
| 🖃 🧰 Top Level Folder Example 1                          |                                   |                                    |                        |                  |                                                     |
| E Carlos Advanced Assemblies                            |                                   |                                    |                        |                  | iow To Examples v                                   |
| 🖻 🧰 Area Assembly 1                                     |                                   |                                    |                        |                  | 🖃 🧰 Top Level Folder Example 1                      |
| Area Takeoff Item Example 1                             |                                   | 0                                  |                        |                  | 🖻 🧰 Advanced Assemblies                             |
| Material 1                                              | Description 1                     | 0                                  |                        |                  | 🛱 🧰 Area Assembly 1                                 |
| Material 2                                              | Description 2                     | 0                                  |                        |                  | 🖻 🛄 Area Takeoff Item Example 1                     |
| Material 3                                              | Description 3                     | 0                                  |                        |                  | Material 1                                          |
| Material 4                                              | Description 3                     | 0                                  |                        |                  | Material 2                                          |
| Material 5                                              | Description 1A                    | 0                                  |                        |                  | Material 3                                          |
| Labor 1                                                 |                                   |                                    | ×                      | 1                | Material 4                                          |
| Material 6A                                             | Description 1A Properties - [Mat  | terial /]                          | *                      |                  | Baber 1                                             |
| Material 8                                              | Description 1C Name               | Value                              | Units                  | 1                | Material 6A                                         |
| Material 7                                              | Description 18 Material 7         |                                    |                        |                  | Material 8                                          |
| 🖃 💭 Area Takeoff Item Example 1 - No Material 3         | Horizontal Overlan                | 4.00                               | IN                     | "                | Material 7                                          |
| Material 1                                              | Description 1<br>Vertical Overlap | 6.00                               | IN                     |                  | 🕀 🛄 Area Takeoff Item Example 1 - No Material 3     |
| Material 2                                              | Description 2                     | 0                                  | %                      |                  |                                                     |
| Material 4                                              | Description 3 Waste %             | 0.00                               | *                      | -                | Material 2                                          |
| Labor 1                                                 |                                   |                                    | <b>9</b>               |                  | Material 4                                          |
| Area Takeoff Item Example 2                             | Markup %                          | 0.00                               | 9/                     |                  | Material 5                                          |
| Material 6                                              | Description 1A                    | Description 1B                     |                        |                  | Labor 1     Area Takeoff Item Example 2             |
| Material 7                                              |                                   |                                    |                        |                  | Material 6                                          |
| Labor 2                                                 | Description 1B Input Advance      | ced Form                           | Ok Cancel              |                  | Material 6                                          |
| Area Takeoff Item Example 3                             |                                   | 0                                  |                        | -                | Labor 2                                             |
| Material 10                                             | Description 2A                    |                                    |                        |                  | Cable 2     Area Takeoff Item Example 3             |

Figure 17

Figure 17 shows the **Material 7** item in place after it was dropped on top of **Area Takeoff Item Example 1.** In addition, the **Properties – [Material 7]** window automatically opens, allowing the user to change any properties for **Material 7**. Click on **Ok** to close the **Properties – [Material 7]** window.

### Disclaimer

Any modifications that a user makes to a Starter Pack should always be tested and verified by that user to ensure quantities and calculations are accurate. PlanSwift cannot verify the accuracy of modifications made to templates, parts and assemblies by the user.

# FAQ

Question: I've read this user guide, and I still have questions. What do I do?

**Answer:** PlanSwift recommends that you purchase a training package. We highly recommend new users purchase a training package, because training is customized to each user. We offer <u>one-on-one training</u> and <u>classroom training</u>. Contact <u>training@PlanSwift.com</u> or at 1-888-752-6794 Ext. 6.

**Question:** Does the Starter Pack include everything a contractor will need to generate an estimate?

**Answer:** No. A Starter Pack is a tool to get you started toward creating a complete estimate. For example, the Starter Pack does not include industry pricing for materials and labor. However, you can supply prices for materials and labor on the assemblies and labor included in the Starter Pack.

Question: Do I have to input all the pricing for all my parts?

**Answer:** Inputting pricing is optional. You can use the Starter Pack to generate quantities that you can then send to your supplier, who can then provide you current pricing. Inputting pricing on your own is optional. If your industry's pricing is not subject to frequent changes, you may want to consider inputting your pricing in PlanSwift.

# Compendium

Site Utility Assemblies

### Site Utility—Water Assemblies

| me       |                      | Description | Division | Type     | Color |
|----------|----------------------|-------------|----------|----------|-------|
| Water    |                      |             | 1        | Folder   |       |
| 🖻 🧰 Pipe |                      |             |          | Folder   |       |
| E C PW   | c                    |             |          | Folder   |       |
| 0 I-1    | 2" PVC SDR 35        |             | 1        | Linear   |       |
|          | 2" x 20' PVC SDR 35  |             |          | Material |       |
|          | Pipe Laying Labor    |             | 10       | Labor    |       |
| 8-1-1    | 3" PVC SDR 35        |             | 11       | Linear   |       |
|          | 3" x 20' PVC SDR 35  |             | 11       | Material |       |
|          | 🥟 Pipe Laying Labor  |             |          | Labor    |       |
| - I-1    | 4" PVC SDR 35        |             | 1        | Linear   |       |
|          | 4" x 20' PVC SDR 35  |             |          | Material |       |
|          | Pipe Laying Labor    |             |          | Labor    |       |
| = L-1    | 6" PVC SDR 35        |             |          | Linear   |       |
|          | 6" x 20' PVC SDR 35  |             |          | Material |       |
|          | Je Pipe Laying Labor |             |          | Labor    |       |
| e [      | 8" PVC SDR 35        |             |          | Linear   |       |
|          | 8" x 20' PVC SDR 35  |             |          | Material |       |
|          | J Pipe Laying Labor  |             | 0        | Labor    |       |
| ela      | 10" PVC SDR 35       |             |          | Linear   | 1     |
|          | 10" x 20' PVC SDR 35 |             |          | Material |       |
|          | Pipe Laying Labor    |             |          | Labor    |       |
| 8 1-1    | 12" PVC SDR 35       |             |          | Linear   |       |
| F        | 12" x 20' PVC SDR 35 |             |          | Material |       |
|          | Pipe Laying Labor    |             | 1        | Labor    |       |

|        |                        | Description | Division | Type     | Cole |
|--------|------------------------|-------------|----------|----------|------|
| 🖯 🗀 HD | PE                     | -           |          | Folder   |      |
| - I-1  | 4" HDPE CLASS 3        |             |          | Linear   |      |
|        | 4" x 20' HDPE CLASS 3  |             |          | Material |      |
|        | Pipe Laying Labor      |             |          | Labor    |      |
| - L-1  | 6" HDPE CLASS 3        |             | 11       | Linear   |      |
|        | 6" x 20' HDPE CLASS 3  |             | Q 3      | Material | 1    |
|        | JPipe Laying Labor     |             |          | Labor    | -    |
| 811    | 8" HDPE CLASS 3        |             | 1        | Linear   |      |
| H      | 8" x 20' HDPE CLASS 3  |             |          | Material |      |
| 1 4    | JP Pipe Laying Labor   |             | 1        | Labor    |      |
| B.1-1  | 10" HDPE CLASS 3       |             |          | Linear   |      |
| H      | 10" x 20' HDPE CLASS 3 |             |          | Material |      |
| -      | Pipe Laying Labor      |             | 1        | Labor    |      |
| 011    | 12" HDPE CLASS 3       |             | 1        | Linear   |      |
|        | 12" x 20' HDPE CLASS 3 |             | 1        | Material |      |
| 1      | Pipe Laying Labor      |             | 8        | Labor    |      |
| e In   | 14" HDPE CLASS 3       |             |          | Linear   |      |
|        | 14" x 20' HDPE CLASS 3 |             | 1        | Material |      |
| -      | Pipe Laying Labor      |             | 11       | Labor    |      |
| e In   | 16" HDPE CLASS 3       |             |          | Linear   |      |
| - F    | 16" x 20' HDPE CLASS 3 |             | 8        | Material |      |
| 1.4    | Pipe Laying Labor      |             |          | Labor    |      |
| e In   | 18" HDPE CLASS 3       |             | 1        | Linear   |      |
|        | 18" x 20' HDPE CLASS 3 |             | 1        | Material |      |
|        | Je Pipe Laying Labor   |             | 1        | Labor    |      |
| e In   | 20" HDPE CLASS 3       |             | 6        | Linear   |      |
|        | 20" x 20' HDPE CLASS 3 |             |          | Material |      |
|        | Pipe Laying Labor      |             | 1        | Labor    |      |
| ela    | 22" HDPE CLASS 3       |             | 1        | Linear   |      |
|        | 22" x 20' HDPE CLASS 3 |             | 1        | Material |      |
| 14     | Pipe Laying Labor      |             | 6        | Labor    |      |
| 817    | 24" HDPE CLASS 3       |             | ų - 3    | Linear   |      |
| F      | 24" x 20' HDPE CLASS 3 |             |          | Material |      |
|        | JPipe Laying Labor     |             | Ŭ ŝ      | Labor    |      |
| 813    | 30" HDPE CLASS 3       |             |          | Linear   |      |
| H      | 30" x 20' HDPE CLASS 3 |             | 8        | Material |      |
| 1      | Japa Pipe Laying Labor |             | ų - 3    | Labor    |      |
| 813    | 36" HDPE CLASS 3       |             |          | Linear   |      |
| F      | 36" x 20' HDPE CLASS 3 |             | 0        | Material |      |
|        | JP Pipe Laying Labor   |             |          | Labor    |      |
| - I-1  | 42" HDPE CLASS 3       |             | 1        | Linear   |      |
| E      | 42" x 20' HDPE CLASS 3 |             |          | Material |      |
|        | JPipe Laying Labor     |             |          | Labor    |      |

Site Utility—Water Assemblies – Continued

| 8             |                      | Description | Division | Type     | Colo |
|---------------|----------------------|-------------|----------|----------|------|
|               | Ib                   |             | 12       | Folder   |      |
| e I-          | I 3" DIP             |             |          | Linear   |      |
|               | 3" x 20' MJ DIP      |             | 0        | Material |      |
|               | JP DIP Install Labor |             |          | Labor    |      |
| ₽. <b>[</b> - | 1 4" DIP             |             |          | Linear   |      |
|               | 4" x 20' MJ DIP      |             |          | Material | 6    |
|               | DIP Install Labor    |             |          | Labor    | -    |
|               | 6" DIP               |             |          | Linear   |      |
|               | 6" x 20' MJ DIP      |             |          | Material |      |
|               | DIP Install Labor    |             |          | Labor    |      |
| 81            | I 8" DIP             |             |          | Linear   |      |
|               | 8" x 20' MJ DIP      |             |          | Material |      |
|               | DIP Install Labor    |             |          | Labor    |      |
| e I           | 10" DIP              |             |          | Linear   |      |
| 1             | 10" x 20' MJ DIP     |             |          | Material |      |
|               | JIP Install Labor    |             | 1        | Labor    |      |
| 8-I-          | 12" DIP              |             |          | Linear   |      |
|               | 12" x 20' MJ DIP     |             |          | Material |      |
|               | JIP Install Labor    |             |          | Labor    |      |
| = I-          | 14" DIP              |             |          | Linear   |      |
|               | 14" x 20' MJ DIP     |             |          | Material |      |
|               | JIP Install Labor    |             |          | Labor    |      |
| e [           | 16" DIP              |             | <u></u>  | Linear   |      |
|               | 16" x 20' MJ DIP     |             |          | Material |      |
|               | JIP Install Labor    |             |          | Labor    |      |
| 81            | 18" DIP              |             | 6        | Linear   |      |
|               | 18" x 20' MJ DIP     |             |          | Material |      |
|               | DIP Install Labor    |             |          | Labor    |      |
| e I-          | 1 20" DIP            |             |          | Linear   |      |
|               | 20" x 20' MJ DIP     |             |          | Material |      |
|               | JIP Install Labor    |             |          | Labor    |      |
| 81            | 22" DIP              |             |          | Linear   |      |
|               | 22" x 20' MJ DIP     |             |          | Material |      |
|               | DIP Install Labor    |             |          | Labor    |      |
| 8 I-          | 24" DIP              |             |          | Linear   |      |
|               | 24" x 20' MJ DIP     |             | 0        | Material |      |
|               | DIP Install Labor    |             |          | Labor    |      |

Site Utility—Water Assemblies – Continued

|                                    | Description | Division                                                                                                    | Туре     | Colo |
|------------------------------------|-------------|----------------------------------------------------------------------------------------------------|----------|------|
| Calves Valves                      | 1           | 1                                                                                                    | Folder   |      |
| 🖻 🛟 🔹 Valve Box Ring and Lid       |             |                                                                                                    | Count    |      |
| Valve Box Ring and Lid             |             |                                                                                                    | Material |      |
| - Jahre Box Install Labor          |             |                                                                                                    | Labor    |      |
| 🕀 🧰 Gate Valves                    |             |                                                                                                    | Folder   |      |
| 🖻 🛅 Wedge Gate Valves              |             | 1                                                                                                    | Folder   |      |
| 2* Resilient Wedge Gate Valve      |             |                                                                                                    | Count    |      |
| 2" Resilient Wedge Gate Valve      |             |                                                                                                    | Material |      |
| Valve Installation Labor           |             |                                                                                                    | Labor    |      |
| 4" Resilient Wedge Gate Valve      |             |                                                                                                    | Count    |      |
| 4" Resilient Wedge Gate Valve      |             | 1                                                                                                    | Material |      |
| - Jalve Installation Labor         |             |                                                                                                    | Labor    |      |
| 😑 🏮 6" Resilent Wedge Gate Valve   |             |                                                                                                    | Count    |      |
| 6" Resilient Wedge Gate Valve      |             | 1                                                                                                    | Material |      |
| - Jalve Installation Labor         |             | 1 3                                                                                                    | Labor    |      |
| 😑 🍨 8" Resilent Wedge Gate Valve   |             | 1                                                                                                    | Count    |      |
| 8" Resilient Wedge Gate Valve      |             |                                                                                                    | Material |      |
| Valve Installation Labor           |             |                                                                                                    | Labor    |      |
| 10" Resilient Wedge Gate Valve     |             |                                                                                                    | Count    |      |
| 10" Resilient Wedge Gate Valve     |             | i de la compañía de la compañía de la | Material |      |
| Valve Installation Labor           |             | 1                                                                                                    | Labor    |      |
| E : 12" Resilient Wedge Gate Valve |             |                                                                                                    | Count    |      |
| 12" Resilient Wedge Gate Valve     |             |                                                                                                    | Material |      |
| Jave Installation Labor            |             |                                                                                                    | Labor    |      |
| 9 14" Resilient Wedge Gate Valve   |             |                                                                                                    | Count    |      |
| 14" Resilient Wedge Gate Valve     |             | 1                                                                                                    | Material |      |
| Jalve Installation Labor           |             |                                                                                                    | Labor    |      |
| E . 16" Resilient Wedge Gate Valve |             |                                                                                                    | Count    |      |
| 16" Resilient Wedge Gate Valve     |             | 1                                                                                                    | Material |      |
| Valve Installation Labor           |             |                                                                                                    | Labor    |      |
| E : 18" Resilient Wedge Gate Valve |             |                                                                                                    | Count    |      |
| 18" Resilient Wedge Gate Valve     |             |                                                                                                    | Material |      |
| Valve Installation Labor           |             |                                                                                                    | Labor    |      |
| 20" Resilient Wedge Gate Valve     |             | 1                                                                                                    | Count    |      |
| 20" Resilient Wedge Gate Valve     |             | 1 3                                                                                                    | Material |      |
| Valve Installation Labor           |             | 0                                                                                                    | Labor    |      |
| E 22" Resilient Wedge Gate Valve   |             |                                                                                                    | Count    |      |
| 22" Resilient Wedge Gate Valve     |             |                                                                                                    | Material |      |
| Jave Installation Labor            |             |                                                                                                    | Labor    |      |
| E 24" Resilient Wedge Gate Valve   |             | 1                                                                                                    | Count    |      |
| 24" Resilient Wedge Gate Valve     |             | 12                                                                                                    | Material | 1    |

| Name                           | Description | Division | Type     | Color |
|--------------------------------|-------------|----------|----------|-------|
| 🖻 🚞 Double Dsc Gate Valve      |             |          | Folder   |       |
| 🕀 🚦 2° Double Disc Gate Valve  |             |          | Count    |       |
| 2" Double Disc Gate Valve      |             |          | Material |       |
| Valve Installation Labor       |             |          | Labor    |       |
| E 4* Double Disc Gate Valve    |             |          | Count    |       |
| 4" Double Disc Gate Valve      |             |          | Material |       |
| Valve Installation Labor       |             |          | Labor    |       |
| 🕀 🎦 6" Double Disc Gate Valve  |             |          | Count    |       |
| 6" Double Disc Gate Valve      |             |          | Material |       |
| - Jb Valve Installation Labor  |             |          | Labor    |       |
| 🕀 🐌 8" Double Disc Gate Valve  |             |          | Count    |       |
| 8" Double Disc Gate Valve      |             |          | Material |       |
| - Jb Valve Installation Labor  |             |          | Labor    |       |
| 10" Double Disc Gate Valve     |             |          | Count    |       |
| 10" Double Disc Gate Valve     |             |          | Material |       |
| Valve Installation Labor       |             |          | Labor    |       |
| E 12" Double Disc Gate Valve   |             |          | Count    |       |
| 12" Double Disc Gate Valve     |             |          | Material |       |
| Valve Installation Labor       |             |          | Labor    |       |
| 14" Double Disc Gate Valve     |             |          | Count    |       |
| 14" Double Disc Gate Valve     |             |          | Material |       |
| Valve Installation Labor       |             |          | Labor    |       |
| E 16" Double Disc Gate Valve   |             |          | Count    |       |
| 16" Double Disc Gate Valve     |             |          | Material |       |
| Valve Installation Labor       |             |          | Labor    |       |
| 18" Double Disc Gate Valve     |             |          | Count    |       |
| 18" Double Disc Gate Valve     |             |          | Material |       |
| Valve Installation Labor       |             |          | Labor    |       |
| 20° Double Disc Gate Valve     |             |          | Count    |       |
| 20" Double Disc Gate Valve     |             |          | Material |       |
| Valve Installation Labor       |             |          | Labor    |       |
| E 22" Double Disc Gate Valve   |             |          | Count    |       |
| 22" Double Disc Gate Valve     |             |          | Material |       |
| Valve Installation Labor       |             |          | Labor    |       |
| 😑 🏮 24" Double Disc Gate Valve |             |          | Count    |       |
| 24° Double Disc Gate Valve     |             |          | Material | 1     |
| July Valve Installation Labor  |             |          | Labor    |       |

| S   |                                         | Description | Division | Type     | Color    |
|-----|-----------------------------------------|-------------|----------|----------|----------|
| ÷ 🗀 | Butterfly Valves                        |             | 19       | Folder   |          |
| Ē   | <ul> <li>2" Butterfly Valve</li> </ul>  |             | 6        | Count    |          |
|     | 2" Butterfly Valve                      |             |          | Material |          |
|     | Valve Installation Labor                |             | 0 8      | Labor    |          |
|     | • 4" Butterfly Valve                    |             |          | Count    |          |
|     | 4" Butterfly Valve                      |             | 1        | Material |          |
|     | Jalve Installation Labor                |             | Q 3      | Labor    |          |
| 8   | • 6" Butterfly Valve                    | -           |          | Count    |          |
|     | 6" Butterfly Valve                      |             | 0        | Material |          |
|     | Valve Installation Labor                |             | 0        | Labor    |          |
|     | <ul> <li>8" Butterfly Valve</li> </ul>  |             | 1        | Count    |          |
|     | 8" Butterfly Valve                      |             | Q=3      | Material | <u>9</u> |
|     | Valve Installation Labor                |             |          | Labor    |          |
|     | <ul> <li>10" Butterfly Valve</li> </ul> |             | 0        | Count    |          |
|     | 10" Butterfly Valve                     |             | 11 3     | Material |          |
|     | Jave Installation Labor                 |             |          | Labor    |          |
| 8   | <ul> <li>12" Butterfly Valve</li> </ul> |             | 6        | Count    |          |
|     | 12" Butterfly Valve                     |             |          | Material |          |
|     | Valve Installation Labor                |             | 0        | Labor    |          |
| 8   | <ul> <li>14" Butterfly Valve</li> </ul> |             | 11       | Count    |          |
|     | 14" Butterfly Valve                     |             |          | Material |          |
|     | 🧀 Valve Installation Labor              |             | ē - 3    | Labor    | 91       |
| 8   | • 16" Butterfly Valve                   |             |          | Count    |          |
|     | 16" Butterfly Valve                     |             | 0        | Material |          |
|     | Valve Installation Labor                |             | 1        | Labor    | 4        |
|     | <ul> <li>18" Butterfly Valve</li> </ul> |             | 1        | Count    | 1        |
|     | 18" Butterfly Valve                     |             | 6        | Material | 9        |
|     | Valve Installation Labor                |             | 1        | Labor    |          |
| e   | <ul> <li>20" Butterfly Valve</li> </ul> |             | 0        | Count    |          |
|     | 20" Butterfly Valve                     |             | 01 8     | Material |          |
|     | Valve Installation Labor                |             | 1        | Labor    |          |
|     | <ul> <li>22" Butterfly Valve</li> </ul> |             | ę 3      | Count    |          |
|     | 22" Butterfly Valve                     | -           |          | Material |          |
|     | 🥜 Valve Installation Labor              |             |          | Labor    |          |
|     | • 24" Butterfly Valve                   |             |          | Count    |          |
|     | 24" Butterfly Valve                     |             | n i      | Material |          |
|     | Valve Installation Labor                |             | 1        | Labor    |          |

| ame          |                                                                                                    | Description | Division | Туре     | Color |
|--------------|----------------------------------------------------------------------------------------------------|-------------|----------|----------|-------|
| E Check Valv | es                                                                                                    |             | 12 1     | Folder   |       |
| 😑 🚺 2" Che   | A CARLES AND A CARLES AND A C |             |          | Count    |       |
| 2'           | Check Valve                                                                                                    |             |          | Material |       |
| Ja Val       | ve Installation Labor                                                                                                    |             | 11       | Labor    |       |
| 🖃 🏮 4" Che   | adk Valve                                                                                                    |             | 1        | Count    |       |
| 4            | Check Valve                                                                                                    |             |          | Material |       |
| Ja Val       | ve Installation Labor                                                                                                    |             | 1        | Labor    |       |
| 🖃 🏮 6" Che   | eck Valve                                                                                                    |             |          | Count    | 1     |
| 6            | Check Valve                                                                                                    |             | 11       | Material |       |
| Ja Val       | ve Installation Labor                                                                                                    |             | 1        | Labor    |       |
| 🖃 🏮 8" Che   | eck Valve                                                                                                    |             |          | Count    |       |
| - 8          | Check Valve                                                                                                    |             |          | Material |       |
| Je Val       | ve Installation Labor                                                                                                    |             |          | Labor    |       |
|              | neck Valve                                                                                                    |             | 0        | Count    |       |
| 10           | )* Check Valve                                                                                                    |             | 1        | Material |       |
| Jah Val      | ve Installation Labor                                                                                                    |             |          | Labor    |       |
| B 12" C      | neck Valve                                                                                                    |             | 1        | Count    |       |
| - 12         | 2" Check Valve                                                                                                    |             |          | Material |       |
| Ja Val       | ve Installation Labor                                                                                                    |             | 11 3     | Labor    |       |
| 😑 🚺 14° C    | neck Valve                                                                                                    |             | 11       | Count    |       |
| - 14         | f" Check Valve                                                                                                    |             |          | Material |       |
| Jah Vah      | ve Installation Labor                                                                                                    |             |          | Labor    |       |
| 🖃 🚺 16" C    | neck Valve                                                                                                    |             |          | Count    |       |
| 16           | 5" Check Valve                                                                                                    |             | 1        | Material |       |
| Ju Val       | ve Installation Labor                                                                                                    |             |          | Labor    |       |
| 🖃 🚺 🕈 🖬      | neck Valve                                                                                                    |             |          | Count    |       |
| - 18         | 3" Check Valve                                                                                                    |             |          | Material |       |
| - Jo Val     | ve Installation Labor                                                                                                    |             |          | Labor    |       |
| 😑 🏮 20° C    | neck Valve                                                                                                    |             | 0        | Count    |       |
| - 20         | )" Check Valve                                                                                                    |             | 10       | Material |       |
| Jah Vah      | ve Installation Labor                                                                                                    | 5           |          | Labor    |       |
| 🖃 🚦 • 22° C  | neck Valve                                                                                                    |             |          | Count    |       |
| - 22         | 2" Check Valve                                                                                                    |             |          | Material |       |
| JP Val       | ve Installation Labor                                                                                                    |             | 10       | Labor    |       |
| 🖂 🚺 24° C    | neck Valve                                                                                                    |             | 1        | Count    |       |
| 24           | f" Check Valve                                                                                                    | 5           |          | Material |       |
| Ja Val       | ve Installation Labor                                                                                                    |             |          | Labor    |       |

| ie                              | Description | Division | type     | Color |
|---------------------------------|-------------|----------|----------|-------|
| 🖻 🚞 EPV (Eccentric Plug Valves) |             | 1° - 3   | Folder   |       |
| 2" Eccentric Plug Valve         |             | 4        | Count    |       |
| 2" Eccentric Plug Valve         |             |          | Material |       |
| Valve Installation Labor        |             | 0 3      | Labor    |       |
| 4" Eccentric Plug Valve         |             |          | Count    |       |
| 4" Eccentric Plug Valve         |             |          | Material |       |
| Valve Installation Labor        |             | Q        | Labor    |       |
| 6" Eccentric Plug Valve         |             | 2        | Count    |       |
| 6° Eccentric Plug Valve         |             | 0        | Material |       |
| Valve Installation Labor        |             | 11 8     | Labor    |       |
| 8" Eccentric Plug Valve         |             | 11       | Count    |       |
| 8" Eccentric Plug Valve         |             | Q        | Material | 5     |
| Valve Installation Labor        |             |          | Labor    |       |
| Eccentric Plug Valve            |             | 0        | Count    |       |
| 10" Eccentric Plug Valve        |             | 11 3     | Material |       |
| Valve Installation Labor        |             |          | Labor    |       |
| 12" Eccentric Plug Valve        |             | 4        | Count    |       |
| 12" Eccentric Plug Valve        |             |          | Material |       |
| Valve Installation Labor        |             | 0 3      | Labor    |       |
| 14" Eccentric Plug Valve        |             | 0        | Count    |       |
| 14" Eccentric Plug Valve        |             |          | Material |       |
| Valve Installation Labor        |             | ĝ        | Labor    | 1     |
| E 2 16" Eccentric Plug Valve    |             |          | Count    |       |
| 16" Eccentric Plug Valve        |             |          | Material |       |
| Valve Installation Labor        |             | 0        | Labor    | 4     |
| 18" Eccentric Plug Valve        |             | 1        | Count    | 1     |
| 18" Eccentric Plug Valve        |             | 4        | Material | 1     |
| Valve Installation Labor        |             |          | Labor    |       |
| 20" Eccentric Plug Valve        |             |          | Count    |       |
| 20" Eccentric Plug Valve        |             | 0        | Material |       |
| Valve Installation Labor        |             | 1        | Labor    |       |
| 22" Eccentric Plug Valve        |             | Q 3      | Count    |       |
| 22" Eccentric Plug Valve        |             |          | Material |       |
| Valve Installation Labor        |             |          | Labor    |       |
| 24" Eccentric Plug Valve        |             |          | Count    |       |
| 24" Eccentric Plug Valve        |             | 11       | Material |       |

| ame                                | Description | Division | Type     | Color |
|------------------------------------|-------------|----------|----------|-------|
| 🗄 🚞 Fittings                       |             | 8        | Folder   |       |
| B C PVC                            |             |          | Folder   |       |
| 🖻 🧰 Bends                          |             |          | Folder   |       |
| 🖻 🧰 5-5/8 Deg. Bend                |             | 1        | Folder   |       |
| 🖃 🍨 4* 5-5/8 Deg. G x G PVC Bend   |             |          | Count    |       |
| 4" 5-5/8 Deg. G x G PVC Bend       |             | 6        | Material |       |
| Fitting Installation Labor         |             |          | Labor    |       |
| 🖯 🗧 6" 5-5/8 Deg. G x G PVC Bend   |             |          | Count    |       |
| 6" 5-5/8 Deg. G x G PVC Bend       |             |          | Material |       |
| - Pitting Installation Labor       |             | 1        | Labor    |       |
| 🖃 🏮 8" 5-5/8 Deg. G x G PVC Bend   |             | 4 4      | Count    | -     |
| 8° 5-5/8 Deg. G x G PVC Bend       |             |          | Material |       |
| Fitting Installation Labor         |             |          | Labor    |       |
| 10" 5-5/8 Deg. G x G PVC Bend      |             | 1        | Count    |       |
| 10" 5-5/8 Deg. G x G PVC Bend      |             |          | Material |       |
| Fitting Installation Labor         |             |          | Labor    |       |
| E : 12* 5-5/8 Deg. G x G PVC Bend  |             |          | Count    |       |
| 12" 5-5/8 Deg. G x G PVC Bend      |             | 0        | Material |       |
| Fitting Installation Labor         |             |          | Labor    |       |
| 🗄 🛟 14" 5-5/8 Deg. G x G PVC Bend  |             |          | Count    |       |
| 14" 5-5/8 Deg. G x G PVC Bend      |             |          | Material |       |
| Fitting Installation Labor         |             |          | Labor    |       |
| 🖻 🚞 11-1/4 Deg. Bend               |             |          | Folder   |       |
| 4" 11-1/4 Deg. G x G PVC Bend      |             | 0 8      | Count    |       |
| 4" 11-1/4 Deg. G x G PVC Bend      |             |          | Material |       |
| Fitting Installation Labor         |             | 6        | Labor    | -     |
| E 6* 11-1/4 Deg. G x G PVC Bend    |             |          | Count    |       |
| 6* 11-1/4 Deg. G x G PVC Bend      |             |          | Material |       |
| Fitting Installation Labor         |             | Ú i      | Labor    |       |
| 8" 11-1/4 Deg. G x G PVC Bend      |             |          | Count    |       |
| 8" 11-1/4 Deg. G x G PVC Bend      |             | 1        | Material | 0     |
| - J Fitting Installation Labor     |             | ų. į     | Labor    | _     |
| 🖃 🗧 10" 11-1/4 Deg. G x G PVC Bend |             |          | Count    |       |
| 10" 11-1/4 Deg. G x G PVC Bend     |             |          | Material |       |
| Fitting Installation Labor         |             | 1        | Labor    |       |
| 12" 11-1/4 Deg. G x G PVC Bend     |             | 0        | Count    |       |
| 12" 11-1/4 Deg. G x G PVC Bend     |             |          | Material |       |
| Fitting Installation Labor         |             |          | Labor    |       |
| E 14" 11-1/4 Deg. G x G PVC Bend   |             | 1        | Count    |       |
| 14" 11-1/4 Deg. G x G PVC Bend     |             |          | Material |       |
| Fitting Installation Labor         |             |          | Labor    |       |

Site Utility—Water Assemblies – Continued

| Name |                                    | Description | Division | Type     | Color |
|------|------------------------------------|-------------|----------|----------|-------|
|      | 🕀 🧰 22-1/2 Deg. Bend               |             | 12       | Folder   |       |
|      | 😑 🚦 4* 22-1/2 Deg. G x G PVC Bend  |             |          | Count    |       |
|      | 4" 22-1/2 Deg. G x G PVC Bend      |             |          | Material |       |
|      | Fitting Installation Labor         |             | 1        | Labor    |       |
|      | E 6 22-1/2 Deg. G x G PVC Bend     |             | 1 3      | Count    |       |
|      | 6" 22-1/2 Deg. G x G PVC Bend      |             | 1        | Material |       |
|      | Fitting Installation Labor         |             |          | Labor    |       |
|      | E . 8" 22-1/2 Deg. G x G PVC Bend  |             |          | Count    | 1     |
|      | 8" 22-1/2 Deg. G x G PVC Bend      |             | 11       | Material |       |
|      | Fitting Installation Labor         |             | 1        | Labor    |       |
| ame  | E . 10" 22-1/2 Deg. G x G PVC Bend |             |          | Count    |       |
|      | 10" 22-1/2 Deg. G x G PVC Bend     |             |          | Material |       |
|      | Fitting Installation Labor         |             |          | Labor    |       |
|      | E 12" 22-1/2 Deg. G x G PVC Bend   |             | 11       | Count    |       |
|      | 12" 22-1/2 Deg. G x G PVC Bend     |             |          | Material |       |
|      | Fitting Installation Labor         |             | 19       | Labor    |       |
|      | E 14" 22-1/2 Deg. G x G PVC Bend   |             | 8        | Count    |       |
|      | 14" 22-1/2 Deg. G x G PVC Bend     |             |          | Material |       |
|      | Fitting Installation Labor         |             |          | Labor    |       |
|      | 🖃 🧰 30 Deg. Bend                   |             |          | Folder   |       |
|      | E . 4" 30 Deg. G x G PVC Bend      |             |          | Count    |       |
|      | 4" 30 Deg. G x G PVC Bend          |             | 10       | Material |       |
|      | Fitting Installation Labor         |             |          | Labor    |       |
|      | E • 6" 30 Deg. G x G PVC Bend      |             | 0        | Count    |       |
|      | 6" 30 Deg. G x G PVC Bend          |             |          | Material |       |
|      | Fitting Installation Labor         |             | 10       | Labor    |       |
|      | E * 8" 30 Deg. G x G PVC Bend      |             | 11 1     | Count    |       |
|      | 8" 30 Deg. G x G PVC Bend          |             |          | Material |       |
|      | Fitting Installation Labor         |             | 0        | Labor    |       |
|      | E • 10" 30 Deg. G x G PVC Bend     |             |          | Count    |       |
|      | 10" 30 Deg. G x G PVC Bend         |             |          | Material |       |
|      | Fitting Installation Labor         |             |          | Labor    |       |
|      | E 12" 30 Deg. G x G PVC Bend       |             |          | Count    |       |
|      | 12" 30 Deg. G x G PVC Bend         |             |          | Material |       |
|      | - Ja Fitting Installation Labor    |             |          | Labor    |       |
|      | E * 14" 30 Deg. G x G PVC Bend     |             |          | Count    |       |
|      | 14" 30 Deg. G x G PVC Bend         |             | 11       | Material |       |
|      | Ju Fitting Installation Labor      |             |          | Labor    |       |

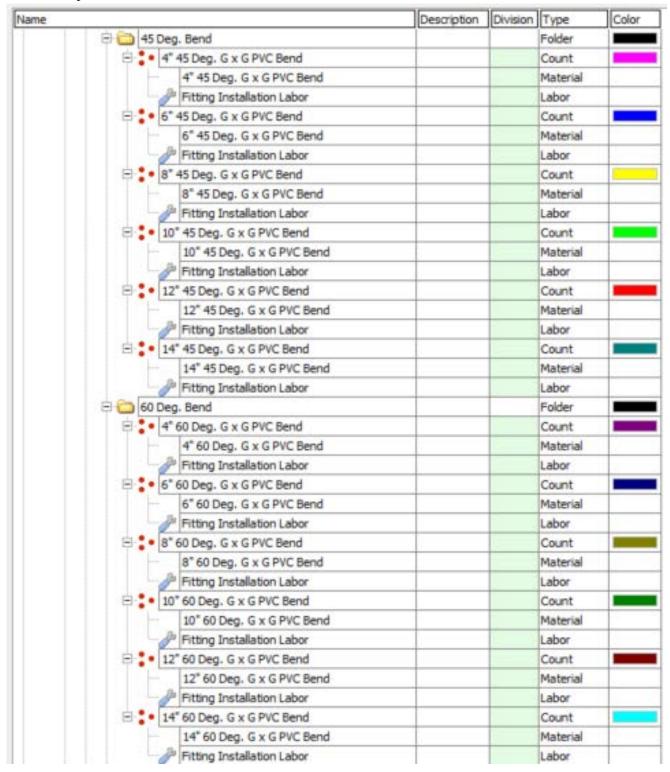

Site Utility—Water Assemblies – Continued

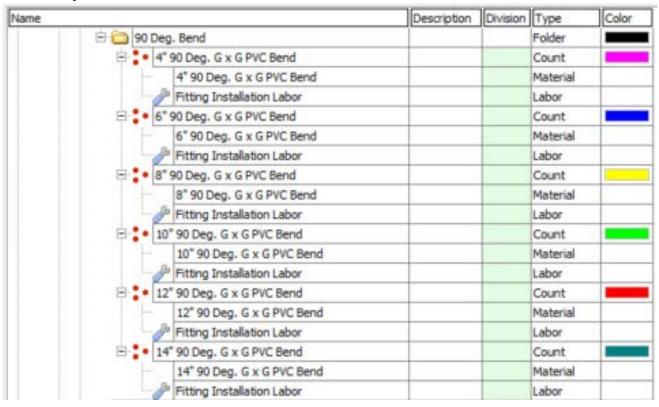

Site Utility—Water Assemblies – Continued

| me |                                                                                                    | Description | Division | Type     | Color |
|----|----------------------------------------------------------------------------------------------------|-------------|----------|----------|-------|
| 1  | 🖻 🧰 Wyes                                                                                                    |             | 12       | Folder   |       |
|    | E 4x4 WYE SCH 40 PVC G x G                                                                                                    |             | 1. 3     | Count    |       |
|    | 4x4 WYE SCH 40 PVC G x G                                                                                                    |             |          | Material |       |
|    | - Ja Fitting Installation Labor                                                                                                    |             |          | Labor    |       |
|    | E . 6x4 WYE SCH 40 PVC G x G                                                                                                    |             | 1        | Count    |       |
|    | 6x4 WYE SCH 40 PVC G x G                                                                                                    |             |          | Material | _     |
|    | and the state of the state of t |             |          | Labor    | -     |
|    | Fitting Installation Labor                                                                                                    |             | -        |          | -     |
|    | E 6x6 WYE SCH 40 PVC G x G                                                                                                    |             |          | Count    | _     |
|    | 6x6 WYE SCH 40 PVC G x G                                                                                                    |             |          | Material | -     |
|    | Fitting Installation Labor                                                                                                    |             |          | Labor    | _     |
|    | E * 8x4 WYE SCH 40 PVC G x G                                                                                                    |             |          | Count    | _     |
|    | 8x4 WYE SCH 40 PVC G x G                                                                                                    |             |          | Material |       |
|    | Fitting Installation Labor                                                                                                    |             |          | Labor    |       |
|    | 8x6 WYE SCH 40 PVC G x G                                                                                                    |             | 11       | Count    |       |
|    | 8x6 WYE SCH 40 PVC G x G                                                                                                    |             | 1        | Material |       |
|    | - Japan Fitting Installation Labor                                                                                                    |             | 19       | Labor    |       |
|    | E 2 8x8 WYE SCH 40 PVC G x G                                                                                                    |             |          | Count    | -     |
|    | 8x8 WYE SCH 40 PVC G x G                                                                                                    |             |          | Material |       |
|    | - Japa Fitting Installation Labor                                                                                                    |             |          | Labor    |       |
|    | E 10x4 WYE SCH 40 PVC G x G                                                                                                    |             |          | Count    | -     |
|    | 10x4 WYE SCH 40 PVC G x G                                                                                                    |             |          | Material | -     |
|    | Fitting Installation Labor                                                                                                    | -           |          | Labor    | -     |
|    | E 10x6 WYE SCH 40 PVC G x G                                                                                                    |             | -        | Count    | -     |
|    |                                                                                                    |             |          |          | _     |
|    | 10x6 WYE SCH 40 PVC G x G                                                                                                    |             |          | Material | -     |
|    | Fitting Installation Labor                                                                                                    |             |          | Labor    | _     |
|    | E Se 10x8 WYE SCH 40 PVC G x G                                                                                                    |             |          | Count    | -     |
|    | 10x8 WYE SCH 40 PVC G x G                                                                                                    |             |          | Material | -     |
|    | Fitting Installation Labor                                                                                                    |             |          | Labor    | _     |
|    | I0x10 WYE SCH 40 PVC G x G                                                                                                    |             | 0        | Count    |       |
|    | 10x10 WYE SCH 40 PVC G x G                                                                                                    |             | 11 8     | Material |       |
|    | - J Fitting Installation Labor                                                                                                    |             |          | Labor    |       |
|    | E 12x4 WYE SCH 40 PVC G x G                                                                                                    |             |          | Count    |       |
|    | 12x4 WYE SCH 40 PVC G x G                                                                                                    |             |          | Material |       |
|    | Fitting Installation Labor                                                                                                    |             | 11       | Labor    |       |
|    | E 12x6 WYE SCH 40 PVC G x G                                                                                                    |             | 1        | Count    |       |
|    | 12x6 WYE SCH 40 PVC G x G                                                                                                    |             |          | Material |       |
|    | Ju Fitting Installation Labor                                                                                                    |             |          | Labor    |       |
|    | E 12x8 WYE SCH 40 PVC G x G                                                                                                    |             |          | Count    | -     |
|    | 12x8 WYE SCH 40 PVC G x G                                                                                                    |             |          | Material | -     |
|    |                                                                                                    |             |          |          | -     |
|    | Pitting Installation Labor                                                                                                    |             | -        | Labor    | _     |
|    | E 12x10 WYE SCH 40 PVC G x G                                                                                                    |             | -        | Count    | -     |
|    | 12x10 WYE SCH 40 PVC G x G                                                                                                    |             | -        | Material | _     |
|    | Fitting Installation Labor                                                                                                    |             |          | Labor    | _     |
|    | 12x12 WYE SCH 40 PVC G x G                                                                                                    |             |          | Count    |       |
|    | 12x12 WYE SCH 40 PVC G x G                                                                                                    |             | 1 3      | Material |       |

| 2 |                                | Description | Division | Туре     | Colo |
|---|--------------------------------|-------------|----------|----------|------|
|   | 🖻 🚞 Tees                       |             | 1        | Folder   |      |
|   | + 4x4 TEE SCH 40 PVC G x G     |             |          | Count    |      |
|   | 4x4 TEE SCH 40 PVC G x G       |             | 1        | Material |      |
|   | - J Fitting Installation Labor |             | 1        | Labor    |      |
|   | E to 6x4 TEE SCH 40 PVC G x G  |             | 1        | Count    |      |
|   | 6x4 TEE SCH 40 PVC G x G       |             |          | Material |      |
|   | Fitting Installation Labor     |             |          | Labor    |      |
|   | E . 6x6 TEE SCH 40 PVC G x G   |             | 1        | Count    |      |
|   | 6x6 TEE SCH 40 PVC G x G       |             |          | Material |      |
|   | Fitting Installation Labor     |             |          | Labor    |      |
|   | E * 8x4 TEE SCH 40 PVC G x G   |             | 1        | Count    |      |
|   | 8x4 TEE SCH 40 PVC G x G       |             |          | Material |      |
|   | Fitting Installation Labor     |             | 8        | Labor    | 1    |
|   | E * 8x6 TEE SCH 40 PVC G x G   |             |          | Count    |      |
|   | 8x6 TEE SCH 40 PVC G x G       |             |          | Material |      |
|   | Fitting Installation Labor     |             |          | Labor    |      |
|   | E 2 8x8 TEE SCH 40 PVC G x G   |             |          | Count    |      |
|   | 8x8 TEE SCH 40 PVC G x G       |             | 3        | Material | 1    |
|   | Fitting Installation Labor     |             | U        | Labor    |      |
|   | E 10x4 TEE SCH 40 PVC G x G    |             | 1        | Count    |      |
|   | 10x4 TEE SCH 40 PVC G x G      |             |          | Material |      |
|   | - J Fitting Installation Labor |             |          | Labor    |      |
|   | E 10x6 TEE SCH 40 PVC G x G    |             | 6        | Count    |      |
|   | 10x6 TEE SCH 40 PVC G x G      |             |          | Material |      |
|   | Fitting Installation Labor     |             | 1        | Labor    |      |
|   | E 10x8 TEE SCH 40 PVC G x G    |             | 11 8     | Count    |      |
|   | 10x8 TEE SCH 40 PVC G x G      |             |          | Material |      |
|   | Fitting Installation Labor     |             | 6        | Labor    | 1    |
|   | E 10x10 TEE SCH 40 PVC G x G   |             |          | Count    |      |
|   | 10x10 TEE SCH 40 PVC G x G     |             |          | Material |      |
|   | Fitting Installation Labor     |             |          | Labor    |      |
|   | E 12x4 TEE SCH 40 PVC G x G    |             |          | Count    |      |
|   | 12x4 TEE SCH 40 PVC G x G      |             | (i)      | Material | 1    |
|   | Fitting Installation Labor     |             |          | Labor    |      |
|   | E 12x6 TEE SCH 40 PVC G x G    |             | 0        | Count    |      |
|   | 12x6 TEE SCH 40 PVC G x G      |             |          | Material |      |
|   | Fitting Installation Labor     |             |          | Labor    |      |
|   | E 12x8 TEE SCH 40 PVC G x G    |             | 1        | Count    |      |
|   | 12x8 TEE SCH 40 PVC G x G      |             |          | Material |      |
|   | - J Fitting Installation Labor |             |          | Labor    |      |
|   | E 12x10 TEE SCH 40 PVC G x G   |             | li i     | Count    |      |
|   | 12x10 TEE SCH 40 PVC G x G     |             |          | Material |      |
|   | Fitting Installation Labor     |             | 1        | Labor    |      |
|   | E 12x12 TEE SCH 40 PVC G x G   |             |          | Count    |      |
|   | 12x12 TEE SCH 40 PVC G x G     |             |          | Material |      |

Site Utility—Water Assemblies – Continued

| - |                                   | Description | Division | Туре     | Colo |
|---|-----------------------------------|-------------|----------|----------|------|
| E | Crosses                           |             | 1        | Folder   |      |
|   | E 4x4 CROSS SCH 40 PVC G x G      |             |          | Count    |      |
|   | 4x4 CROSS SCH 40 PVC G x G        |             |          | Material |      |
|   | - Pitting Installation Labor      |             |          | Labor    |      |
|   | E 6x4 CROSS SCH 40 PVC G x G      |             |          | Count    |      |
|   | 6x4 CROSS SCH 40 PVC G x G        |             | () ()    | Material |      |
|   | Fitting Installation Labor        |             |          | Labor    |      |
|   | E to 6x6 CROSS SCH 40 PVC G x G   |             |          | Count    |      |
|   | 6x6 CROSS SCH 40 PVC G x G        |             |          | Material |      |
|   | - J Fitting Installation Labor    |             | 1        | Labor    |      |
|   | E * 8x4 CROSS SCH 40 PVC G x G    |             | 1        | Count    |      |
|   | 8x4 CROSS SCH 40 PVC G x G        |             |          | Material |      |
|   | Fitting Installation Labor        |             |          | Labor    |      |
|   | E * 8x6 CROSS SCH 40 PVC G x G    |             | 11 3     | Count    |      |
|   | 8x6 CROSS SCH 40 PVC G x G        |             | 1        | Material |      |
|   | Fitting Installation Labor        |             | 6        | Labor    |      |
|   | E S 8x8 CROSS SCH 40 PVC G x G    |             |          | Count    |      |
|   | 8x8 CROSS SCH 40 PVC G x G        |             | 0        | Material |      |
|   | - J Fitting Installation Labor    |             |          | Labor    |      |
|   | E 10x4 CROSS SCH 40 PVC G x G     |             |          | Count    |      |
|   | 10x4 CROSS SCH 40 PVC G x G       |             | 8        | Material |      |
|   | Fitting Installation Labor        |             | 11 3     | Labor    |      |
|   | E 10x6 CROSS SCH 40 PVC G x G     |             |          | Count    |      |
|   | 10x6 CROSS SCH 40 PVC G x G       |             | 1        | Material |      |
|   | Fitting Installation Labor        |             |          | Labor    |      |
|   | E 10x8 CROSS SCH 40 PVC G x G     |             | 8        | Count    |      |
|   | 10x8 CROSS SCH 40 PVC G x G       |             |          | Material |      |
|   | Fitting Installation Labor        |             | 1        | Labor    |      |
|   | E 10x10 CROSS SCH 40 PVC G x G    |             |          | Count    |      |
|   | 10x10 CROSS SCH 40 PVC G x G      |             | 1        | Material |      |
|   | Fitting Installation Labor        |             | 6        | Labor    |      |
|   | E 12x4 CROSS SCH 40 PVC G x G     |             | U 8      | Count    |      |
|   | 12x4 CROSS SCH 40 PVC G x G       |             |          | Material |      |
|   | Fitting Installation Labor        |             |          | Labor    |      |
|   | E 12x6 CROSS SCH 40 PVC G x G     |             |          | Count    |      |
|   | 12x6 CROSS SCH 40 PVC G x G       |             | 6        | Material |      |
|   | Jetting Installation Labor        |             | U 3      | Labor    |      |
|   | E 12x8 CROSS SCH 40 PVC G x G     |             |          | Count    |      |
|   | 12x8 CROSS SCH 40 PVC G x G       |             |          | Material |      |
|   | - JP Fitting Installation Labor   |             |          | Labor    |      |
|   | E 12x10 CROSS SCH 40 PVC G x G    |             | 6        | Count    |      |
|   | 12x10 CROSS SCH 40 PVC G x G      |             |          | Material |      |
|   | - Japa Fitting Installation Labor |             |          | Labor    |      |
|   | E 12x12 CROSS SCH 40 PVC G x G    |             | 11       | Count    |      |
|   | 12x12 CROSS SCH 40 PVC G x G      |             |          | Material |      |

| Name |                                      | Description | Division | Type     | Color |
|------|--------------------------------------|-------------|----------|----------|-------|
|      | 🖻 🛅 Reducers                         |             | 12       | Folder   |       |
|      | E * 6x4 PVC Concentric Reducer GxG   |             |          | Count    |       |
|      | 6x4 PVC Concentric Reducer GxG       |             |          | Material |       |
|      | Fitting Installation Labor           |             | 11 1     | Labor    |       |
|      | E * 8x4 PVC Concentric Reducer GxG   |             | 1        | Count    |       |
|      | 8x4 PVC Concentric Reducer GxG       |             |          | Material |       |
|      | Fitting Installation Labor           |             |          | Labor    |       |
|      | 🖃 🐌 8x6 PVC Concentric Reducer GxG   |             |          | Count    |       |
|      | 8x6 PVC Concentric Reducer GxG       |             | 11       | Material |       |
|      | - Jb Fitting Installation Labor      |             |          | Labor    |       |
|      | E . 10x4 PVC Concentric Reducer GxG  |             | 9        | Count    |       |
|      | 10x4 PVC Concentric Reducer GxG      |             | 1        | Material |       |
|      | Fitting Installation Labor           |             |          | Labor    |       |
|      | 10x6 PVC Concentric Reducer GxG      |             | 0        | Count    |       |
|      | 10x6 PVC Concentric Reducer GxG      |             | 1        | Material |       |
|      | Fitting Installation Labor           |             |          | Labor    |       |
|      | E 10x8 PVC Concentric Reducer GxG    |             | 1        | Count    |       |
|      | 10x8 PVC Concentric Reducer GxG      |             |          | Material |       |
|      | Fitting Installation Labor           |             | 0        | Labor    |       |
|      | E 12x4 PVC Concentric Reducer GxG    |             | 11       | Count    |       |
|      | 12x4 PVC Concentric Reducer GxG      |             |          | Material |       |
|      | Fitting Installation Labor           |             | 10       | Labor    |       |
|      | 12x6 PVC Concentric Reducer GxG      |             |          | Count    |       |
|      | 12x6 PVC Concentric Reducer GxG      |             |          | Material |       |
|      | - Jb Fitting Installation Labor      |             |          | Labor    |       |
|      | E 2 12x8 PVC Concentric Reducer GxG  |             |          | Count    |       |
|      | 12x8 PVC Concentric Reducer GxG      |             | 1        | Material |       |
|      | Fitting Installation Labor           |             |          | Labor    |       |
|      | E 2 12x10 PVC Concentric Reducer GxG |             | 0        | Count    |       |
|      | 12x10 PVC Concentric Reducer GxG     |             | 11 3     | Material |       |
|      | - JP Fitting Installation Labor      |             |          | Labor    |       |

| Name               |                | Description | Division | Type     | Color |
|--------------------|----------------|-------------|----------|----------|-------|
| 🖃 🧰 Plugs and Caps |                |             |          | Folder   |       |
| E 4* PVC PLUG SC   | CH 40 G        |             |          | Count    |       |
| 4" PVC PLU         | G SCH 40 G     |             |          | Material |       |
| 🦾 Fitting Inst     | allation Labor |             |          | Labor    |       |
| E : 6* PVC PLUG SC | CH 40 G        |             |          | Count    |       |
| 6" PVC PLU         | G SCH 40 G     |             |          | Material |       |
| Fitting Insta      | allation Labor |             |          | Labor    |       |
| B * PVC PLUG SC    | CH 40 G        |             |          | Count    |       |
| 8" PVC PLU         | G SCH 40 G     |             |          | Material |       |
| Fitting Insta      | allation Labor |             |          | Labor    |       |
| E- 10" PVC PLUG S  | CH 40 G        |             |          | Count    |       |
| 10" PVC PL         | JG SCH 40 G    |             |          | Material |       |
| - Ja Fitting Insta | allation Labor |             |          | Labor    |       |
| E 12" PVC PLUG S   | CH 40 G        |             |          | Count    |       |
| 12" PVC PLU        | JG SCH 40 G    |             |          | Material |       |
| - J Fitting Inst   | allation Labor |             |          | Labor    |       |
| E-14" PVC PLUG S   | CH 40 G        |             |          | Count    |       |
| 14" PVC PLU        | JG SCH 40 G    |             |          | Material |       |
| 🧀 Fitting Inst     | allation Labor |             |          | Labor    |       |
| E 16" PVC PLUG S   | CH 40 G        |             |          | Count    |       |
|                    | JG SCH 40 G    |             |          | Material |       |
| Fitting Insta      | allation Labor |             |          | Labor    |       |
| E 18" PVC PLUG S   | CH 40 G        |             |          | Count    |       |
| 18" PVC PL         | UG SCH 40 G    |             |          | Material |       |
| - Ja Fitting Insta | allation Labor |             |          | Labor    |       |
| E 20" PVC PLUG S   | CH 40 G        |             |          | Count    |       |
| 20" PVC PLU        | JG SCH 40 G    |             |          | Material |       |
| Jb Fitting Insta   | allation Labor |             |          | Labor    |       |
| E 22" PVC PLUG S   | CH 40 G        |             |          | Count    |       |
| 22" PVC PL         | JG SCH 40 G    |             |          | Material | 1     |
| - Pitting Inst     | allation Labor |             |          | Labor    |       |
| E 24" PVC PLUG S   | CH 40 G        |             |          | Count    |       |
| 24" PVC PLU        | JG SCH 40 G    |             |          | Material |       |
| - J Fitting Insta  | allation Labor |             |          | Labor    |       |

Site Utility—Water Assemblies – Continued

|                                           | Description | Division | Type     | Colo |
|-------------------------------------------|-------------|----------|----------|------|
| E DIP                                     |             | 12 - 1   | Folder   | -    |
| 🖻 🚞 Bends                                 |             |          | Folder   |      |
| 🖻 🛅 5-5/8 Deg. Bend                       |             |          | Folder   |      |
| 😑 🚦 4" 5-5/8 Deg. MJ x MJ DIP Bend        |             |          | Count    |      |
| 4" 5-5/8 Deg. MJ x MJ DIP Bend            |             | 1        | Material |      |
| Fitting Installation Labor                |             |          | Labor    |      |
| E * 6" 5-5/8 Deg. MJ x MJ DIP Bend        |             | 1        | Count    |      |
| 6" 5-5/8 Deg. MJ x MJ DIP Bend            |             |          | Material |      |
| Fitting Installation Labor                |             | 11 1     | Labor    |      |
| E . 8" 5-5/8 Deg. MJ x MJ DIP Bend        |             | 1        | Count    | 1    |
| 8" 5-5/8 Deg. MJ x MJ DIP Bend            |             | 0        | Material |      |
| JP Fitting Installation Labor             |             |          | Labor    |      |
| IO* 5-5/8 Deg. MJ x MJ DIP Bend           |             |          | Count    |      |
| 10" 5-5/8 Deg. MJ x MJ DIP Bend           |             | 11       | Material |      |
| JP Fitting Installation Labor             |             |          | Labor    |      |
| E . 12" 5-5/8 Deg. MJ x MJ DIP Bend       |             | 1        | Count    | -    |
| 12" 5-5/8 Deg. MJ x MJ DIP Bend           |             |          | Material |      |
| - Ju Fitting Installation Labor           |             |          | Labor    |      |
| 14" 5-5/8 Deg. MJ x MJ DIP Bend           |             |          | Count    |      |
| 14" 5-5/8 Deg. MJ x MJ DIP Bend           |             |          | Material |      |
| Ja Fitting Installation Labor             |             | 1        | Labor    |      |
| E 🛅 11-1/4 Deg. Bend                      |             |          | Folder   | -    |
| E . 4" 11-1/4 Deg. MJ x MJ DIP Bend       |             |          | Count    |      |
| 4" 11-1/4 Deg. MJ x MJ DIP Bend           |             |          | Material |      |
| Fitting Installation Labor                | -           |          | Labor    | -    |
| E 6 11-1/4 Deg. MJ x MJ DIP Bend          |             |          | Count    |      |
| 6" 11-1/4 Deg. MJ x MJ DIP Bend           |             |          | Material |      |
| - Ju Fitting Installation Labor           |             |          | Labor    |      |
| 8 11-1/4 Deg. MJ x MJ DIP Bend            |             |          | Count    |      |
| 8" 11-1/4 Deg. MJ x MJ DIP Bend           |             |          | Material |      |
| Ja Fitting Installation Labor             |             |          | Labor    |      |
| E 10" 11-1/4 Deg. MJ x MJ DIP Bend        |             |          | Count    |      |
| 10" 11-1/4 Deg. MJ x MJ DIP Bend          |             |          | Material | -    |
| Fitting Installation Labor                |             |          | Labor    | -    |
| E 12" 11-1/4 Deg. MJ x MJ DIP Bend        |             |          | Count    |      |
| 12" 11-1/4 Deg. MJ x MJ DIP Bend          |             | 1        | Material | -    |
| J <sup>b</sup> Fitting Installation Labor |             |          | Labor    |      |
| E 14* 11-1/4 Deg. M3 x M3 DIP Bend        |             |          | Count    |      |
| 14" 11-1/4 Deg. MJ x MJ DIP Bend          |             |          | Material | -    |
| Fitting Installation Labor                |             |          | Labor    | -    |

Site Utility—Water Assemblies – Continued

| Name |                                      | Description | Division | Type     | Color |
|------|--------------------------------------|-------------|----------|----------|-------|
|      | 🖯 🧰 22-1/2 Deg. Bend                 |             | 1        | Folder   |       |
|      | 4" 22-1/2 Deg. MJ x MJ DIP Bend      |             |          | Count    |       |
|      | 4" 22-1/2 Deg. MJ x MJ DIP Bend      |             | 0        | Material |       |
|      | Fitting Installation Labor           |             |          | Labor    |       |
|      | E • 6" 22-1/2 Deg. MJ x MJ DIP Bend  |             |          | Count    |       |
|      | 6" 22-1/2 Deg. MJ x MJ DIP Bend      |             | 6        | Material |       |
|      | Jacob Fitting Installation Labor     |             |          | Labor    |       |
|      | 8" 22-1/2 Deg. MJ x MJ DIP Bend      |             |          | Count    |       |
|      | 8" 22-1/2 Deg. MJ x MJ DIP Bend      |             |          | Material |       |
|      | - Pitting Installation Labor         |             |          | Labor    |       |
|      | E . 10" 22-1/2 Deg. MJ x MJ DIP Bend |             |          | Count    |       |
|      | 10" 22-1/2 Deg. MJ x MJ DIP Bend     |             |          | Material |       |
|      | Fitting Installation Labor           |             |          | Labor    |       |
|      | E : 12" 22-1/2 Deg. MJ x MJ DIP Bend | -           |          | Count    |       |
|      | 12" 22-1/2 Deg. MJ x MJ DIP Bend     |             | 1        | Material |       |
|      | Fitting Installation Labor           |             | 3        | Labor    |       |
|      | E . 14" 22-1/2 Deg. MJ x MJ DIP Bend |             |          | Count    |       |
|      | 14" 22-1/2 Deg. MJ x MJ DIP Bend     |             |          | Material |       |
|      | Fitting Installation Labor           | -           |          | Labor    |       |
|      | 🗄 🧰 30 Deg. Bend                     |             |          | Folder   | -     |
|      | E 4 30 Deg. MJ x MJ DIP Bend         |             | 8        | Count    |       |
|      | 4" 30 Deg. MJ x MJ DIP Bend          |             |          | Material |       |
|      | Fitting Installation Labor           |             | 1        | Labor    |       |
|      | E * 6" 30 Deg. MJ x MJ DIP Bend      | -           | 1        | Count    |       |
|      | 6" 30 Deg. MJ x MJ DIP Bend          |             |          | Material |       |
|      | Fitting Installation Labor           |             | 3        | Labor    |       |
|      | E : 8" 30 Deg. MJ x MJ DIP Bend      |             |          | Count    |       |
|      | 8" 30 Deg. MJ x MJ DIP Bend          |             | 1        | Material |       |
|      | Fitting Installation Labor           | -           |          | Labor    |       |
|      | E • 10" 30 Deg. MJ x MJ DIP Bend     |             |          | Count    |       |
|      | 10" 30 Deg. MJ x MJ DIP Bend         |             | 6        | Material |       |
|      | - Pitting Installation Labor         |             |          | Labor    |       |
|      | E 12" 30 Deg. MJ x MJ DIP Bend       |             |          | Count    |       |
|      | 12" 30 Deg. MJ x MJ DIP Bend         | -           |          | Material |       |
|      | - JP Fitting Installation Labor      |             |          | Labor    |       |
|      | E 14" 30 Deg. MJ x MJ DIP Bend       |             | 6 3      | Count    |       |
|      | 14" 30 Deg. MJ x MJ DIP Bend         |             |          | Material |       |
|      | Ju Fitting Installation Labor        |             |          | Labor    |       |

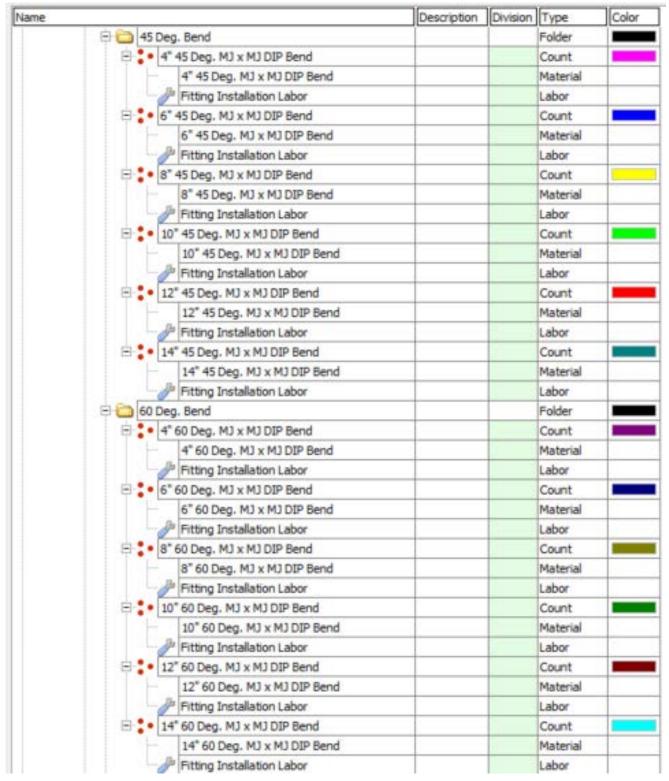

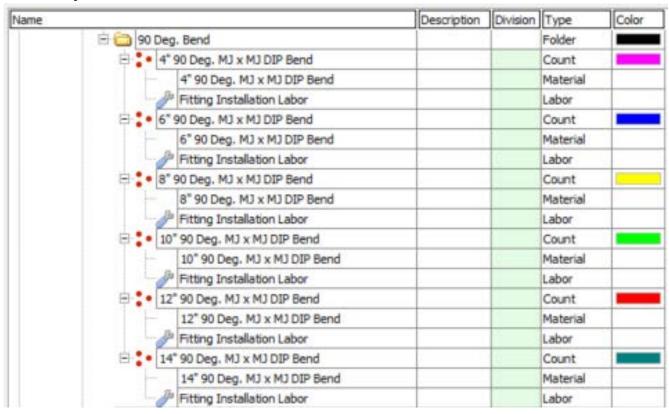

| ne                              | Description | Division | Type                  | Color |
|---------------------------------|-------------|----------|-----------------------|-------|
| 🕀 🧰 Wyes                        |             | P        | Folder                |       |
| 4x4 WYE SCH 40 DIP MJ x MJ      |             | 1        | Count                 |       |
| 4x4 WYE SCH 40 DIP MJ x MJ      |             |          | Material              |       |
| Fitting Installation Labor      |             |          | Labor                 | -     |
| E 6x4 WYE SCH 40 DIP MJ x MJ    |             |          | Count                 |       |
| 6x4 WYE SCH 40 DIP M3 x M3      |             | 1        | Material              | _     |
|                                 |             | -        | and succession of the | -     |
| Fitting Installation Labor      |             |          | Labor                 | -     |
| E 6x6 WYE SCH 40 DIP MJ x MJ    |             | -        | Count                 |       |
| 6x6 WYE SCH 40 DIP MJ x MJ      |             |          | Material              | -     |
| Fitting Installation Labor      |             |          | Labor                 |       |
| Bx4 WYE SCH 40 DIP MJ x MJ      |             | -        | Count                 | _     |
| 8x4 WYE SCH 40 DIP MJ x MJ      |             |          | Material              |       |
| Fitting Installation Labor      |             | 1        | Labor                 |       |
| 8x6 WYE SCH 40 DIP MJ x MJ      |             | 1        | Count                 |       |
| 8x6 WYE SCH 40 DIP MJ x MJ      |             | 1.1.1    | Material              |       |
| - J Fitting Installation Labor  |             |          | Labor                 |       |
| E SX8 WYE SCH 40 DIP MJ x MJ    |             |          | Count                 | _     |
| 8x8 WYE SCH 40 DIP MJ x MJ      |             |          | Material              |       |
| JP Fitting Installation Labor   |             |          | Labor                 |       |
| I0x4 WYE SCH 40 DIP MJ x MJ     |             |          | Count                 |       |
| 10x4 WYE SCH 40 DIP MJ x MJ     |             |          | Material              | -     |
| Fitting Installation Labor      |             | 1        | Labor                 | -     |
| E 10x6 WYE SCH 40 DIP MJ x MJ   |             | -        | Count                 | _     |
|                                 |             |          | Material              | _     |
| 10x6 WYE SCH 40 DIP M3 x M3     |             |          |                       |       |
| Fitting Installation Labor      |             | -        | Labor                 | -     |
| E 10x8 WYE SCH 40 DIP MJ x MJ   |             |          | Count                 | _     |
| 10x8 WYE SCH 40 DIP MJ x MJ     |             | -        | Material              | _     |
| Fitting Installation Labor      |             |          | Labor                 |       |
| 10x10 WYE SCH 40 DIP MJ x MJ    |             | 3        | Count                 |       |
| 10x10 WYE SCH 40 DIP MJ x MJ    |             | 3        | Material              |       |
| - JP Fitting Installation Labor |             | 1        | Labor                 |       |
| E 12x4 WYE SCH 40 DIP MJ x MJ   |             | 1        | Count                 |       |
| 12x4 WYE SCH 40 DIP MJ x MJ     |             |          | Material              |       |
| - J Fitting Installation Labor  |             | 1        | Labor                 |       |
| E 12x6 WYE SCH 40 DIP MJ x MJ   |             | 5        | Count                 |       |
| 12x6 WYE SCH 40 DIP MJ x MJ     |             | 1        | Material              |       |
| J Fitting Installation Labor    |             |          | Labor                 | -     |
| E 12x8 WYE SCH 40 DIP MJ x MJ   |             |          | Count                 |       |
| 12x8 WYE SCH 40 DIP MJ x MJ     |             |          | Material              |       |
| Fitting Installation Labor      |             |          | Labor                 | -     |
| 12x10 WYE SCH 40 DIP MJ x MJ    |             |          | Count                 | -     |
| 12x10 WYE SCH 40 DIP M3 x M3    |             |          | Material              | -     |
|                                 |             | -        |                       | -     |
| Pitting Installation Labor      |             | -        | Labor                 | -     |
| 12x12 WYE SCH 40 DIP MJ x MJ    |             | -        | Count                 |       |
| 12x12 WYE SCH 40 DIP MJ x MJ    |             |          | Material              |       |

| me                                                                                                    |                      | Description | Division | Type     | Color |
|----------------------------------------------------------------------------------------------------|----------------------|-------------|----------|----------|-------|
| 🖻 🧰 Tees                                                                                                    |                      |             | 12 3     | Folder   |       |
| 🕀 🚦 🔹 4x4 TEE SCH                                                                                                    | 40 DIP MJ x MJ       |             |          | Count    |       |
| 4x4 TEE 5                                                                                                    | SCH 40 DIP MJ x MJ   |             |          | Material |       |
| - J Fitting In:                                                                                                    | stallation Labor     |             | 0        | Labor    |       |
| E : 6x4 TEE SCH                                                                                                    | 40 DIP MJ x MJ       |             | 1        | Count    |       |
| 6x4 TEE S                                                                                                    | CH 40 DIP MJ x MJ    |             | 2        | Material |       |
| Je Fitting In:                                                                                                    | stallation Labor     |             |          | Labor    |       |
| E : 6x6 TEE SCH                                                                                                    | 40 DIP MJ x MJ       |             |          | Count    |       |
| 6x6 TEE S                                                                                                    | CH 40 DIP MJ x MJ    |             | 11 8     | Material |       |
| Fitting In:                                                                                                    | stallation Labor     |             | 1        | Labor    |       |
| E : 8x4 TEE SCH                                                                                                    | 40 DIP MJ x MJ       |             |          | Count    |       |
| 8x4 TEE 5                                                                                                    | CH 40 DIP MJ x MJ    |             |          | Material |       |
| JP Fitting In:                                                                                                    | stallation Labor     |             |          | Labor    |       |
| B : 8x6 TEE SCH                                                                                                    | 40 DIP MJ x MJ       |             | 0        | Count    |       |
| 8x6 TEE 5                                                                                                    | CH 40 DIP MJ x MJ    |             | 1        | Material |       |
| - Ja Fitting In:                                                                                                    | stallation Labor     |             | 10       | Labor    |       |
| E : 8x8 TEE SCH                                                                                                    | 40 DIP MJ x MJ       |             |          | Count    |       |
| 8x8 TEE 5                                                                                                    | CH 40 DIP MJ x MJ    |             |          | Material |       |
| - Je Fitting In:                                                                                                    | stallation Labor     |             | 0        | Labor    |       |
| E : 10x4 TEE SCH                                                                                                    | H 40 DIP MJ x MJ     |             |          | Count    |       |
| 10x4 TEE                                                                                                    | SCH 40 DIP MJ x MJ   |             | 1        | Material |       |
| - Fitting In:                                                                                                    | stallation Labor     |             |          | Labor    |       |
| E : 10x6 TEE SCH                                                                                                    | H 40 DIP MJ x MJ     |             |          | Count    |       |
| 10x6 TEE                                                                                                    | SCH 40 DIP MJ x MJ   |             | 0.8      | Material |       |
| - Je Fitting In:                                                                                                    | stallation Labor     |             |          | Labor    |       |
| E : 10x8 TEE SCH                                                                                                    | 1 40 DIP MJ x MJ     |             | 1        | Count    |       |
| 10x8 TEE                                                                                                    | SCH 40 DIP MJ x MJ   |             | 1        | Material |       |
| Je Fitting In:                                                                                                    | stallation Labor     |             | 11 3     | Labor    |       |
| 10x10 TEE SC                                                                                                    |                      |             | 0        | Count    |       |
| 10x10 TE                                                                                                    | E SCH 40 DIP MJ x MJ |             | 1        | Material |       |
| - Je Fitting In:                                                                                                    | stallation Labor     |             |          | Labor    |       |
| E : 12x4 TEE SCH                                                                                                    | H 40 DIP MJ x MJ     |             |          | Count    |       |
|                                                                                                    | SCH 40 DIP MJ x MJ   |             |          | Material |       |
| - Je Fitting In:                                                                                                    | stallation Labor     |             | 11       | Labor    |       |
| - : 12x6 TEE SCH                                                                                                    | H 40 DIP MJ x MJ     |             | 1        | Count    |       |
| 12x6 TEE                                                                                                    | SCH 40 DIP MJ x MJ   | 5           | 1        | Material |       |
| - Je Fitting In:                                                                                                    | stallation Labor     |             |          | Labor    |       |
| E 12x8 TEE SCH                                                                                                    | H 40 DIP MJ x MJ     |             |          | Count    |       |
| 12x8 TEE                                                                                                    | SCH 40 DIP MJ x MJ   |             |          | Material |       |
| Je Fitting Ins                                                                                                    | stallation Labor     |             | 1        | Labor    |       |
| E : 12x10 TEE SO                                                                                                    |                      |             | 1        | Count    |       |
| the second second s | E SCH 40 DIP MJ x MJ |             |          | Material |       |
| - Fitting In:                                                                                                    | stallation Labor     |             |          | Labor    |       |
| = : 12x12 TEE SC                                                                                                    |                      |             |          | Count    |       |
| 12x12 TE                                                                                                    | E SCH 40 DIP MJ x MJ |             |          | Material |       |

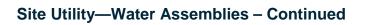

| Name                            |               | Description | Division | Туре     | Color |
|---------------------------------|---------------|-------------|----------|----------|-------|
| 🖻 🚞 Reducers                    |               |             | 12       | Folder   |       |
| E 6x4 DIP Concentric Reduce     | er MJxMJ      |             |          | Count    |       |
| 6x4 DIP Concentric Red          | ducer MJxMJ   |             |          | Material |       |
| 🥜 Fitting Installation Labo     | pr            |             |          | Labor    |       |
| B 2 8x4 DIP Concentric Reduce   | CMxCM 18      |             | 1 3      | Count    |       |
| 8x4 DIP Concentric Rec          | ducer MJxMJ   |             |          | Material |       |
| 🥔 Fitting Installation Labo     | pr            |             |          | Labor    |       |
| 🖃 🍨 8x6 DIP Concentric Reduce   | er MJxMJ      |             |          | Count    |       |
| 8x6 DIP Concentric Rec          | ducer MJxMJ   |             |          | Material |       |
| Fitting Installation Labor      | or            |             | 1        | Labor    |       |
| E : 10x4 DIP Concentric Reduc   | cer MJxMJ     |             |          | Count    |       |
| 10x4 DIP Concentric Re          | educer MJxMJ  |             |          | Material |       |
| Fitting Installation Labor      | or            |             |          | Labor    |       |
| 10x6 DIP Concentric Reduce      | cer MJxMJ     |             | 0        | Count    |       |
| 10x6 DIP Concentric Re          | educer MJxMJ  |             | 1        | Material |       |
| 🚽 🖉 Fitting Installation Labo   | or            |             |          | Labor    |       |
| E 10x8 DIP Concentric Reduc     | cer MJxMJ     |             |          | Count    |       |
| 10x8 DIP Concentric Re          | educer MJxMJ  |             |          | Material |       |
| Fitting Installation Laboration | pr            |             | 0        | Labor    |       |
| E 12x4 DIP Concentric Reduc     | cer MJxMJ     |             | 11       | Count    |       |
| 12x4 DIP Concentric Re          | educer MJxMJ  |             |          | Material |       |
| 🚽 🖉 Fitting Installation Labo   | pr -          |             | 10       | Labor    |       |
| 12x6 DIP Concentric Reduce      | cer MJxMJ     |             |          | Count    |       |
| 12x6 DIP Concentric Re          | educer MJxMJ  |             |          | Material |       |
| - JP Fitting Installation Labo  | or .          |             |          | Labor    |       |
| E 12x8 DIP Concentric Reduc     | cer MJxMJ     |             |          | Count    |       |
| 12x8 DIP Concentric Re          | educer MJxMJ  |             |          | Material |       |
| Fitting Installation Labor      | or            |             |          | Labor    |       |
| E 12x10 DIP Concentric Redu     | ucer MJxMJ    |             |          | Count    | 1     |
| 12x10 DIP Concentric F          | Reducer MJxMJ |             | 1        | Material |       |
| - Ja Fitting Installation Labo  | or            |             |          | Labor    | -     |

| Name          |                          | Description | Division | Type     | Color |
|---------------|--------------------------|-------------|----------|----------|-------|
| 🖻 🛅 Plugs and | Caps                     |             | (° )     | Folder   |       |
| 😑 🚺 🕯 🕂 DIF   | PLUG SCH 40 MJ           |             | 1        | Count    |       |
| - 4           | DIP PLUG SCH 40 MJ       |             |          | Material |       |
| - Ja Fi       | tting Installation Labor |             | 0        | Labor    |       |
| 😑 🚦 • 6" DIF  | PLUG SCH 40 MJ           |             |          | Count    |       |
| 6             | DIP PLUG SCH 40 MJ       |             |          | Material |       |
| - Ja Fi       | tting Installation Labor |             | 0        | Labor    |       |
| 8" DIF        | PLUG SCH 40 MJ           |             |          | Count    |       |
| - 8           | DIP PLUG SCH 40 MJ       |             |          | Material |       |
| - Jh Fi       | tting Installation Labor |             |          | Labor    |       |
| 😑 🚺 • 10° D   | IP PLUG SCH 40 MJ        |             |          | Count    |       |
| - 10          | 0" DIP PLUG SCH 40 MJ    |             | 0        | Material | 91    |
| JA FI         | tting Installation Labor |             |          | Labor    |       |
| 😑 🔹 12° D     | IP PLUG SCH 40 MJ        |             | 0        | Count    |       |
| - 1           | 2" DIP PLUG SCH 40 MJ    |             | 10       | Material |       |
| - da Fi       | tting Installation Labor |             |          | Labor    |       |
| 🗄 🚺 • 14" D   | IP PLUG SCH 40 MJ        |             | 4        | Count    |       |
| - 1           | 4" DIP PLUG SCH 40 MJ    |             |          | Material |       |
| Ja Fi         | tting Installation Labor |             | 0        | Labor    |       |
| 🕀 🚺 • 16" D   | IP PLUG SCH 40 MJ        |             | 10       | Count    |       |
| 10            | 5" DIP PLUG SCH 40 MJ    |             |          | Material |       |
| - JP FI       | tting Installation Labor |             | ŝ - 3    | Labor    | 93    |
| 😑 📜 • 18" D   | IP PLUG SCH 40 MJ        |             |          | Count    |       |
| - 1           | 3" DIP PLUG SCH 40 MJ    |             |          | Material |       |
| - Ja Fi       | tting Installation Labor |             | 11       | Labor    | 4     |
| 🕀 🚺 20° D     | IP PLUG SCH 40 MJ        |             |          | Count    | 1     |
| - 2           | 0" DIP PLUG SCH 40 MJ    |             | 6        | Material |       |
| Ja Fi         | tting Installation Labor |             |          | Labor    |       |
| 😑 🛟 • 22° D   | IP PLUG SCH 40 MJ        |             |          | Count    |       |
| - 2           | 2" DIP PLUG SCH 40 MJ    |             | 10 8     | Material |       |
| Ja Fi         | tting Installation Labor |             |          | Labor    |       |
| 😑 🚺 • 24" D   | IP PLUG SCH 40 MJ        |             | 9        | Count    |       |
| - 24          | 4" DIP PLUG SCH 40 MJ    |             |          | Material |       |
| - P Fi        | tting Installation Labor |             |          | Labor    |       |

| Site | Utility | /—Fire | Assemblies |
|------|---------|--------|------------|
|------|---------|--------|------------|

| Name     |                      | Description | Division | Туре     | Color |
|----------|----------------------|-------------|----------|----------|-------|
| 🖻 🧰 Fire |                      |             |          | Folder   |       |
| E C Pipe |                      |             | 1        | Folder   |       |
| E C PV   | c                    |             |          | Folder   |       |
| e In     | 2" PVC SDR 35        |             | 1 1      | Linear   |       |
|          | 2" x 20' PVC SDR 35  |             | 1 8      | Material |       |
|          | Pipe Laying Labor    |             | 1        | Labor    |       |
| BIT      | 3" PVC SDR 35        |             | ų —      | Linear   |       |
|          | 3" x 20' PVC SDR 35  |             | 1        | Material |       |
|          | 🖉 Pipe Laying Labor  |             | 1.1.1    | Labor    |       |
| B [-     | 4" PVC SDR 35        |             | 1 8      | Linear   |       |
|          | 4" x 20' PVC SDR 35  |             | 1        | Material |       |
| 1        | J Pipe Laying Labor  |             |          | Labor    |       |
| e In     | 6" PVC SDR 35        |             | 1        | Linear   |       |
|          | 6" x 20' PVC SDR 35  |             |          | Material |       |
| -        | Pipe Laying Labor    |             |          | Labor    |       |
| B [-     | 8" PVC SDR 35        |             | 1        | Linear   |       |
|          | 8" x 20' PVC SDR 35  |             | 0 3      | Material |       |
|          | Pipe Laying Labor    |             | 1        | Labor    |       |
| BIT      | 10" PVC SDR 35       |             |          | Linear   |       |
|          | 10" x 20' PVC SDR 35 |             |          | Material |       |
|          | Pipe Laying Labor    |             | 1        | Labor    |       |
| E In     | 12" PVC SDR 35       |             |          | Linear   |       |
| -        | 12" x 20' PVC SDR 35 |             | 3        | Material |       |
|          | Pipe Laying Labor    |             | 1 8      | Labor    |       |

|             | 517                    | Description | Division | Type     | Colo |
|-------------|------------------------|-------------|----------|----------|------|
| E C HDF     | E                      |             |          | Folder   |      |
| e In        | 4" HDPE CLASS 3        |             | 6        | Linear   |      |
|             | 4" x 20' HDPE CLASS 3  |             |          | Material |      |
| -           | Pipe Laying Labor      |             | 0        | Labor    |      |
|             | 6" HDPE CLASS 3        |             |          | Linear   |      |
|             | 6" x 20' HDPE CLASS 3  |             |          | Material |      |
|             | Pipe Laying Labor      |             | 9        | Labor    |      |
| 8 II        | 8" HDPE CLASS 3        | -           |          | Linear   |      |
| -           | 8" x 20' HDPE CLASS 3  |             | 0        | Material |      |
|             | Jh Pipe Laying Labor   |             | 11       | Labor    |      |
| 8 L-1       | 10" HDPE CLASS 3       |             |          | Linear   |      |
|             | 10" x 20' HDPE CLASS 3 |             | 0=       | Material |      |
|             | Pipe Laying Labor      |             |          | Labor    |      |
| e [=        | 12" HDPE CLASS 3       |             | 0        | Linear   |      |
| I I F       | 12" x 20' HDPE CLASS 3 |             |          | Material |      |
|             | Pipe Laying Labor      |             |          | Labor    |      |
| - I-1       | 14" HDPE CLASS 3       |             | 6        | Linear   |      |
|             | 14" x 20' HDPE CLASS 3 |             |          | Material |      |
|             | Pipe Laying Labor      |             | 0        | Labor    |      |
| - I-1       | 16" HDPE CLASS 3       |             |          | Linear   |      |
| H           | 16" x 20' HDPE CLASS 3 |             |          | Material |      |
|             | Pipe Laying Labor      |             | ŝ - }    | Labor    |      |
|             | 18" HDPE CLASS 3       |             | 1        | Linear   |      |
| F           | 18" x 20' HDPE CLASS 3 |             |          | Material |      |
|             | Pipe Laying Labor      |             | 11 - 3   | Labor    |      |
| = <u> -</u> | 20" HDPE CLASS 3       |             | 1        | Linear   |      |
|             | 20" x 20' HDPE CLASS 3 |             | 6        | Material |      |
|             | Pipe Laying Labor      |             | 1        | Labor    |      |
| e [-        | 22" HDPE CLASS 3       |             | J        | Linear   |      |
|             | 22" x 20' HDPE CLASS 3 |             |          | Material |      |
|             | Pipe Laying Labor      |             | 1        | Labor    |      |
| = I-1       | 24" HDPE CLASS 3       |             | \$ P     | Linear   |      |
|             | 24" x 20' HDPE CLASS 3 |             | 11 - 5   | Material |      |
|             | Pipe Laying Labor      |             |          | Labor    |      |
|             | 30" HDPE CLASS 3       |             |          | Linear   |      |
|             | 30" x 20' HDPE CLASS 3 |             | 1        | Material |      |
|             | Pipe Laying Labor      |             | 5        | Labor    | -    |
|             | 36" HDPE CLASS 3       |             | 1        | Linear   |      |
|             | 36" x 20' HDPE CLASS 3 |             |          | Material |      |
|             | hipe Laying Labor      |             |          | Labor    |      |
| 0 la        | 42" HDPE CLASS 3       |             |          | Linear   |      |
|             | 42" x 20' HDPE CLASS 3 |             | 0        | Material | 9    |

Site Utility—Fire Assemblies -- Continued

| ame               | Description | Division | Type     | Color |
|-------------------|-------------|----------|----------|-------|
|                   |             | 12       | Folder   |       |
| E I 3" DIP        |             |          | Linear   |       |
|                   |             |          | Material |       |
| DIP Install Labor |             |          | Labor    |       |
| E-I-I 4"DIP       |             |          | Linear   |       |
| 4" x 20' MJ DIP   |             |          | Material |       |
| DIP Install Labor |             |          | Labor    | 1     |
| E 1 6" DIP        |             |          | Linear   |       |
| 6" x 20' MJ DIP   |             | 11.1.1   | Material |       |
| DIP Install Labor |             | 1        | Labor    |       |
| E 1 8" DIP        |             |          | Linear   |       |
| 8" x 20" MJ DIP   |             |          | Material |       |
| JIP Install Labor |             |          | Labor    |       |
| - 10" DIP         |             |          | Linear   |       |
| 10" x 20' MJ DIP  |             |          | Material |       |
| DIP Install Labor |             |          | Labor    |       |
| - 12" DIP         |             |          | Linear   | -     |
| 12" x 20' MJ DIP  |             |          | Material |       |
| DIP Instal Labor  |             | 11       | Labor    |       |
| E 14" DIP         |             | 11       | Linear   |       |
| 14" x 20' MJ DIP  |             |          | Material |       |
| JIP Install Labor |             | 10       | Labor    |       |
| E 16" DIP         |             |          | Linear   |       |
| 16" x 20' MJ DIP  |             | 11       | Material |       |
| DIP Install Labor |             | 1        | Labor    |       |
| 🖃 🔄 18" DIP       |             |          | Linear   |       |
| 18" x 20' MJ DIP  |             |          | Material |       |
| DIP Install Labor |             |          | Labor    |       |
| - 1-1 20" DIP     |             |          | Linear   |       |
| 20" x 20' MJ DIP  |             | 11       | Material |       |
| DIP Install Labor |             |          | Labor    |       |
| = 1 22" DIP       |             |          | Linear   |       |
| 22" x 20' MJ DIP  |             |          | Material |       |
| JIP Install Labor |             |          | Labor    |       |
| = 1 24" DIP       |             |          | Linear   |       |
| 24" x 20' MJ DIP  | 5           |          | Material |       |
| JIP Install Labor |             |          | Labor    |       |

Site Utility—Fire Assemblies -- Continued

|                                    | Description | Division | Type     | Colo |
|------------------------------------|-------------|----------|----------|------|
| Calves                             |             |          | Folder   |      |
| 🕀 🏮 Valve Box Ring and Lid         |             | 6        | Count    |      |
| Valve Box Ring and Lid             | -           |          | Material |      |
| Valve Box Install Labor            |             | 1        | Labor    |      |
| 😑 🛅 Gate Valves                    |             |          | Folder   |      |
| 🖻 🧰 Wedge Gate Valves              |             |          | Folder   |      |
| 2" Resilient Wedge Gate Valve      |             | 1        | Count    |      |
| 2" Resilient Wedge Gate Valve      | -           | 1        | Material |      |
| Valve Installation Labor           |             |          | Labor    |      |
| 4* Resilient Wedge Gate Valve      |             |          | Count    |      |
| 4" Resilient Wedge Gate Valve      |             |          | Material |      |
| Valve Installation Labor           |             | 9        | Labor    |      |
| 6" Resilient Wedge Gate Valve      |             |          | Count    |      |
| 6" Resilient Wedge Gate Valve      |             |          | Material |      |
| Valve Installation Labor           |             |          | Labor    |      |
| 😑 🏮 8" Resilient Wedge Gate Valve  |             |          | Count    |      |
| 8* Resilient Wedge Gate Valve      |             | 4        | Material | 5    |
| Valve Installation Labor           |             |          | Labor    |      |
| 😑 🐌 10" Resilient Wedge Gate Valve |             |          | Count    |      |
| 10" Resilient Wedge Gate Valve     |             | 10       | Material |      |
| - Jave Installation Labor          |             |          | Labor    |      |
| 12" Resilient Wedge Gate Valve     |             | 6        | Count    |      |
| 12" Resilient Wedge Gate Valve     |             | 1        | Material |      |
| - Jalve Installation Labor         |             |          | Labor    |      |
| 🕀 🤰 14" Resilient Wedge Gate Valve |             | 0        | Count    |      |
| 14" Resilient Wedge Gate Valve     |             | 1        | Material |      |
| - Jalve Installation Labor         |             | 6        | Labor    |      |
| 🕀 🚺 16" Reslient Wedge Gate Valve  |             |          | Count    |      |
| 16" Resilient Wedge Gate Valve     |             |          | Material |      |
| Valve Installation Labor           |             |          | Labor    |      |
| 18" Resilient Wedge Gate Valve     |             |          | Count    |      |
| 18" Resilient Wedge Gate Valve     |             | 6 5      | Material |      |
| Ju Valve Installation Labor        |             |          | Labor    |      |
| 20" Resilient Wedge Gate Valve     |             |          | Count    |      |
| 20" Resilent Wedge Gate Valve      |             | 11       | Material |      |
| Valve Installation Labor           |             |          | Labor    |      |
| E 22" Resilient Wedge Gate Valve   |             | 6        | Count    |      |
| 22" Resilient Wedge Gate Valve     |             | 1        | Material |      |
| Valve Installation Labor           |             |          | Labor    |      |
| E 24" Resilient Wedge Gate Valve   |             |          | Count    |      |
| 24" Resilient Wedge Gate Valve     |             | 1        | Material |      |
| Jave Installation Labor            |             | 1        | Labor    | -    |

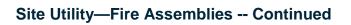

| Name         |                            | Description | Division | Type     | Color |
|--------------|----------------------------|-------------|----------|----------|-------|
| 🖻 🧰 Double D | sc Gate Valve              |             | 8        | Folder   |       |
| E 2*C        | ouble Disc Gate Valve      |             |          | Count    |       |
|              | 2* Double Disc Gate Valve  |             | 1        | Material |       |
| - P V        | alve Installation Labor    |             |          | Labor    |       |
| B • 4"0      | ouble Disc Gate Valve      |             |          | Count    |       |
|              | 4" Double Disc Gate Valve  |             | 0 3      | Material |       |
| Ja V         | alve Installation Labor    |             |          | Labor    |       |
| B :• 6"D     | ouble Disc Gate Valve      |             | 1        | Count    |       |
|              | 6" Double Disc Gate Valve  |             | 1        | Material |       |
| - J= V       | alve Installation Labor    |             |          | Labor    |       |
| B :• 8"C     | ouble Disc Gate Valve      |             |          | Count    |       |
| H- I         | 8" Double Disc Gate Valve  |             |          | Material |       |
| - @ V        | alve Installation Labor    |             |          | Labor    |       |
| E • 10"      | Double Disc Gate Valve     |             | 1        | Count    |       |
|              | 10" Double Disc Gate Valve |             |          | Material |       |
| - Ja V       | alve Installation Labor    |             |          | Labor    |       |
| E 12"        | Double Disc Gate Valve     |             |          | Count    |       |
|              | 12" Double Disc Gate Valve |             | 1        | Material |       |
| - Br V       | alve Installation Labor    |             |          | Labor    |       |
| 8 14         | Double Disc Gate Valve     |             |          | Count    | 1     |
| - 1          | 14" Double Disc Gate Valve |             |          | Material |       |
| JP V         | alve Installation Labor    |             |          | Labor    |       |
| B . 16"      | Double Disc Gate Valve     |             |          | Count    |       |
|              | 16" Double Disc Gate Valve |             | 1        | Material |       |
| Ja V         | alve Installation Labor    |             |          | Labor    |       |
| E . 18"      | Double Disc Gate Valve     |             | 1        | Count    |       |
|              | 18" Double Disc Gate Valve |             | U 3      | Material |       |
| - 32 V       | alve Installation Labor    |             |          | Labor    |       |
| E . 20"      | Double Disc Gate Valve     |             |          | Count    |       |
|              | 20" Double Disc Gate Valve |             | 1        | Material |       |
| - 3ª V       | alve Installation Labor    | S           | 6        | Labor    |       |
| E 22"        | Double Disc Gate Valve     |             |          | Count    |       |
|              | 22" Double Disc Gate Valve |             |          | Material |       |
| - 0° V       | alve Installation Labor    |             |          | Labor    |       |
| E . 24"      | Double Disc Gate Valve     |             |          | Count    |       |
| -            | 24" Double Disc Gate Valve |             | 6 8      | Material | 1     |
| BY           | alve Installation Labor    |             |          | Labor    |       |

| ne    |                                         | Description | Division | Type     | Color |
|-------|-----------------------------------------|-------------|----------|----------|-------|
| E 🔁 🗄 | Outterfly Valves                        |             | 12       | Folder   |       |
|       | 2" Butterfly Valve                      |             | 6        | Count    |       |
|       | 2" Butterfly Valve                      |             |          | Material |       |
|       | Jalve Installation Labor                |             | 0        | Labor    |       |
|       | 4" Butterfly Valve                      |             |          | Count    |       |
|       | 4" Butterfly Valve                      |             | 1        | Material |       |
|       | Valve Installation Labor                |             | 4 3      | Labor    |       |
| 8     | 6" Butterfly Valve                      |             |          | Count    |       |
|       | 6" Butterfly Valve                      |             | 0        | Material |       |
|       | Jalve Installation Labor                |             | 11       | Labor    |       |
| 8     | <ul> <li>8" Butterfly Valve</li> </ul>  |             |          | Count    |       |
|       | 8" Butterfly Valve                      |             | Q 3      | Material | 9     |
|       | Valve Installation Labor                |             |          | Labor    |       |
|       | <ul> <li>10" Butterfly Valve</li> </ul> |             | 0        | Count    |       |
|       | 10" Butterfly Valve                     |             | 10 3     | Material |       |
|       | Valve Installation Labor                |             |          | Labor    |       |
| 8     | <ul> <li>12" Butterfly Valve</li> </ul> |             | 4        | Count    |       |
|       | 12" Butterfly Valve                     |             | 11 1     | Material |       |
|       | Jalve Installation Labor                |             | 0        | Labor    |       |
|       | <ul> <li>14" Butterfly Valve</li> </ul> |             |          | Count    |       |
|       | 14" Butterfly Valve                     |             |          | Material |       |
|       | Valve Installation Labor                |             | ĝ        | Labor    |       |
| 8     | <ul> <li>16" Butterfly Valve</li> </ul> |             |          | Count    |       |
|       | 16" Butterfly Valve                     |             | 0        | Material |       |
|       | Valve Installation Labor                |             | 11 8     | Labor    |       |
| 8     | <ul> <li>18" Butterfly Valve</li> </ul> |             |          | Count    |       |
|       | 18" Butterfly Valve                     |             | 4        | Material |       |
|       | - Jalve Installation Labor              |             | 3        | Labor    |       |
| 8     | <ul> <li>20" Butterfly Valve</li> </ul> |             | 0        | Count    |       |
|       | 20" Butterfly Valve                     |             | 11 3     | Material |       |
|       | Jalve Installation Labor                |             |          | Labor    |       |
|       | 22" Butterfly Valve                     |             | 9        | Count    |       |
|       | 22" Butterfly Valve                     |             |          | Material |       |
|       | Valve Installation Labor                |             |          | Labor    |       |
|       | <ul> <li>24" Butterfly Valve</li> </ul> |             |          | Count    |       |
|       | 24" Butterfly Valve                     |             |          | Material |       |

|   |      | the second second second second second second second second second second second second second second second se | Color                                                                                                    |
|---|------|----------------------------------------------------------------------------------------------------|----------------------------------------------------------------------------------------------------|
|   | 12 3 | Folder                                                                                                    |                                                                                                    |
|   |      | Count                                                                                                    |                                                                                                    |
|   |      | Material                                                                                                    |                                                                                                    |
|   | 0    | Labor                                                                                                    |                                                                                                    |
|   | 11   | Count                                                                                                    |                                                                                                    |
|   |      | Material                                                                                                    |                                                                                                    |
|   |      | Labor                                                                                                    |                                                                                                    |
|   |      | Count                                                                                                    |                                                                                                    |
|   | 1    | Material                                                                                                    |                                                                                                    |
|   | 11 S | Labor                                                                                                    |                                                                                                    |
|   | 1    | Count                                                                                                    |                                                                                                    |
|   |      | Material                                                                                                    |                                                                                                    |
|   |      | Labor                                                                                                    |                                                                                                    |
|   | 0    | Count                                                                                                    |                                                                                                    |
|   | 1    | Material                                                                                                    |                                                                                                    |
|   |      | Labor                                                                                                    |                                                                                                    |
|   |      | Count                                                                                                    |                                                                                                    |
|   |      | Material                                                                                                    |                                                                                                    |
|   | 0 3  | Labor                                                                                                    |                                                                                                    |
|   | 11   | Count                                                                                                    | 1                                                                                                    |
|   | 1    | Material                                                                                                    |                                                                                                    |
|   | 10   | Labor                                                                                                    |                                                                                                    |
|   |      | Count                                                                                                    |                                                                                                    |
|   |      | Material                                                                                                    |                                                                                                    |
|   | 11   | Labor                                                                                                    |                                                                                                    |
|   |      | Count                                                                                                    |                                                                                                    |
|   |      | Material                                                                                                    |                                                                                                    |
|   |      | Labor                                                                                                    |                                                                                                    |
|   | 0    | Count                                                                                                    |                                                                                                    |
|   |      | Material                                                                                                    |                                                                                                    |
| 5 |      | Labor                                                                                                    |                                                                                                    |
|   |      | Count                                                                                                    |                                                                                                    |
|   |      | Material                                                                                                    |                                                                                                    |
|   |      | Labor                                                                                                    |                                                                                                    |
|   | 11 3 | Count                                                                                                    |                                                                                                    |
| 5 |      | Material                                                                                                    |                                                                                                    |
|   |      |                                                                                                    | CountMaterialImage: Image: Im |

| lame                        | Description | Division | Туре     | Color |
|-----------------------------|-------------|----------|----------|-------|
| EPV (Eccentric Plug Valves) |             | 1        | Folder   |       |
| 2" Eccentric Plug Valve     |             |          | Count    |       |
| 2" Eccentric Plug Valve     |             |          | Material |       |
| Valve Installation Labor    |             |          | Labor    |       |
| = • 4" Eccentric Plug Valve |             |          | Count    |       |
| 4" Eccentric Plug Valve     | •           |          | Material |       |
| Valve Installation Labor    |             |          | Labor    |       |
| 6" Eccentric Plug Valve     |             |          | Count    |       |
| 6° Eccentric Plug Valve     | £2          |          | Material |       |
| Valve Installation Labor    | 18          |          | Labor    |       |
| 8" Eccentric Plug Valve     |             |          | Count    |       |
| 8" Eccentric Plug Valve     | 8           |          | Material |       |
| Valve Installation Labor    |             |          | Labor    |       |
| 10" Eccentric Plug Valve    |             |          | Count    |       |
| 10" Eccentric Plug Val      | /e          |          | Material |       |
| Valve Installation Labor    |             |          | Labor    |       |
| 12" Eccentric Plug Valve    |             |          | Count    |       |
| 12" Eccentric Plug Val      | /e          |          | Material |       |
| Valve Installation Labor    |             |          | Labor    | _     |
| 14" Eccentric Plug Valve    |             |          | Count    |       |
| 14" Eccentric Plug Val      | /e          |          | Material |       |
| Valve Installation Labor    |             |          | Labor    |       |
| 16" Eccentric Plug Valve    |             |          | Count    |       |
| 16" Eccentric Plug Val      | /e          |          | Material |       |
| Valve Installation Labor    | 8           |          | Labor    |       |
| 18" Eccentric Plug Valve    |             |          | Count    |       |
| 18" Eccentric Plug Val      | /e          |          | Material |       |
| Valve Installation Labor    |             |          | Labor    | 1     |
| 20" Eccentric Plug Valve    |             |          | Count    |       |
| 20" Eccentric Plug Val      | /e          |          | Material |       |
| Valve Installation Labor    |             |          | Labor    |       |
| 22" Eccentric Plug Valve    |             |          | Count    |       |
| 22" Eccentric Plug Val      | /e          |          | Material |       |
| Valve Installation Labor    |             |          | Labor    |       |
| 24" Eccentric Plug Valve    |             |          | Count    |       |
| 24" Eccentric Plug Val      | /e          |          | Material |       |
| Valve Installation Labor    |             |          | Labor    |       |

| ne                                 | Description | Division | Type     | Color |
|------------------------------------|-------------|----------|----------|-------|
| Fittings                           | 1           |          | Folder   |       |
| PVC                                |             | 1        | Folder   |       |
| 🕀 😋 Bends                          |             |          | Folder   |       |
| 😑 🚞 5-5/8 Deg. Bend                |             |          | Folder   |       |
| E 4* 5-5/8 Deg. G x G PVC Bend     |             |          | Count    |       |
| 4" 5-5/8 Deg. G x G PVC Bend       |             |          | Material |       |
| - Pitting Installation Labor       |             |          | Labor    |       |
| 😑 🍃 6° 5-5/8 Deg. G x G PVC Bend   |             |          | Count    |       |
| 6" 5-5/8 Deg. G x G PVC Bend       |             |          | Material |       |
| - Fitting Installation Labor       |             | 1        | Labor    |       |
| 🖃 🗧 8° 5-5/8 Deg. G x G PVC Bend   |             |          | Count    |       |
| 8" 5-5/8 Deg. G x G PVC Bend       |             | 6 3      | Material |       |
| Fitting Installation Labor         |             | 1        | Labor    |       |
| 😑 🔮 10° 5-5/8 Deg. G x G PVC Bend  |             |          | Count    |       |
| 10" 5-5/8 Deg. G x G PVC Bend      |             | 8        | Material |       |
| Fitting Installation Labor         |             |          | Labor    |       |
| E . 12" 5-5/8 Deg. G x G PVC Bend  |             | (        | Count    |       |
| 12" 5-5/8 Deg. G x G PVC Bend      |             | 1        | Material |       |
| - Pitting Installation Labor       |             |          | Labor    |       |
| 🖃 🔹 14* 5-5/8 Deg. G x G PVC Bend  |             |          | Count    |       |
| 14" 5-5/8 Deg. G x G PVC Bend      |             |          | Material |       |
| - Pitting Installation Labor       |             | 6        | Labor    |       |
| 🕀 🚞 11-1/4 Deg. Bend               |             |          | Folder   |       |
| 4° 11-1/4 Deg. G x G PVC Bend      |             |          | Count    |       |
| 4" 11-1/4 Deg. G x G PVC Bend      |             | 8        | Material |       |
| Ja Fitting Installation Labor      |             |          | Labor    |       |
| 🖃 🏮 6° 11-1/4 Deg. G x G PVC Bend  |             |          | Count    |       |
| 6" 11-1/4 Deg. G x G PVC Bend      |             |          | Material |       |
| - Japan Fitting Installation Labor |             |          | Labor    |       |
| 🖃 🔮 8° 11-1/4 Deg. G x G PVC Bend  |             |          | Count    |       |
| 8" 11-1/4 Deg. G x G PVC Bend      |             |          | Material |       |
| - Pitting Installation Labor       |             | 6        | Labor    |       |
| E • 10" 11-1/4 Deg. G x G PVC Bend |             |          | Count    |       |
| 10" 11-1/4 Deg. G x G PVC Bend     |             |          | Material |       |
| - Pitting Installation Labor       |             |          | Labor    |       |
| E 12" 11-1/4 Deg. G x G PVC Bend   |             |          | Count    |       |
| 12* 11-1/4 Deg. G x G PVC Bend     |             |          | Material |       |
| Fitting Installation Labor         |             | 1        | Labor    |       |
| 🖃 🗧 14" 11-1/4 Deg. G x G PVC Bend |             |          | Count    |       |
| 14" 11-1/4 Deg. G x G PVC Bend     |             |          | Material |       |

Site Utility—Fire Assemblies -- Continued

| Name |                                      | Description | Division | Type     | Color |
|------|--------------------------------------|-------------|----------|----------|-------|
|      | 🕀 🧰 22-1/2 Deg. Bend                 |             |          | Folder   |       |
|      | 😑 🚦 4* 22-1/2 Deg. G x G PVC Bend    |             |          | Count    | -     |
|      | 4" 22-1/2 Deg. G x G PVC Bend        |             |          | Material |       |
|      | Fitting Installation Labor           |             |          | Labor    |       |
|      | E • 6" 22-1/2 Deg. G x G PVC Bend    |             |          | Count    |       |
|      | 6" 22-1/2 Deg. G x G PVC Bend        |             |          | Material |       |
|      | Fitting Installation Labor           |             |          | Labor    |       |
|      | 8" 22-1/2 Deg. G x G PVC Bend        |             |          | Count    |       |
|      | 8" 22-1/2 Deg. G x G PVC Bend        |             |          | Material |       |
|      | Fitting Installation Labor           |             |          | Labor    |       |
|      | E : 10" 22-1/2 Deg. G x G PVC Bend   |             |          | Count    |       |
|      | 10" 22-1/2 Deg. G x G PVC Bend       |             |          | Material |       |
|      | Fitting Installation Labor           |             |          | Labor    |       |
|      | E : 12" 22-1/2 Deg. G x G PVC Bend   |             |          | Count    |       |
|      | 12" 22-1/2 Deg. G x G PVC Bend       |             |          | Material |       |
|      | Fitting Installation Labor           |             |          | Labor    |       |
|      | E 14* 22-1/2 Deg. G x G PVC Bend     |             |          | Count    |       |
|      | 14" 22-1/2 Deg. G x G PVC Bend       |             |          | Material |       |
|      | Fitting Installation Labor           |             |          | Labor    |       |
|      | 🖃 🧰 30 Deg. Bend                     |             |          | Folder   |       |
|      | E . 4" 30 Deg. G x G PVC Bend        |             |          | Count    |       |
|      | 4* 30 Deg. G x G PVC Bend            |             |          | Material |       |
|      | Fitting Installation Labor           |             |          | Labor    |       |
|      | E * 6" 30 Deg. G x G PVC Bend        |             |          | Count    |       |
|      | 6" 30 Deg. G x G PVC Bend            |             |          | Material |       |
|      | Fitting Installation Labor           | 2           |          | Labor    |       |
|      | E * 8* 30 Deg. G x G PVC Bend        |             |          | Count    |       |
|      | 8° 30 Deg. G x G PVC Bend            |             |          | Material |       |
|      | Pitting Installation Labor           |             |          | Labor    |       |
|      | E 10" 30 Deg. G x G PVC Bend         |             |          | Count    |       |
|      | 10" 30 Deg. G x G PVC Bend           | 12          |          | Material |       |
|      | Fitting Installation Labor           |             |          | Labor    |       |
|      | E : 12" 30 Deg. G x G PVC Bend       |             |          | Count    |       |
|      | 12" 30 Deg. G x G PVC Bend           |             |          | Material |       |
|      | - January Fitting Installation Labor |             |          | Labor    |       |
|      | E 14" 30 Deg. G x G PVC Bend         |             |          | Count    |       |
|      | 14" 30 Deg. G x G PVC Bend           |             |          | Material |       |
|      | Fitting Installation Labor           |             |          | Labor    |       |

| Name  |                                      | Description | Division | Type     | Color |
|-------|--------------------------------------|-------------|----------|----------|-------|
| 1 1 1 | 😑 🚞 45 Deg. Bend                     | 1           |          | Folder   |       |
|       | 😑 🚦 🖣 4" 45 Deg. G x G PVC Bend      |             | 6        | Count    |       |
|       | 4" 45 Deg. G x G PVC Bend            |             |          | Material |       |
|       | - J Fitting Installation Labor       |             |          | Labor    |       |
|       | E * 6* 45 Deg. G x G PVC Bend        |             |          | Count    |       |
|       | 6" 45 Deg. G x G PVC Bend            |             |          | Material |       |
|       | - January Fitting Installation Labor |             | 0        | Labor    |       |
|       | 😑 🏅 🔹 8° 45 Deg. G x G PVC Bend      |             | -        | Count    |       |
|       | 8" 45 Deg. G x G PVC Bend            |             |          | Material |       |
|       | - January Fitting Installation Labor |             | 1        | Labor    |       |
|       | E : 10° 45 Deg. G x G PVC Bend       |             | 1        | Count    |       |
|       | 10" 45 Deg. G x G PVC Bend           |             | 0        | Material |       |
|       | - Fitting Installation Labor         |             | 1        | Labor    |       |
|       | E * 12" 45 Deg. G x G PVC Bend       |             |          | Count    |       |
|       | 12" 45 Deg. G x G PVC Bend           |             |          | Material |       |
|       | Fitting Installation Labor           |             |          | Labor    |       |
|       | E : 14" 45 Deg. G x G PVC Bend       |             | 8 9      | Count    |       |
|       | 14" 45 Deg. G x G PVC Bend           |             |          | Material |       |
|       | - J Fitting Installation Labor       |             |          | Labor    |       |
|       | 🕀 🧰 60 Deg. Bend                     |             |          | Folder   |       |
|       | = 4° 60 Deg. G x G PVC Bend          |             |          | Count    |       |
|       | 4" 60 Deg. G x G PVC Bend            |             | 1        | Material |       |
|       | Fitting Installation Labor           |             |          | Labor    |       |
|       | E * 6" 60 Deg. G x G PVC Bend        |             |          | Count    |       |
|       | 6" 60 Deg. G x G PVC Bend            |             |          | Material |       |
|       | Fitting Installation Labor           |             |          | Labor    |       |
|       | E * 8* 60 Deg. G x G PVC Bend        |             | 0        | Count    |       |
|       | 8" 60 Deg. G x G PVC Bend            |             |          | Material |       |
|       | Fitting Installation Labor           |             |          | Labor    |       |
|       | E • 10* 60 Deg. G x G PVC Bend       |             |          | Count    |       |
|       | 10" 60 Deg. G x G PVC Bend           |             | 1        | Material |       |
|       | Fitting Installation Labor           |             | 16 1     | Labor    |       |
|       | E 12" 60 Deg. G x G PVC Bend         |             |          | Count    |       |
|       | 12" 60 Deg. G x G PVC Bend           |             |          | Material |       |
|       | - J Fitting Installation Labor       |             |          | Labor    |       |
|       | E . 14" 60 Deg. G x G PVC Bend       |             |          | Count    |       |
|       | 14" 60 Deg. G x G PVC Bend           |             | 6        | Material |       |
|       | Fitting Installation Labor           |             |          | Labor    |       |

| Name |                              | Description | Division | Type     | Color |
|------|------------------------------|-------------|----------|----------|-------|
| 86   | 90 Deg. Bend                 |             |          | Folder   |       |
| E    | 4" 90 Deg. G x G PVC Bend    |             |          | Count    |       |
|      | 4" 90 Deg. G x G PVC Bend    |             | 0        | Material |       |
|      | Fitting Installation Labor   |             |          | Labor    |       |
| E    | 6" 90 Deg. G x G PVC Bend    |             | 6        | Count    |       |
|      | 6" 90 Deg. G x G PVC Bend    |             |          | Material |       |
|      | Fitting Installation Labor   |             | 0        | Labor    | -     |
| E    | 8° 90 Deg. G x G PVC Bend    |             |          | Count    |       |
|      | 8" 90 Deg. G x G PVC Bend    |             |          | Material |       |
|      | Fitting Installation Labor   |             | 6        | Labor    | ð)    |
| E    | 10" 90 Deg. G x G PVC Bend   |             |          | Count    |       |
|      | 10" 90 Deg. G x G PVC Bend   |             |          | Material |       |
|      | Fitting Installation Labor   |             | 1 3      | Labor    |       |
| E    | 12" 90 Deg. G x G PVC Bend   |             |          | Count    |       |
|      | 12" 90 Deg. G x G PVC Bend   |             | 6        | Material | 9     |
|      | Fitting Installation Labor   |             |          | Labor    |       |
| 8    | 14* 90 Deg. G x G PVC Bend   |             |          | Count    |       |
|      | 14" 90 Deg. G x G PVC Bend   |             | 10 8     | Material |       |
|      | - Fitting Installation Labor |             |          | Labor    |       |

Site Utility—Fire Assemblies -- Continued

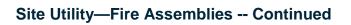

| me |                                 | Description | Division | Type     | Color |
|----|---------------------------------|-------------|----------|----------|-------|
|    | 🖻 🗀 Wyes                        |             |          | Folder   |       |
|    | E 4x4 WYE SCH 40 PVC G x G      |             |          | Count    |       |
|    | 4x4 WYE SCH 40 PVC G x G        |             | 1        | Material |       |
|    | Ja Fitting Installation Labor   |             |          | Labor    |       |
|    | E 6x4 WYE SCH 40 PVC G x G      |             | 1        | Count    | -     |
|    | 6x4 WYE SCH 40 PVC G x G        |             |          | Material |       |
|    | - JP Fitting Installation Labor |             |          | Labor    |       |
|    | E to 6x6 WYE SCH 40 PVC G x G   |             |          | Count    |       |
|    | 6x6 WYE SCH 40 PVC G x G        |             |          | Material | _     |
|    | Fitting Installation Labor      |             |          | Labor    | -     |
|    | E 8x4 WYE SCH 40 PVC G x G      |             |          | Count    | -     |
|    | 8x4 WYE SCH 40 PVC G x G        |             |          | Material | -     |
|    | Briting Installation Labor      |             |          | Labor    | -     |
|    | e sx6 WYE SCH 40 PVC G x G      |             |          | Count    | -     |
|    | 8x6 WYE SCH 40 PVC G x G        |             |          | Material | _     |
|    |                                 |             |          |          |       |
|    | Fitting Installation Labor      |             |          | Labor    | _     |
|    | E 8x8 WYE SCH 40 PVC G x G      |             |          | Count    | _     |
|    | 8x8 WYE SCH 40 PVC G x G        |             |          | Material |       |
|    | Fitting Installation Labor      |             |          | Labor    |       |
|    | E 10x4 WYE SCH 40 PVC G x G     |             | 1        | Count    | _     |
|    | 10x4 WYE SCH 40 PVC G x G       |             |          | Material | -     |
|    | Fitting Installation Labor      |             |          | Labor    | -     |
|    | E 10x6 WYE SCH 40 PVC G x G     |             |          | Count    | -     |
|    | 10x6 WYE SCH 40 PVC G x G       |             |          | Material |       |
|    | Fitting Installation Labor      |             | 1        | Labor    |       |
|    | E 10x8 WYE SCH 40 PVC G x G     |             |          | Count    |       |
|    | 10x8 WYE SCH 40 PVC G x G       |             |          | Material |       |
|    | - Ja Fitting Installation Labor |             |          | Labor    |       |
|    | E 10x10 WYE SCH 40 PVC G x G    |             |          | Count    |       |
|    | 10x10 WYE SCH 40 PVC G x G      |             |          | Material |       |
|    | Fitting Installation Labor      |             |          | Labor    |       |
|    | E 12x4 WYE SCH 40 PVC G x G     |             |          | Count    |       |
|    | 12x4 WYE SCH 40 PVC G x G       |             | 11       | Material |       |
|    | - J Fitting Installation Labor  |             | 1        | Labor    |       |
|    | E 12x6 WYE SCH 40 PVC G x G     |             |          | Count    |       |
|    | 12x6 WYE SCH 40 PVC G x G       |             |          | Material |       |
|    | Fitting Installation Labor      |             |          | Labor    |       |
|    | E 12x8 WYE SCH 40 PVC G x G     |             |          | Count    |       |
|    | 12x8 WYE SCH 40 PVC G x G       |             |          | Material |       |
|    | Jahr Fitting Installation Labor |             | 1        | Labor    |       |
|    | = 12x10 WYE SCH 40 PVC G x G    |             |          | Count    | -     |
|    | 12x10 WYE SCH 40 PVC G x G      |             |          | Material |       |
|    | All Fitting Installation Labor  |             |          | Labor    | -     |
|    | 12x12 WYE SCH 40 PVC G x G      |             | -        | Count    |       |
|    | 12x12 WYE SCH 40 PVC G x G      |             |          | Material | -     |
|    | Fitting Installation Labor      |             |          | Labor    | -     |

|                                 | Description | Division | Туре              |
|---------------------------------|-------------|----------|-------------------|
| 🖻 🧰 Tees                        |             |          | Folder            |
| 4x4 TEE SCH 40 PVC G x G        |             |          | Count             |
| 4x4 TEE SCH 40 PVC G x G        |             |          | Material          |
| Fitting Installation Labor      |             |          | Labor             |
| E to 6x4 TEE SCH 40 PVC G x G   |             |          | Count             |
| 6x4 TEE SCH 40 PVC G x G        |             | 6        | Material          |
| Fitting Installation Labor      |             |          | Labor             |
| E 6x6 TEE SCH 40 PVC G x G      |             |          | Count             |
| 6x6 TEE SOH 40 PVC G x G        |             |          | Material          |
| Fitting Installation Labor      |             |          | Labor             |
| E . 8x4 TEE SCH 40 PVC G x G    |             | 1        | Count             |
| 8x4 TEE SCH 40 PVC G x G        |             |          | Material          |
| - J Fitting Installation Labor  |             |          | Labor             |
| B to any a state of the call    |             |          | Count             |
| 8x6 TEE SCH 40 PVC G x G        |             |          | Material          |
|                                 |             |          | Labor             |
| Fitting Installation Labor      |             |          |                   |
| 8x8 TEE SCH 40 PVC G x G        |             |          | Count<br>Material |
|                                 |             |          |                   |
| Fitting Installation Labor      |             |          | Labor             |
| E 10x4 TEE SCH 40 PVC G x G     |             |          | Count             |
| 10x4 TEE SCH 40 PVC G x G       |             | 0        | Material          |
| Fitting Installation Labor      |             |          | Labor             |
| E 10x6 TEE SCH 40 PVC G x G     |             |          | Count             |
| 10x6 TEE SCH 40 PVC G x G       |             | 1        | Material          |
| Fitting Installation Labor      |             |          | Labor             |
| E 10x8 TEE SCH 40 PVC G x G     |             | 1        | Count             |
| 10x8 TEE SCH 40 PVC G x G       |             |          | Material          |
| - JP Fitting Installation Labor |             |          | Labor             |
| 10x10 TEE SCH 40 PVC G x G      |             |          | Count             |
| 10x10 TEE SCH 40 PVC G x G      |             |          | Material          |
| Fitting Installation Labor      |             | 6        | Labor             |
| E 12x4 TEE SCH 40 PVC G x G     |             |          | Count             |
| 12x4 TEE SCH 40 PVC G x G       |             |          | Material          |
| - J Fitting Installation Labor  |             |          | Labor             |
| E 12x6 TEE SCH 40 PVC G x G     |             |          | Count             |
| 12x6 TEE SCH 40 PVC G x G       |             | 6        | Material          |
| J Fitting Installation Labor    |             |          | Labor             |
| E 12x8 TEE SCH 40 PVC G x G     |             |          | Count             |
| 12x8 TEE SCH 40 PVC G x G       |             |          | Material          |
| Pitting Installation Labor      |             |          | Labor             |
| E 12x10 TEE SCH 40 PVC G x G    |             | 1        | Count             |
| 12x10 TEE SCH 40 PVC G x G      |             |          | Material          |
| Jack In the sch 40 PVC G x G    |             |          | Labor             |
|                                 |             |          |                   |
| 12x12 TEE SCH 40 PVC G x G      |             |          | Count             |
| 12x12 TEE SCH 40 PVC G x G      |             |          | Material          |

Site Utility—Fire Assemblies -- Continued

|                                | Description | Division | Type     |
|--------------------------------|-------------|----------|----------|
| Crosses                        |             | 12       | Folder   |
| 🕀 🐌 4x4 CROSS SCH 40 PVC G x G |             |          | Count    |
| 4x4 CROSS SCH 40 PVC G x G     |             |          | Material |
| - J Fitting Installation Labor |             |          | Labor    |
| E 6x4 CROSS SCH 40 PVC G x G   |             | 1 3      | Count    |
| 6x4 CROSS SCH 40 PVC G x G     |             |          | Material |
| - J Fitting Installation Labor |             |          | Labor    |
| E . 6x6 CROSS SCH 40 PVC G x G |             |          | Count    |
| 6x6 CROSS SCH 40 PVC G x G     |             |          | Material |
|                                |             |          | Labor    |
| Fitting Installation Labor     |             |          |          |
| E . 8x4 CROSS SCH 40 PVC G x G |             |          | Count    |
| 8x4 CROSS SCH 40 PVC G x G     |             | -        | Material |
| Fitting Installation Labor     |             |          | Labor    |
| E Sx6 CROSS SCH 40 PVC G x G   |             |          | Count    |
| 8x6 CROSS SCH 40 PVC G x G     |             | 11 3     | Material |
| Fitting Installation Labor     |             |          | Labor    |
| E * 8x8 CROSS SCH 40 PVC G x G |             | 8        | Count    |
| 8x8 CROSS SCH 40 PVC G x G     |             |          | Material |
| Fitting Installation Labor     |             |          | Labor    |
| E 10x4 CROSS SCH 40 PVC G x G  |             |          | Count    |
| 10x4 CROSS SCH 40 PVC G x G    |             | 12       | Material |
| Fitting Installation Labor     |             |          | Labor    |
| E 10x6 CROSS SCH 40 PVC G x G  |             |          | Count    |
| 10x6 CROSS SCH 40 PVC G x G    |             |          | Material |
|                                |             |          | Labor    |
| Fitting Installation Labor     |             |          |          |
| E 10x8 CROSS SCH 40 PVC G x G  |             |          | Count    |
| 10x8 CROSS SCH 40 PVC G x G    |             |          | Material |
| Fitting Installation Labor     |             |          | Labor    |
| E 10x10 CROSS SCH 40 PVC G x G |             |          | Count    |
| 10x10 CROSS SCH 40 PVC G x G   |             | 11 3     | Material |
| Fitting Installation Labor     |             |          | Labor    |
| E 12x4 CROSS SCH 40 PVC G x G  |             |          | Count    |
| 12x4 CROSS SCH 40 PVC G x G    |             |          | Material |
| - J Fitting Installation Labor |             |          | Labor    |
| E 12x6 CROSS SCH 40 PVC G x G  |             | 11 3     | Count    |
| 12x6 CROSS SCH 40 PVC G x G    |             |          | Material |
| JP Fitting Installation Labor  |             |          | Labor    |
| E 12x8 CROSS SCH 40 PVC G x G  |             |          | Count    |
| 12x8 CROSS SCH 40 PVC G x G    |             |          | Material |
| JP Fitting Installation Labor  |             |          | Labor    |
|                                |             |          |          |
| 12x10 CROSS SCH 40 PVC G x G   |             |          | Count    |
| 12x10 CROSS SCH 40 PVC G x G   |             |          | Material |
| Fitting Installation Labor     |             |          | Labor    |
| E 12x12 CROSS SCH 40 PVC G x G |             |          | Count    |
| 12x12 CROSS SCH 40 PVC G x G   |             |          | Material |

Site Utility— Fire Assemblies -- Continued

| Name                                | Description | Division | Type     | Color |
|-------------------------------------|-------------|----------|----------|-------|
| 🕀 🚞 Reducers                        |             | 1        | Folder   |       |
| 6x4 PVC Concentric Reducer GxG      |             |          | Count    |       |
| 6x4 PVC Concentric Reducer G        | xG          |          | Material | 1     |
| - JP Fitting Installation Labor     |             |          | Labor    |       |
| E 8x4 PVC Concentric Reducer GxG    |             |          | Count    | 1     |
| 8x4 PVC Concentric Reducer G        | xG          |          | Material |       |
| Fitting Installation Labor          |             |          | Labor    |       |
| 😑 🍨 8x6 PVC Concentric Reducer GxG  |             |          | Count    |       |
| 8x6 PVC Concentric Reducer G        | xG          |          | Material |       |
| Fitting Installation Labor          |             |          | Labor    | -     |
| E : 10x4 PVC Concentric Reducer GxG | 8           |          | Count    |       |
| 10x4 PVC Concentric Reducer (       | GxG         |          | Material |       |
| Jb Fitting Installation Labor       | 6           |          | Labor    | 1     |
| E : 10x6 PVC Concentric Reducer GxG |             |          | Count    |       |
| 10x6 PVC Concentric Reducer (       | GxG         |          | Material |       |
| Pitting Installation Labor          |             |          | Labor    |       |
| E 10x8 PVC Concentric Reducer GxG   |             |          | Count    |       |
| 10x8 PVC Concentric Reducer 0       | GxG         |          | Material | 1     |
| Fitting Installation Labor          |             |          | Labor    |       |
| E 12x4 PVC Concentric Reducer GxG   |             |          | Count    |       |
| 12x4 PVC Concentric Reducer (       | GxG         |          | Material |       |
| Je Fitting Installation Labor       |             |          | Labor    |       |
| E 12x6 PVC Concentric Reducer GxG   |             |          | Count    |       |
| 12x6 PVC Concentric Reducer (       | GxG         |          | Material |       |
| Fitting Installation Labor          |             |          | Labor    |       |
| 12x8 PVC Concentric Reducer GxG     | 9.1         |          | Count    |       |
| 12x8 PVC Concentric Reducer (       | GxG         |          | Material |       |
| Ja Fitting Installation Labor       |             |          | Labor    |       |
| E : 12x10 PVC Concentric Reducer Gx | G           |          | Count    |       |
| 12x10 PVC Concentric Reducer        | GxG         |          | Material |       |
| - Jap Fitting Installation Labor    |             |          | Labor    |       |

Site Utility— Fire Assemblies -- Continued

| Name                            | Description | Division | Type     | Color |
|---------------------------------|-------------|----------|----------|-------|
| E D Plugs and Caps              |             | 12       | Folder   |       |
| E . 4" PVC PLUG SCH 40 G        |             |          | Count    |       |
| 4" PVC PLUG SCH 40 G            |             |          | Material |       |
| - J Fitting Installation Labo   | pr          |          | Labor    |       |
| 6* PVC PLUG SCH 40 G            |             | 1 3      | Count    |       |
| 6" PVC PLUG SCH 40 G            |             |          | Material |       |
| Fitting Installation Labor      | or .        |          | Labor    |       |
| E * 8" PVC PLUG SCH 40 G        |             |          | Count    |       |
| 8" PVC PLUG SCH 40 G            |             |          | Material |       |
| Fitting Installation Labor      | or          | 1        | Labor    |       |
| E . 10" PVC PLUG SCH 40 G       |             | 1        | Count    | 1     |
| 10" PVC PLUG SCH 40             | G           | 1        | Material |       |
| Fitting Installation Labor      | or          |          | Labor    |       |
| E 12" PVC PLUG SCH 40 G         |             | 0        | Count    |       |
| 12* PVC PLUG SCH 40             | G           |          | Material |       |
| 🚽 🖉 Fitting Installation Labo   | or l        |          | Labor    |       |
| E 14" PVC PLUG SCH 40 G         |             | 1        | Count    |       |
| 14" PVC PLUG SCH 40             | G           |          | Material |       |
| Fitting Installation Laboration | pr          | 0        | Labor    |       |
| E 16" PVC PLUG SCH 40 G         |             | 11 3     | Count    | 1     |
| 16" PVC PLUG SCH 40             | G           | 1        | Material |       |
| Fitting Installation Labor      | or l        | 10       | Labor    |       |
| E 18" PVC PLUG SCH 40 G         |             |          | Count    |       |
| 18" PVC PLUG SCH 40             | G           |          | Material |       |
| - JP Fitting Installation Labo  | or .        | 11       | Labor    |       |
| E 20" PVC PLUG SCH 40 G         |             |          | Count    |       |
| 20" PVC PLUG SCH 40             | G           | 11 1     | Material |       |
| Fitting Installation Laboration | or .        |          | Labor    |       |
| E 22" PVC PLUG SCH 40 G         |             |          | Count    |       |
| 22" PVC PLUG SCH 40             | G           |          | Material |       |
| - Pitting Installation Labo     | or .        | 1        | Labor    |       |
| E 24* PVC PLUG SCH 40 G         |             |          | Count    |       |
| 24" PVC PLUG SCH 40             | G           |          | Material |       |
| Fitting Installation Laboration | or          | 11       | Labor    |       |

Site Utility—Fire Assemblies -- Continued

|    |                                           | Description | Division | Type     | Colo |
|----|-------------------------------------------|-------------|----------|----------|------|
| 80 | DIP                                       |             |          | Folder   |      |
| 8  | Bends                                     |             |          | Folder   |      |
|    | 🖻 🛅 5-5/8 Deg. Bend                       |             |          | Folder   |      |
|    | = + 4" 5-5/8 Deg. MJ x MJ DIP Bend        |             |          | Count    |      |
|    | 4" 5-5/8 Deg. MJ x MJ DIP Bend            |             |          | Material |      |
|    | Fitting Installation Labor                | 5           | 1        | Labor    |      |
|    | E : 6" 5-5/8 Deg. MJ x MJ DIP Bend        |             |          | Count    |      |
|    | 6" 5-5/8 Deg. MJ x MJ DIP Bend            |             |          | Material |      |
|    | - J Fitting Installation Labor            |             |          | Labor    |      |
|    | E * 8" 5-5/8 Deg. MJ x MJ DIP Bend        |             |          | Count    | -    |
|    | 8" 5-5/8 Deg. MJ x MJ DIP Bend            |             |          | Material | -    |
|    | Fitting Installation Labor                |             |          | Labor    |      |
|    | E 10" 5-5/8 Deg. MJ x MJ DIP Bend         |             |          | Count    |      |
|    | 10" 5-5/8 Deg. MJ x MJ DIP Bend           |             |          | Material |      |
|    | Fitting Installation Labor                |             |          | Labor    |      |
|    | E 12" 5-5/8 Deg. MJ x MJ DIP Bend         | 1           |          | Count    |      |
|    | 12" 5-5/8 Deg. MJ x MJ DIP Bend           |             |          | Material |      |
|    | Fitting Installation Labor                |             |          | Labor    |      |
|    | E 14" 5-5/8 Deg. MJ x MJ DIP Bend         |             |          | Count    |      |
|    | 14" 5-5/8 Deg. MJ x MJ DIP Bend           |             | -        | Material |      |
|    | Fitting Installation Labor                |             | 1.       | Labor    |      |
|    | E C 11-1/4 Deg. Bend                      |             |          | Folder   |      |
|    | = • 4* 11-1/4 Deg. MJ x MJ DIP Bend       |             |          | Count    |      |
|    | 4" 11-1/4 Deg. MJ x MJ DIP Bend           |             |          | Material |      |
|    | Fitting Installation Labor                |             | -        | Labor    |      |
|    | E : 6" 11-1/4 Deg. MJ x MJ DIP Bend       |             |          | Count    |      |
|    | 6" 11-1/4 Deg. MJ x MJ DIP Bend           |             |          | Material |      |
|    | - Ja Fitting Installation Labor           |             |          | Labor    |      |
|    | 8" 11-1/4 Deg. MJ x MJ DIP Bend           |             |          | Count    |      |
|    | 8" 11-1/4 Deg. MJ x MJ DIP Bend           |             | -        | Material |      |
|    | Fitting Installation Labor                | 0           | 1 2      | Labor    |      |
|    | E 10" 11-1/4 Deg. MJ x MJ DIP Bend        |             |          | Count    |      |
|    | 10" 11-1/4 Deg. MJ x MJ DIP Bend          |             |          | Material |      |
|    | - JP Fitting Installation Labor           |             |          | Labor    |      |
|    | E 12" 11-1/4 Deg. MJ x MJ DIP Bend        |             | -        | Count    |      |
|    | 12" 11-1/4 Deg. MJ x MJ DIP Bend          |             | 1        | Material |      |
|    | J <sup>b</sup> Fitting Installation Labor |             |          | Labor    |      |
|    | - 14" 11-1/4 Deg. MJ x MJ DIP Bend        |             |          | Count    |      |
|    | 14" 11-1/4 Deg. MJ x MJ DIP Bend          |             |          | Material |      |
|    | - Ja Fitting Installation Labor           |             | -        | Labor    | -    |

Site Utility—Fire Assemblies -- Continued

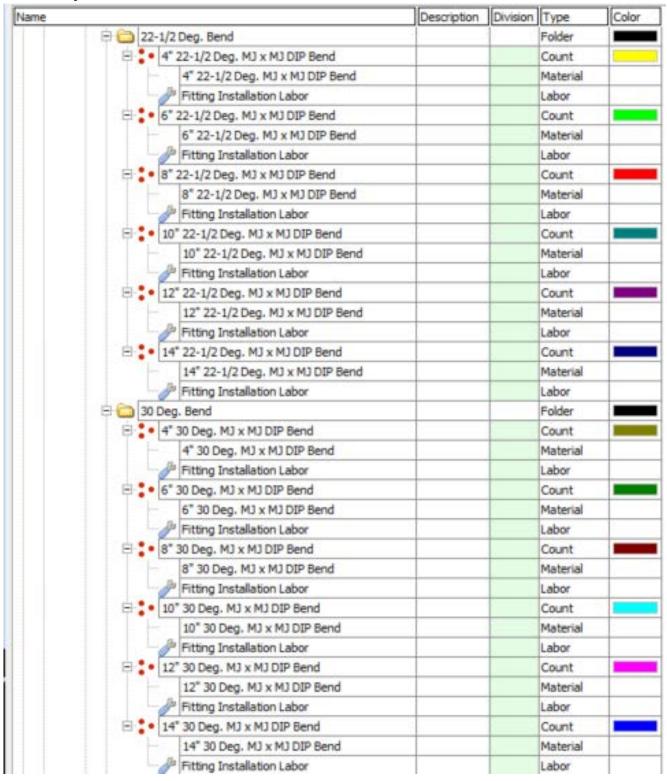

Site Utility— Fire Assemblies -- Continued

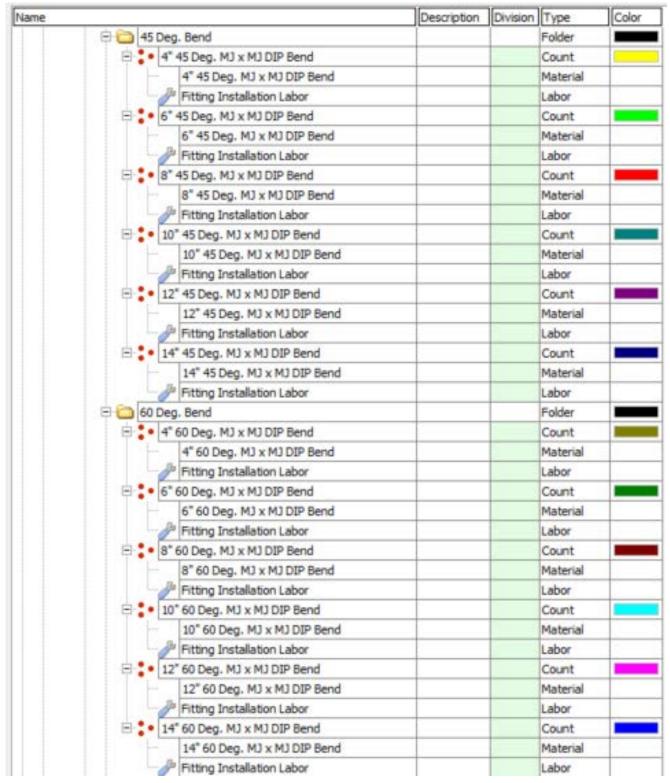

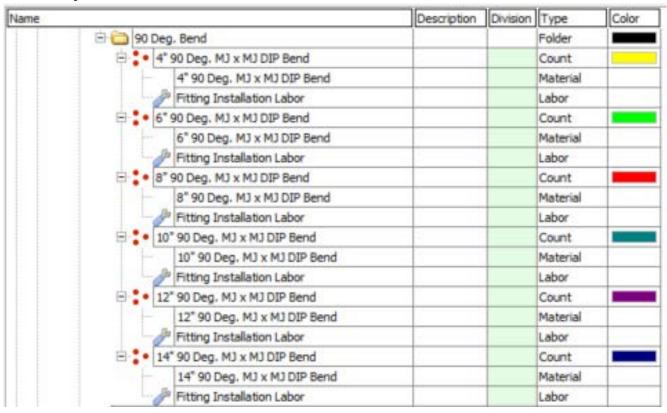

Site Utility— Fire Assemblies – Continued

| lame |                                 | Description | Division | Type     | Color |
|------|---------------------------------|-------------|----------|----------|-------|
|      | 🖻 🛅 Wyes                        |             | 12 - 3   | Folder   |       |
|      | + 4x4 WYE SCH 40 DIP MJ x MJ    |             |          | Count    |       |
|      | 4x4 WYE SCH 40 DIP MJ x MJ      |             |          | Material |       |
|      | Fitting Installation Labor      |             | 11 3     | Labor    |       |
|      | E 6x4 WYE SCH 40 DIP MJ x MJ    |             | 11       | Count    |       |
|      | 6x4 WYE SCH 40 DIP MJ x MJ      |             |          | Material | -     |
|      | Fitting Installation Labor      |             | 12       | Labor    |       |
|      | E . 6x6 WYE SCH 40 DIP MJ x MJ  |             |          | Count    |       |
|      | 6x6 WYE SCH 40 DIP MJ x MJ      |             | 11 8     | Material |       |
|      | Fitting Installation Labor      |             |          | Labor    |       |
|      | E . 8x4 WYE SCH 40 DIP MJ x MJ  |             |          | Count    |       |
|      | 8x4 WYE SCH 40 DIP MJ x MJ      |             |          | Material |       |
|      | Fitting Installation Labor      |             | 11       | Labor    |       |
|      | B * 8x6 WYE SCH 40 DIP MJ x MJ  |             | 11       | Count    |       |
|      | 8x6 WYE SCH 40 DIP MJ x MJ      |             | 1        | Material |       |
|      | Fitting Installation Labor      |             | 19       | Labor    |       |
|      | E . 8x8 WYE SCH 40 DIP MJ x MJ  |             |          | Count    |       |
|      | 8x8 WYE SCH 40 DIP MJ x MJ      |             |          | Material |       |
|      | Fitting Installation Labor      |             |          | Labor    |       |
|      | E 10x4 WYE SCH 40 DIP MJ x MJ   |             | 1        | Count    |       |
|      | 10x4 WYE SCH 40 DIP MJ x MJ     |             | 1        | Material |       |
|      | Fitting Installation Labor      |             |          | Labor    |       |
|      | E 10x6 WYE SCH 40 DIP MJ x MJ   |             | 11       | Count    |       |
|      | 10x6 WYE SCH 40 DIP MJ x MJ     |             |          | Material |       |
|      | Fitting Installation Labor      |             |          | Labor    |       |
|      | E . 10x8 WYE SCH 40 DIP MJ x MJ |             |          | Count    |       |
|      | 10x8 WYE SCH 40 DIP MJ x MJ     |             |          | Material |       |
|      | Fitting Installation Labor      |             |          | Labor    |       |
|      | 10x10 WYE SCH 40 DIP MJ x MJ    |             |          | Count    |       |
|      | 10x10 WYE SCH 40 DIP MJ x MJ    |             |          | Material |       |
|      | Fitting Installation Labor      |             |          | Labor    |       |
|      | E 12x4 WYE SCH 40 DIP MJ x MJ   |             |          | Count    |       |
|      | 12x4 WYE SCH 40 DIP MJ x MJ     |             |          | Material |       |
|      | - JP Fitting Installation Labor |             |          | Labor    |       |
|      | E 12x6 WYE SCH 40 DIP MJ x MJ   |             | 11       | Count    |       |
|      | 12x6 WYE SCH 40 DIP MJ x MJ     |             |          | Material |       |
|      | - J Fitting Installation Labor  |             |          | Labor    |       |
|      | E 12x8 WYE SCH 40 DIP MJ x MJ   |             |          | Count    |       |
|      | 12x8 WYE SCH 40 DIP MJ x MJ     |             | 1        | Material |       |
|      | Fitting Installation Labor      |             |          | Labor    |       |
|      | E 12x10 WYE SCH 40 DIP MJ x MJ  |             |          | Count    | -     |
|      | 12x10 WYE SCH 40 DIP MJ x MJ    |             |          | Material |       |
|      | - J Fitting Installation Labor  |             | 10       | Labor    |       |
|      | E 12x12 WYE SCH 40 DIP MJ x MJ  |             | 1        | Count    |       |
|      | 12x12 WYE SCH 40 DIP MJ x MJ    |             |          | Material |       |

Site Utility— Fire Assemblies – Continued

| Conception of the second second | Description | Division |          | Cold |
|----------------------------------------------------------------------------------------------------|-------------|----------|----------|------|
| 🖻 🧰 Tees                                                                                                    |             |          | Folder   |      |
| 4x4 TEE DIP MJ x MJ                                                                                                    |             |          | Count    |      |
| 4x4 TEE DIP MJ x MJ                                                                                                    |             | 1        | Material |      |
| - Pitting Installation Labor                                                                                                    |             | 1        | Labor    |      |
| E 6x4 TEE DIP MJ x MJ                                                                                                    |             |          | Count    |      |
| 6x4 TEE DIP MJ x MJ                                                                                                    |             |          | Material |      |
| Fitting Installation Labor                                                                                                    |             |          | Labor    |      |
| E Sector DIP MJ x MJ                                                                                                    |             |          | Count    |      |
| 6x6 TEE DIP MJ x MJ                                                                                                    |             |          | Material |      |
| Fitting Installation Labor                                                                                                    |             |          | Labor    |      |
| 😑 🍨 8x4 TEE DIP MJ x MJ                                                                                                    |             |          | Count    |      |
| 8x4 TEE DIP M3 x M3                                                                                                    |             |          | Material |      |
| - Jacobia Fitting Installation Labor                                                                                                    |             |          | Labor    |      |
| E * 8x6 TEE DIP MJ x MJ                                                                                                    | -           |          | Count    |      |
| 8x6 TEE DIP MJ x MJ                                                                                                    |             |          | Material |      |
| Fitting Installation Labor                                                                                                    |             |          | Labor    |      |
| E Sx8 TEE DIP MJ x MJ                                                                                                    |             | 1        | Count    |      |
| 8x8 TEE DIP MJ x MJ                                                                                                    |             |          | Material |      |
| Fitting Installation Labor                                                                                                    | -           | 1        | Labor    |      |
| E . 10x4 TEE DIP MJ x MJ                                                                                                    |             | 1        | Count    |      |
| 10x4 TEE DIP MJ x MJ                                                                                                    |             |          | Material |      |
| Ju Fitting Installation Labor                                                                                                    |             |          | Labor    |      |
| E 10x6 TEE DIP M3 x M3                                                                                                    |             |          | Count    |      |
| 10x6 TEE DIP MJ x MJ                                                                                                    |             | 1        | Material |      |
| Fitting Installation Labor                                                                                                    |             |          | Labor    | 8    |
| E 10x8 TEE DIP MJ x MJ                                                                                                    |             |          | Count    |      |
| 10x8 TEE DIP MJ x MJ                                                                                                    |             |          | Material |      |
| JP Fitting Installation Labor                                                                                                    |             |          | Labor    | -    |
| E . 10x10 TEE DIP MJ x MJ                                                                                                    | -           |          | Count    |      |
| 10x10 TEE DIP MJ x MJ                                                                                                    |             | 1        | Material | 1    |
| - JP Fitting Installation Labor                                                                                                    |             |          | Labor    |      |
| E 12x4 TEE DIP MJ x MJ                                                                                                    |             |          | Count    |      |
| 12x4 TEE DIP MJ x MJ                                                                                                    |             |          | Material |      |
| Fitting Installation Labor                                                                                                    | -           | 1        | Labor    |      |
| E 12x6 TEE DIP MJ x MJ                                                                                                    |             | 1        | Count    |      |
| 12x6 TEE DIP MJ x MJ                                                                                                    |             |          | Material |      |
| - J Fitting Installation Labor                                                                                                    |             |          | Labor    |      |
| E 12x8 TEE DIP MJ x MJ                                                                                                    |             |          | Count    |      |
| 12x8 TEE DIP MJ x MJ                                                                                                    | -           |          | Material |      |
| - Jack Fitting Installation Labor                                                                                                    |             | 1        | Labor    |      |
| E 12x10 TEE DIP MJ x MJ                                                                                                    |             |          | Count    |      |
| 12x10 TEE DIP MJ x MJ                                                                                                    |             |          | Material |      |
| - JP Fitting Installation Labor                                                                                                    |             |          | Labor    |      |
| = 12x12 TEE DIP MJ x MJ                                                                                                    | 1           |          | Count    |      |
| 12x12 TEE DIP MJ x MJ                                                                                                    |             | 1        | Material |      |
| Fitting Installation Labor                                                                                                    |             |          | Labor    | -    |

Site Utility— Fire Assemblies – Continued

| Name |                                  | Description | Division | Type     | Color |
|------|----------------------------------|-------------|----------|----------|-------|
|      | 🖻 🛅 Crosses                      |             |          | Folder   |       |
|      | 4x4 CROSS SCH 40 DIP MJ x MJ     |             |          | Count    |       |
|      | 4x4 CROSS SCH 40 DIP MJ x MJ     |             | 0        | Material |       |
|      | - J Fitting Installation Labor   |             |          | Labor    |       |
|      | E . 6x4 CROSS SCH 40 DIP MJ x MJ |             | 6        | Count    |       |
|      | 6x4 CROSS SCH 40 DIP MJ x MJ     |             |          | Material |       |
|      | Fitting Installation Labor       |             |          | Labor    |       |
|      | E 6x6 CROSS SCH 40 DIP M3 x M3   |             |          | Count    |       |
|      | 6x6 CROSS SCH 40 DIP MJ x MJ     |             |          | Material |       |
|      | JP Fitting Installation Labor    |             | 0        | Labor    |       |
|      | E . 8x4 CROSS SCH 40 DIP MJ x MJ |             |          | Count    |       |
|      | 8x4 CROSS SCH 40 DIP MJ x MJ     |             |          | Material |       |
|      | - Jan Fitting Installation Labor |             |          | Labor    |       |
|      | B . 8x6 CROSS SCH 40 DIP MJ x MJ |             |          | Count    |       |
|      | 8x6 CROSS SCH 40 DIP MJ x MJ     |             |          | Material |       |
|      | Ju Fitting Installation Labor    |             |          | Labor    |       |
|      | E 8x8 CROSS SCH 40 DIP MJ x MJ   |             |          | Count    |       |
|      | 8x8 CROSS SCH 40 DIP MJ x MJ     |             |          | Material | _     |
|      | Fitting Installation Labor       | -           |          | Labor    | -     |
|      | E 10x4 CROSS SCH 40 DIP MJ x MJ  |             |          | Count    | -     |
|      | 10x4 CROSS SCH 40 DIP MJ x MJ    |             |          | Material | -     |
|      | Fitting Installation Labor       | -           |          | Labor    |       |
|      | E 10x6 CROSS SCH 40 DIP MJ x MJ  |             |          | Count    | -     |
|      | 10x6 CROSS SCH 40 DIP M3 x M3    |             |          | Material | -     |
|      |                                  |             |          | Labor    | -     |
|      | Fitting Installation Labor       |             |          |          | -     |
|      | E 10x8 CROSS SCH 40 DIP MJ x MJ  |             |          | Count    | -     |
|      | 10x8 CROSS SCH 40 DIP MJ x MJ    |             | -        | Material | -     |
|      | Fitting Installation Labor       |             |          | Labor    | -     |
|      | E 10x10 CROSS SCH 40 DIP MJ x MJ |             |          | Count    |       |
|      | 10x10 CROSS SCH 40 DIP MJ x MJ   |             | 1        | Material | -     |
|      | Fitting Installation Labor       |             |          | Labor    | -     |
|      | E 12x4 CROSS SCH 40 DIP MJ x MJ  |             |          | Count    |       |
|      | 12x4 CROSS SCH 40 DIP MJ x MJ    |             |          | Material | _     |
|      | Fitting Installation Labor       |             |          | Labor    | _     |
|      | E 12x6 CROSS SCH 40 DIP MJ x MJ  |             |          | Count    |       |
|      | 12x6 CROSS SCH 40 DIP MJ x MJ    |             | 1        | Material |       |
|      | Fitting Installation Labor       |             |          | Labor    | -     |
|      | 12x8 CROSS SCH 40 DIP MJ x MJ    |             |          | Count    |       |
|      | 12x8 CROSS SCH 40 DIP M3 x M3    |             |          | Material |       |
|      | Fitting Installation Labor       |             | 5        | Labor    |       |
|      | E 12x10 CROSS SCH 40 DIP MJ x MJ | -           |          | Count    |       |
|      | 12x10 CROSS SCH 40 DIP MJ x MJ   |             |          | Material |       |
|      | - Distallation Labor             |             |          | Labor    |       |
|      | E 12x12 CROSS SCH 40 DIP MJ x MJ |             |          | Count    |       |
|      | 12x12 CROSS SCH 40 DIP MJ x MJ   |             | 1        | Material |       |

| Name |                                       | Description | Division | Туре     | Color |
|------|---------------------------------------|-------------|----------|----------|-------|
|      | 🖻 🧰 Reducers                          |             |          | Folder   |       |
|      | 6x4 DIP Concentric Reducer MJxMJ      |             |          | Count    |       |
|      | 6x4 DIP Concentric Reducer MJxMJ      |             | 11       | Material |       |
|      | Fitting Installation Labor            |             |          | Labor    |       |
|      | 8x4 DIP Concentric Reducer MJxMJ      |             | 6        | Count    |       |
|      | 8x4 DIP Concentric Reducer MJxMJ      |             |          | Material |       |
|      | Fitting Installation Labor            |             | 0        | Labor    |       |
|      | 8x6 DIP Concentric Reducer MJxMJ      |             | 1        | Count    |       |
|      | 8x6 DIP Concentric Reducer MJxMJ      |             |          | Material |       |
|      | Fitting Installation Labor            |             | 6        | Labor    |       |
|      | E • 10x4 DIP Concentric Reducer MJxMJ |             |          | Count    |       |
|      | 10x4 DIP Concentric Reducer MJxMJ     |             | 0        | Material |       |
|      | Fitting Installation Labor            |             | 1        | Labor    |       |
|      | I0x6 DIP Concentric Reducer MJxMJ     |             |          | Count    | 1     |
|      | 10x6 DIP Concentric Reducer MJxMJ     |             | 6        | Material |       |
|      | Fitting Installation Labor            |             |          | Labor    |       |
|      | I0x8 DIP Concentric Reducer MJxMJ     |             | 0        | Count    |       |
|      | 10x8 DIP Concentric Reducer MJxMJ     |             | 11 8     | Material |       |
|      | Fitting Installation Labor            |             |          | Labor    |       |
|      | E 12x4 DIP Concentric Reducer MJxMJ   |             | 6        | Count    |       |
|      | 12x4 DIP Concentric Reducer MJxMJ     |             | 12 3     | Material |       |
|      | Fitting Installation Labor            |             |          | Labor    |       |
|      | 12x6 DIP Concentric Reducer MJxMJ     |             | 11       | Count    |       |
|      | 12x6 DIP Concentric Reducer MJxMJ     |             |          | Material |       |
|      | Fitting Installation Labor            |             |          | Labor    | 9     |
|      | E • 12x8 DIP Concentric Reducer MJxMJ | -           | 1        | Count    |       |
|      | 12x8 DIP Concentric Reducer MJxMJ     |             |          | Material |       |
|      | Fitting Installation Labor            |             | 11       | Labor    |       |
|      | E 12x10 DIP Concentric Reducer MJxMJ  |             |          | Count    |       |
|      | 12x10 DIP Concentric Reducer MJxMJ    |             | 5        | Material |       |
|      | Fitting Installation Labor            |             |          | Labor    |       |

Site Utility—Fire Assemblies – Continued

| Name                            | Description | Division | Туре     | Color |
|---------------------------------|-------------|----------|----------|-------|
| E C Plugs and Caps              |             | 8        | Folder   |       |
| E + 4" DIP PLUG SCH 40 MJ       |             |          | Count    |       |
| 4" DIP PLUG SCH 40 MJ           |             | 1        | Material |       |
| - JP Fitting Installation Labor |             |          | Labor    |       |
| E C DIP PLUG SCH 40 MJ          |             | 1        | Count    |       |
| 6" DIP PLUG SCH 40 MJ           |             | 0        | Material | 1     |
| Fitting Installation Labor      |             |          | Labor    |       |
| E * 8" DIP PLUG SCH 40 MJ       |             | 1        | Count    |       |
| 8" DIP PLUG SCH 40 MJ           |             | 11       | Material |       |
| - JP Fitting Installation Labor |             |          | Labor    |       |
| E . 10" DIP PLUG SCH 40 MJ      |             |          | Count    |       |
| 10" DIP PLUG SCH 40 MJ          |             |          | Material |       |
| - J Fitting Installation Labor  |             |          | Labor    |       |
| E 12" DIP PLUG SCH 40 MJ        |             | 11 D     | Count    |       |
| 12" DIP PLUG SCH 40 MJ          |             | 1        | Material |       |
| Fitting Installation Labor      |             | 8        | Labor    |       |
| E 14" DIP PLUG SCH 40 MJ        |             |          | Count    |       |
| 14" DIP PLUG SCH 40 MJ          |             | 1        | Material |       |
| Fitting Installation Labor      |             | 11 - E   | Labor    |       |
| E 16" DIP PLUG SCH 40 MJ        |             |          | Count    |       |
| 16" DIP PLUG SCH 40 MJ          |             | 8        | Material |       |
| Je Fitting Installation Labor   |             |          | Labor    |       |
| E 18" DIP PLUG SCH 40 MJ        |             | 11 3     | Count    |       |
| 18" DIP PLUG SCH 40 MJ          |             | 1        | Material |       |
| Fitting Installation Labor      |             |          | Labor    |       |
| E 20" DIP PLUG SCH 40 MJ        |             | 6        | Count    |       |
| 20" DIP PLUG SCH 40 MJ          |             |          | Material |       |
| - JP Fitting Installation Labor |             |          | Labor    |       |
| E 22" DIP PLUG SCH 40 MJ        |             | 11       | Count    |       |
| 22" DIP PLUG SCH 40 MJ          |             |          | Material |       |
| Fitting Installation Labor      |             | 1        | Labor    |       |
| E 24" DIP PLUG SCH 40 MJ        |             | ų        | Count    |       |
| 24" DIP PLUG SCH 40 MJ          |             |          | Material |       |
| - JP Fitting Installation Labor |             |          | Labor    |       |

| me        |                                                 | Description | Division | Type     | Color |
|-----------|-------------------------------------------------|-------------|----------|----------|-------|
| 🗄 🚞 Hydra | nts                                             |             | 19       | Folder   |       |
| 9 🗀 4-    | 1/2" Main Valve Opening                         |             |          | Folder   |       |
| <b>P</b>  | 4.5" Main Valve 4-way Hydrant 1.50' Bury 6" MJ  |             |          | Count    |       |
|           | 12x6 TEE DIP MJ x FL                            |             | 0        | Material |       |
|           | 6" PVC SCH 40                                   |             |          | Segment  |       |
| -         | Valve Box and Lid                               |             | 1        | Material |       |
|           | 6* Check Valve                                  |             | 0        | Material |       |
|           | 6* Double Disc Gate Valve                       |             |          | Material |       |
|           | 4.5" Main Valve 4-way Hydrant 1.50' Bury 6" MJ  |             |          | Material |       |
|           | 🥜 Hydrant Install Labor                         |             |          | Labor    |       |
| e : •     | 4.5" Main Valve 4-way Hydrant 1.50' Bury 4" MJ  |             |          | Count    |       |
|           | 12x4 TEE DIP MJ x FL                            | 1           | 0        | Material |       |
| -         | 4" PVC SCH 40                                   |             |          | Segment  |       |
|           | Valve Box and Lid                               |             | 0        | Material |       |
| -         | 4* Check Valve                                  |             | 11       | Material |       |
|           | 4" Double Disc Gate Valve                       |             |          | Material |       |
|           | 4.5" Main Valve 4-way Hydrant 1.50' Bury 4" MJ  |             | 6 1      | Material |       |
|           | 🖉 Hydrant Install Labor                         |             | 1        | Labor    |       |
| E 🚞 5-    | 1/4" Main Valve Opening                         |             |          | Folder   |       |
| e : •     | 5.25" Main Valve 4-way Hydrant 1.50' Bury 6" MJ |             | 11       | Count    |       |
|           | 12x6 TEE DIP MJ x FL                            |             |          | Material |       |
|           | 6* PVC SCH 40                                   |             | Q        | Segment  |       |
| -         | Valve Box and Lid                               |             | 11       | Material |       |
|           | 6* Check Valve                                  |             | 0        | Material |       |
| -         | 6* Double Disc Gate Valve                       |             | 0        | Material |       |
| -         | 5.25" Main Valve 4-way Hydrant 1.50' Bury 6" MJ |             |          | Material |       |
|           | 🥜 Hydrant Install Labor                         |             | 4        | Labor    |       |
|           | 5.25" Main Valve 4-way Hydrant 1.50' Bury 4" MJ |             |          | Count    |       |
|           | 12x4 TEE DIP MJ x FL                            |             | 0        | Material |       |
| -         | 4" PVC SCH 40                                   |             |          | Segment  |       |
|           | Valve Box and Lid                               |             | 1        | Material |       |
| -         | 4* Check Valve                                  |             | 6        | Material |       |
| -         | 4" Double Disc Gate Valve                       |             |          | Material |       |
|           | 5.25" Main Valve 4-way Hydrant 1.50' Bury 4" MJ |             |          | Material |       |
|           | 🥼 Hydrant Install Labor                         |             |          | Labor    |       |

# Site Utility—Sewer Assemblies

| Vame                   | Description | Division | Type     | Color |
|------------------------|-------------|----------|----------|-------|
| 🗄 🚞 Sewer              |             | 12 3     | Folder   |       |
| 🖹 🧰 Pipe               |             | 19       | Folder   |       |
| E DPE                  |             |          | Folder   |       |
| HDPE CLASS 3           |             | 11 3     | Linear   |       |
| 4* x 20' HDPE CLASS 3  |             | 1        | Material |       |
| Pipe Laying Labor      |             | 1        | Labor    |       |
| G" HDPE CLASS 3        |             |          | Linear   |       |
| 6" x 20' HDPE CLASS 3  |             |          | Material |       |
| Pipe Laying Labor      |             | 11       | Labor    |       |
| E 1 8" HDPE CLASS 3    |             | 1        | Linear   |       |
| 8" x 20' HDPE CLASS 3  |             | 12       | Material |       |
| Pipe Laying Labor      |             |          | Labor    |       |
| E 10" HDPE CLASS 3     |             |          | Linear   |       |
| 10" x 20' HDPE CLASS 3 |             | 11 8     | Material |       |
| Pipe Laying Labor      |             |          | Labor    |       |
| E 12" HDPE CLASS 3     |             | 1        | Linear   |       |
| 12" x 20' HDPE CLASS 3 |             |          | Material |       |
| Pipe Laying Labor      |             |          | Labor    |       |
| E 14" HDPE CLASS 3     |             |          | Linear   |       |
| 14" x 20' HDPE CLASS 3 |             |          | Material |       |
| Pipe Laying Labor      |             |          | Labor    |       |
| E 11 16" HDPE CLASS 3  |             | 1        | Linear   | -     |
| 16" x 20' HDPE CLASS 3 |             |          | Material |       |
| JPipe Laying Labor     |             | 1        | Labor    |       |
| E 11 18" HDPE CLASS 3  |             |          | Linear   |       |
| 18" x 20' HDPE CLASS 3 |             |          | Material | -     |
| JPipe Laying Labor     |             |          | Labor    | -     |
| E 1 20" HDPE CLASS 3   |             |          | Linear   |       |
| 20" x 20' HDPE CLASS 3 |             |          | Material | _     |
| Ju Pipe Laying Labor   |             |          | Labor    | -     |
| E 1 22" HDPE CLASS 3   |             |          | Linear   |       |
| 22" x 20' HDPE CLASS 3 |             |          | Material | -     |
| JPipe Laying Labor     |             |          | Labor    | -     |
| E 1 24" HDPE CLASS 3   |             |          | Linear   |       |
| 24" x 20' HDPE CLASS 3 |             | 1        | Material | -     |
| Pipe Laying Labor      |             |          | Labor    |       |
| - 1 30" HDPE CLASS 3   |             |          | Linear   |       |
| 30" x 20' HDPE CLASS 3 |             |          | Material | _     |
| JPipe Laying Labor     |             |          | Labor    |       |
| E 1 36" HDPE CLASS 3   |             |          | Linear   |       |
| 36" x 20' HDPE CLASS 3 |             |          | Material |       |
| Jip Laying Labor       |             |          | Labor    |       |
| E 1 42" HDPE CLASS 3   |             |          | Linear   |       |
| 42" x 20' HDPE CLASS 3 |             |          | Material |       |
| Pipe Laying Labor      |             |          | Labor    |       |

| Name               | Description | Division | Type     | Color |
|--------------------|-------------|----------|----------|-------|
| e 🔁 dip            |             |          | Folder   |       |
| - I-1 3" DIP       |             |          | Linear   |       |
| 3" x 20' MJ DIP    |             | 1        | Material |       |
| DIP Install Labor  |             | 1        | Labor    |       |
| ⊕ 11 4" DIP        |             | 8        | Linear   |       |
| 4" x 20' MJ DIP    |             | U        | Material |       |
| - JP Install Labor |             |          | Labor    |       |
|                    |             |          | Linear   |       |
| 6" x 20' MJ DIP    |             |          | Material |       |
| DIP Install Labor  |             |          | Labor    |       |
| E 1 8* DIP         |             |          | Linear   |       |
| 8" x 20' MJ DIP    |             |          | Material |       |
| DIP Install Labor  |             |          | Labor    |       |
| - 10" DIP          |             | 1        | Linear   |       |
| 10" x 20' MJ DIP   |             | 8        | Material |       |
| DIP Install Labor  |             |          | Labor    |       |
| E 12" DIP          |             |          | Linear   |       |
| 12" x 20' MJ DIP   |             | 1        | Material |       |
| DIP Install Labor  |             |          | Labor    |       |
| 🖃 🔄 14" DIP        |             | 3        | Linear   |       |
| 14" x 20' MJ DIP   |             |          | Material |       |
| DIP Install Labor  |             |          | Labor    |       |
| E 16" DIP          |             |          | Linear   |       |
| 16" x 20' MJ DIP   |             | 1        | Material |       |
| DIP Install Labor  |             |          | Labor    |       |
| E 18" DIP          |             |          | Linear   |       |
| 18" x 20' MJ DIP   |             |          | Material |       |
| DIP Install Labor  |             | 1        | Labor    |       |
| E 1 20" DIP        |             |          | Linear   |       |
| 20" x 20' MJ DIP   |             | 6        | Material | 6     |
| DIP Install Labor  |             |          | Labor    |       |
| ⊡ [1] 22" DIP      |             |          | Linear   |       |
| 22" x 20' MJ DIP   |             | 1        | Material |       |
| DIP Install Labor  |             |          | Labor    |       |
| E 1 24" DIP        |             |          | Linear   |       |
| 24" x 20' MJ DIP   |             |          | Material |       |
| JIP Install Labor  |             |          | Labor    |       |

Site Utility—Sewer Assemblies -- Continued

| Name                | Description | Division | Type     | Color |
|---------------------|-------------|----------|----------|-------|
| E CP                |             | 12 1     | Folder   |       |
| - 12" RCP           |             |          | Linear   |       |
| 12" x 7.5' RCP      |             |          | Material |       |
| ACP Labor           |             |          | Labor    |       |
| - 15" RCP           |             | 1        | Linear   |       |
| 15" x 7.5 RCP       |             |          | Material | -     |
| RCP Labor           |             | 12       | Labor    |       |
| E 13" RCP           |             |          | Linear   |       |
| 18" x 7.5' RCP      |             | 11       | Material |       |
| ACP Labor           |             | 1        | Labor    |       |
| - 1 21" RCP         |             |          | Linear   |       |
| 21" x 7.5 RCP Joint |             | -        | Material |       |
| - Jaka RCP Labor    |             |          | Labor    |       |
| - 1-1 24" RCP       |             | 10 1     | Linear   |       |
| 24" x 7.5 RCP Joint |             | Ĩ.       | Material |       |
| RCP Labor           |             |          | Labor    |       |
| = 1 30" RCP         |             | 8        | Linear   | -     |
| 30" x 8' RCP Joint  |             |          | Material |       |
| P RCP Labor         |             | 11       | Labor    |       |
| E 1 36" RCP         |             | 11       | Linear   |       |
| 36" x 8' RCP Joint  |             |          | Material |       |
| ACP Labor           |             | 10       | Labor    |       |
| E 1 42" RCP         |             |          | Linear   |       |
| 42" x 8' RCP Joint  |             |          | Material |       |
| - P RCP Labor       |             |          | Labor    |       |
| = 1 48" RCP         |             |          | Linear   |       |
| 48" x 8' RCP Joint  |             |          | Material |       |
| RCP Labor           |             |          | Labor    |       |
| - 1-1 54" RCP       |             |          | Linear   |       |
| 54" x 8' RCP Joint  |             | 10 3     | Material |       |
| - Je RCP Labor      |             |          | Labor    |       |
| □ 1 60" RCP         |             |          | Linear   |       |
| 60" x 8' RCP Joint  |             |          | Material |       |
| - De RCP Labor      |             |          | Labor    |       |
| E 172" RCP          |             |          | Linear   |       |
| 72" x 8' RCP Joint  |             |          | Material |       |
| RCP Labor           |             |          | Labor    | -     |

Site Utility—Sewer Assemblies -- Continued

|                                                                                                    | Description | Division  | Type     | 0  |
|----------------------------------------------------------------------------------------------------|-------------|-----------|----------|----|
| CMP                                                                                                    | -           |           | Folder   |    |
| E 12" CMP                                                                                                    |             |           | Linear   |    |
| 12" x 40' 1" D Corrugated Round Pipe                                                                                                    |             | 0         | Material |    |
| Pipe Laying Labor                                                                                                    |             |           | Labor    |    |
| - 15" CMP                                                                                                    |             |           | Linear   |    |
| 15" x 40' 1" Deep Corrugated Round Pipe                                                                                                    |             | 1         | Material | -  |
| Ja Pipe Laying Labor                                                                                                    |             |           | Labor    | -  |
| E 13 CMP                                                                                                    |             |           | Linear   |    |
| 18" x 40' 1" Deep Corrugated Round Pipe                                                                                                    |             |           | Material | 17 |
| Pipe Laying Labor                                                                                                    |             |           | Labor    | -  |
|                                                                                                    |             |           |          | -  |
|                                                                                                    |             |           | Linear   | -  |
| 21" x 40' 1" Deep Corrugated Round Pipe                                                                                                    |             | -         | Material | -  |
| Pipe Laying Labor                                                                                                    |             |           | Labor    | -  |
| - 1 24" CMP                                                                                                    |             | 1         | Linear   |    |
| 24" x 40' 1" Deep Corrugated Round Pipe                                                                                                    |             | 1         | Material |    |
| Pipe Laying Labor                                                                                                    |             |           | Labor    |    |
| E 1 30" CMP                                                                                                    |             |           | Linear   |    |
| 30" x 40' 1" Deep Corrugated Round Pipe                                                                                                    |             |           | Material |    |
| Pipe Laying Labor                                                                                                    |             |           | Labor    |    |
| - 1-1 36" CMP                                                                                                    |             |           | Linear   |    |
| 36" x 40' 1" Deep Corrugated Round Pipe                                                                                                    |             | 8         | Material |    |
| Pipe Laying Labor                                                                                                    |             |           | Labor    |    |
| - 1-1 42" CMP                                                                                                    |             |           | Linear   |    |
| 42" x 40' 1" Deep Corrugated Round Pipe                                                                                                    |             |           | Material | -  |
| / Pipe Laying Labor                                                                                                    |             |           | Labor    | -  |
| E 1 48" CMP                                                                                                    |             |           | Linear   |    |
|                                                                                                    |             |           |          | -  |
| 48" x 40' 1" Deep Corrugated Round Pipe                                                                                                    |             | -         | Material | +  |
| Pipe Laying Labor                                                                                                    |             |           | Labor    | -  |
| 9 1 54" CMP                                                                                                    |             |           | Linear   |    |
| 54" x 40' 1" Deep Corrugated Round Pipe                                                                                                    |             |           | Material | _  |
| Pipe Laying Labor                                                                                                    |             | 1         | Labor    | 1  |
| E 1 60" CMP                                                                                                    |             | . · · · · | Linear   |    |
| 60" x 40' 1" Deep Corrugated Round Pipe                                                                                                    |             |           | Material |    |
| Pipe Laying Labor                                                                                                    |             | 11        | Labor    |    |
| E 1 66* CMP                                                                                                    |             | 1         | Linear   |    |
| 66" x 40' 1" Deep Corrugated Round Pipe                                                                                                    |             | 1         | Material | 1  |
| Pipe Laying Labor                                                                                                    |             |           | Labor    |    |
| - 1-1 72" CMP                                                                                                    |             |           | Linear   |    |
| 72" x 40' 1" Deep Corrugated Round Pipe                                                                                                    |             |           | Material | 1  |
| Pipe Laying Labor                                                                                                    |             |           | Labor    | -  |
| E 1 84" CMP                                                                                                    |             |           |          |    |
| the second second s |             | -         | Linear   | -  |
| 84* x 40' 1* Deep Corrugated Round Pipe                                                                                                    |             |           | Material | -  |
| Pipe Laying Labor                                                                                                    |             |           | Labor    | -  |
| □ [1] 96" CMP                                                                                                    |             |           | Linear   | -  |
| 96" x 40' 1" Deep Corrugated Round Pipe                                                                                                    |             |           | Material |    |

| ame    |                      | Description | Division | Type     | Color |
|--------|----------------------|-------------|----------|----------|-------|
| E C PW | c                    | 1           | 1        | Folder   |       |
| B-1-1  | 2" PVC SDR 35        |             | 1 3      | Linear   |       |
| 1      | 2" x 20' PVC SDR 35  |             | 1 3      | Material |       |
| 1.00   | Pipe Laying Labor    |             |          | Labor    |       |
| B [-1  | 3" PVC SDR 35        |             | 3        | Linear   |       |
| -      | 3" x 20' PVC SDR 35  |             | 18       | Material |       |
|        | Pipe Laying Labor    |             | 4        | Labor    |       |
| - I-1  | 4" PVC SDR 35        |             |          | Linear   |       |
|        | 4" x 20' PVC SDR 35  |             |          | Material |       |
|        | JPipe Laying Labor   |             | 1 3      | Labor    | 1     |
| e 1-1  | 6" PVC SDR 35        |             | 16 3     | Linear   |       |
|        | 6* x 20' PVC SDR 35  |             |          | Material |       |
| -      | Pipe Laying Labor    |             |          | Labor    |       |
| - L-1  | 8" PVC SDR 35        |             |          | Linear   |       |
|        | 8" x 20' PVC SDR 35  |             | 21 3     | Material |       |
|        | Pipe Laying Labor    |             | 8        | Labor    |       |
| e In   | 10" PVC SDR 35       |             | 4 3      | Linear   |       |
|        | 10" x 20' PVC SDR 35 |             |          | Material |       |
| -      | Pipe Laying Labor    |             |          | Labor    |       |
| - L-1  | 12" PVC SDR 35       |             | 1        | Linear   |       |
| -      | 12" x 20' PVC SDR 35 |             | 1        | Material |       |
|        | Pipe Laying Labor    |             | 1 3      | Labor    |       |

Site Utility—Sewer Assemblies -- Continued

|          |                   | Description | Division | Type     | Color |
|----------|-------------------|-------------|----------|----------|-------|
| 🖻 🧰 SRPE | E                 |             |          | Folder   |       |
| e In     | 30° SRPE          |             |          | Linear   |       |
| -        | 30" x 50' SRPE    |             |          | Material |       |
|          | Pipe Laying Labor |             |          | Labor    |       |
|          | 36" SRPE          |             |          | Linear   |       |
| 1-       | 36" x 50' SRPE    |             |          | Material | -     |
| -        | Pipe Laying Labor |             |          | Labor    |       |
|          | 42" SRPE          |             |          | Linear   |       |
| F        | 42" x 50' SRPE    |             |          | Material |       |
| -        | Pipe Laying Labor | 2           | 3        | Labor    |       |
|          | 48" SRPE          |             |          | Linear   |       |
| -        | 48" x 30' SRPE    |             |          | Material |       |
| 1        | Pipe Laying Labor |             |          | Labor    |       |
|          | 54" SRPE          |             |          | Linear   |       |
| -        | 54" x 30' SRPE    |             |          | Material |       |
|          | Pipe Laying Labor |             | 1 2      | Labor    |       |
|          | 50" SRPE          |             |          | Linear   |       |
| -        | 60" x 30' SRPE    |             |          | Material |       |
|          | Pipe Laying Labor |             |          | Labor    |       |
|          | 56" SRPE          |             | 3        | Linear   |       |
|          | 66" x 30' SRPE    |             |          | Material |       |
| 1        | Pipe Laying Labor |             |          | Labor    |       |
|          | 72" SRPE          |             |          | Linear   |       |
|          | 72" x 30' SRPE    |             |          | Material |       |
| -        | Pipe Laying Labor |             | 1        | Labor    |       |
|          | 84° SRPE          | -           |          | Linear   |       |
| -        | 84" x 30' SRPE    |             |          | Material |       |
| 1        | Pipe Laying Labor |             |          | Labor    |       |
|          | 96" SRPE          |             |          | Linear   |       |
|          | 96" x 30' SRPE    |             |          | Material |       |
|          | Pipe Laying Labor |             |          | Labor    |       |
|          | 108" SRPE         |             |          | Linear   |       |
| -        | 108" x 25' SRPE   |             |          | Material |       |
|          | Pipe Laying Labor |             |          | Labor    |       |
|          | 120" SRPE         |             |          | Linear   |       |
| -        | 120" x 25' SRPE   |             |          | Material |       |

Site Utility—Sewer Assemblies -- Continued

|      | Division                                                                                                    |                                                                                                    | Cold                                                                                                    |
|------|----------------------------------------------------------------------------------------------------|----------------------------------------------------------------------------------------------------|----------------------------------------------------------------------------------------------------|
|      | 1                                                                                                    | Folder                                                                                                    |                                                                                                    |
|      |                                                                                                    | Count                                                                                                    |                                                                                                    |
|      | U                                                                                                    | Material                                                                                                    |                                                                                                    |
|      |                                                                                                    | Material                                                                                                    |                                                                                                    |
| ning |                                                                                                    | Material                                                                                                    |                                                                                                    |
|      |                                                                                                    | Material                                                                                                    |                                                                                                    |
|      | 1                                                                                                    | Material                                                                                                    |                                                                                                    |
|      | n - 3                                                                                                    | Labor                                                                                                    |                                                                                                    |
|      | 1                                                                                                    | Count                                                                                                    |                                                                                                    |
|      | 3                                                                                                    | Material                                                                                                    |                                                                                                    |
|      |                                                                                                    | Material                                                                                                    |                                                                                                    |
| ning | 1                                                                                                    | Material                                                                                                    |                                                                                                    |
|      | 1                                                                                                    | Material                                                                                                    |                                                                                                    |
|      |                                                                                                    | Material                                                                                                    |                                                                                                    |
|      | 6                                                                                                    | Labor                                                                                                    | -                                                                                                    |
|      |                                                                                                    | Count                                                                                                    |                                                                                                    |
|      | U.                                                                                                    | Material                                                                                                    |                                                                                                    |
|      | 11                                                                                                    | Material                                                                                                    |                                                                                                    |
| ning |                                                                                                    | Material                                                                                                    |                                                                                                    |
|      | 0                                                                                                    | Material                                                                                                    |                                                                                                    |
|      |                                                                                                    | Material                                                                                                    |                                                                                                    |
|      |                                                                                                    | Labor                                                                                                    |                                                                                                    |
|      |                                                                                                    | Count                                                                                                    |                                                                                                    |
|      |                                                                                                    | Material                                                                                                    |                                                                                                    |
|      | 8                                                                                                    | Material                                                                                                    |                                                                                                    |
| ning | 1                                                                                                    | Material                                                                                                    |                                                                                                    |
|      | 0.5                                                                                                    | Material                                                                                                    |                                                                                                    |
|      | 11                                                                                                    | Material                                                                                                    |                                                                                                    |
|      |                                                                                                    | Labor                                                                                                    |                                                                                                    |
|      |                                                                                                    | Count                                                                                                    |                                                                                                    |
|      |                                                                                                    | Material                                                                                                    |                                                                                                    |
|      | 1                                                                                                    | Material                                                                                                    |                                                                                                    |
| ning | 11                                                                                                    | Material                                                                                                    |                                                                                                    |
|      |                                                                                                    | Material                                                                                                    |                                                                                                    |
|      | 10 1                                                                                                    | Material                                                                                                    |                                                                                                    |
|      |                                                                                                    | Labor                                                                                                    |                                                                                                    |
|      | 1                                                                                                    | Count                                                                                                    |                                                                                                    |
|      | 1                                                                                                    | Material                                                                                                    |                                                                                                    |
|      |                                                                                                    | Material                                                                                                    |                                                                                                    |
| ning | 1                                                                                                    | Material                                                                                                    |                                                                                                    |
|      |                                                                                                    | Material                                                                                                    |                                                                                                    |
|      |                                                                                                    | Material                                                                                                    |                                                                                                    |
|      | ning ining i | Image: Image: | CountImageCountImageMaterialImageMaterialImageMaterialImageImage |

| ne                                 | Description | Division | Туре     | Color |
|------------------------------------|-------------|----------|----------|-------|
| E C Fittings                       |             |          | Folder   |       |
| D C                                |             |          | Folder   |       |
| 🕀 🧰 Bends                          |             |          | Folder   |       |
| 🕀 🧰 5-5/8 Deg. Bend                |             |          | Folder   |       |
| 😑 🍨 4* 5-5/8 Deg. G x G DIP Bend   |             |          | Count    |       |
| 4" 5-5/8 Deg. G x G DIP Bend       |             |          | Material |       |
| Fitting Installation Labor         |             |          | Labor    |       |
| 😑 🏮 6" 5-5/8 Deg. G x G DIP Bend   |             |          | Count    |       |
| 6" 5-5/8 Deg. G x G DIP Bend       |             |          | Material |       |
| - Jb Fitting Installation Labor    |             |          | Labor    |       |
| 🖃 🏮 8" 5-5/8 Deg. G x G DIP Bend   |             |          | Count    |       |
| 8" 5-5/8 Deg. G x G DIP Bend       |             |          | Material |       |
| Fitting Installation Labor         |             |          | Labor    |       |
| 10" 5-5/8 Deg. G x G DIP Bend      |             |          | Count    |       |
| 10" 5-5/8 Deg. G x G DIP Bend      |             |          | Material |       |
| Fitting Installation Labor         |             |          | Labor    |       |
| E • 12" 5-5/8 Deg. G x G DIP Bend  |             |          | Count    |       |
| 12" 5-5/8 Deg. G x G DIP Bend      |             |          | Material |       |
| Fitting Installation Labor         |             |          | Labor    |       |
| 14" 5-5/8 Deg. G x G DIP Bend      |             |          | Count    |       |
| 14" 5-5/8 Deg. G x G DIP Bend      |             |          | Material |       |
| Jb Fitting Installation Labor      |             |          | Labor    |       |
| 🖃 🚞 11-1/4 Deg. Bend               |             |          | Folder   |       |
| 4" 11-1/4 Deg. G x G DIP Bend      |             |          | Count    |       |
| 4" 11-1/4 Deg. G x G DIP Bend      |             |          | Material |       |
| Fitting Installation Labor         |             |          | Labor    |       |
| 😑 🏮 6* 11-1/4 Deg. G x G DIP Bend  |             |          | Count    |       |
| 6" 11-1/4 Deg. G x G DIP Bend      |             |          | Material |       |
| Fitting Installation Labor         |             |          | Labor    |       |
| 🖻 🍨 8° 11-1/4 Deg. G x G DIP Bend  |             |          | Count    |       |
| 8" 11-1/4 Deg. G x G DIP Bend      |             |          | Material |       |
| Fitting Installation Labor         |             |          | Labor    |       |
| 🖃 🏮 10" 11-1/4 Deg. G x G DIP Bend |             |          | Count    |       |
| 10" 11-1/4 Deg. G x G DIP Bend     |             |          | Material |       |
| Fitting Installation Labor         |             |          | Labor    |       |
| 🖃 🍨 12" 11-1/4 Deg. G x G DIP Bend |             |          | Count    |       |
| 12" 11-1/4 Deg. G x G DIP Bend     |             |          | Material |       |
| Fitting Installation Labor         |             |          | Labor    |       |
| 🖃 🍨 14" 11-1/4 Deg. G x G DIP Bend |             |          | Count    |       |
| 14" 11-1/4 Deg. G x G DIP Bend     |             |          | Material |       |
| Fitting Installation Labor         |             |          | Labor    |       |

Site Utility—Sewer Assemblies -- Continued

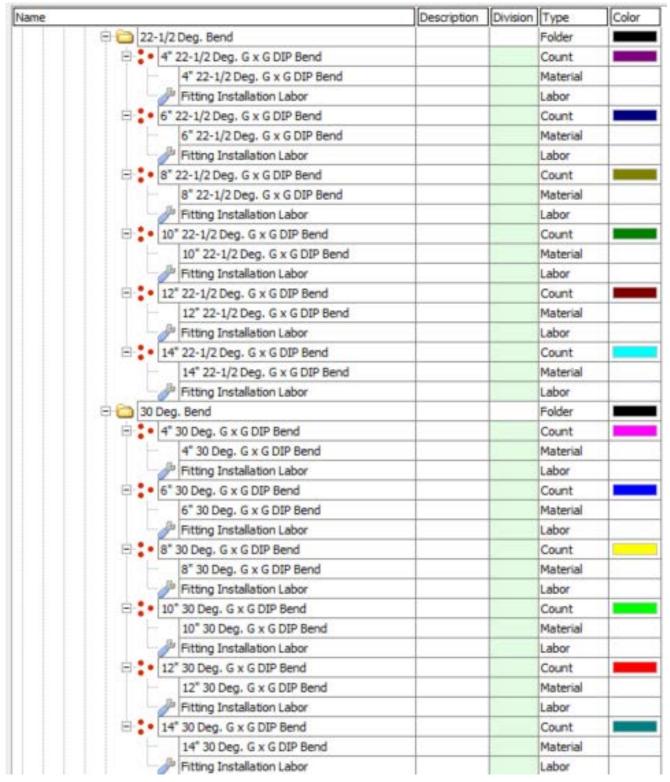

Site Utility—Sewer Assemblies -- Continued

| Name |                                | Description | Division | Туре     | Color |
|------|--------------------------------|-------------|----------|----------|-------|
|      | 🕀 🛅 45 Deg. Bend               |             |          | Folder   |       |
|      | 🖻 🚦 4* 45 Deg. G x G DIP Bend  |             |          | Count    |       |
|      | 4" 45 Deg. G x G DIP Bend      |             | 11 3     | Material |       |
|      | - Fitting Installation Labor   |             |          | Labor    |       |
|      | E 6 45 Deg. G x G DIP Bend     |             | 0        | Count    |       |
|      | 6" 45 Deg. G x G DIP Bend      |             |          | Material |       |
|      | J Fitting Installation Labor   |             |          | Labor    |       |
|      | 8" 45 Deg. G x G DIP Bend      |             | 1        | Count    |       |
|      | 8" 45 Deg. G x G DIP Bend      |             |          | Material |       |
|      |                                |             | 6        | Labor    |       |
|      | E 10" 45 Deg. G x G DIP Bend   |             |          | Count    |       |
|      | 10" 45 Deg. G x G DIP Bend     |             |          | Material |       |
|      | Fitting Installation Labor     |             | 1 8      | Labor    |       |
|      | E 12" 45 Deg. G x G DIP Bend   |             |          | Count    |       |
|      | 12" 45 Deg. G x G DIP Bend     |             | 6        | Material |       |
|      | Fitting Installation Labor     |             |          | Labor    |       |
|      | E 14" 45 Deg. G x G DIP Bend   |             | 0        | Count    |       |
|      | 14" 45 Deg. G x G DIP Bend     |             | 1        | Material |       |
|      | Fitting Installation Labor     |             |          | Labor    |       |
|      | 🗄 🧰 60 Deg. Bend               |             | 1        | Folder   |       |
|      | e 4" 60 Deg. G x G DIP Bend    |             |          | Count    |       |
|      | 4" 60 Deg. G x G DIP Bend      |             |          | Material |       |
|      | Fitting Installation Labor     |             | 1        | Labor    |       |
|      | E 6 60 Deg. G x G DIP Bend     |             |          | Count    |       |
|      | 6" 60 Deg. G x G DIP Bend      |             | 8        | Material | 0     |
|      | Ju Fitting Installation Labor  |             | 11 1     | Labor    |       |
|      | E : 8" 60 Deg. G x G DIP Bend  |             | 0        | Count    | 1     |
|      | 8° 60 Deg. G x G DIP Bend      |             | 11 8     | Material |       |
|      | - Fitting Installation Labor   |             |          | Labor    |       |
|      | E : 10" 60 Deg. G x G DIP Bend |             | 6        | Count    |       |
|      | 10° 60 Deg. G x G DIP Bend     |             | 1        | Material |       |
|      | Fitting Installation Labor     |             |          | Labor    |       |
|      | E 12" 60 Deg. G x G DIP Bend   |             | 1        | Count    |       |
|      | 12" 60 Deg. G x G DIP Bend     |             |          | Material |       |
|      | Fitting Installation Labor     |             | 10       | Labor    | 9     |
|      | E • 14" 60 Deg. G x G DIP Bend |             | 1        | Count    |       |
|      | 14" 60 Deg. G x G DIP Bend     |             |          | Material |       |
|      | B Fitting Installation Labor   |             |          | Labor    | -     |

Site Utility—Sewer Assemblies -- Continued

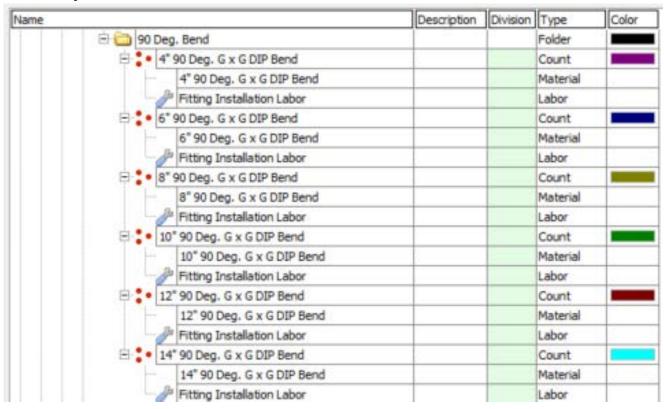

Site Utility—Sewer Assemblies -- Continued

|                                | Description | Division | Type     | Co |
|--------------------------------|-------------|----------|----------|----|
| 🖻 🛅 Wyes                       |             |          | Folder   |    |
| E 2 4x4 WYE SCH 40 PVC G x G   |             |          | Count    |    |
| 4x4 WYE SCH 40 PVC G x G       |             | 0        | Material |    |
| Fitting Installation Labor     |             |          | Labor    |    |
| E : 6x4 WYE SCH 40 PVC G x G   |             |          | Count    |    |
| 6x4 WYE SCH 40 PVC G x G       |             | 12       | Material |    |
| Fitting Installation Labor     |             |          | Labor    | -  |
| E 6x6 WYE SCH 40 PVC G x G     |             |          | Count    | -  |
| 6x6 WYE SCH 40 PVC G x G       |             |          | Material | -  |
|                                |             |          |          | -  |
| Fitting Installation Labor     |             |          | Labor    |    |
| E S 4 WYE SCH 40 PVC G x G     |             |          | Count    | -  |
| 8x4 WYE SCH 40 PVC G x G       |             |          | Material | -  |
| Fitting Installation Labor     |             |          | Labor    | -  |
| 8x6 WYE SCH 40 PVC G x G       |             | 1        | Count    |    |
| 8x6 WYE SCH 40 PVC G x G       |             |          | Material |    |
| - J Fitting Installation Labor |             |          | Labor    | -  |
| E 2 8x8 WYE SCH 40 PVC G x G   |             |          | Count    |    |
| 8x8 WYE SCH 40 PVC G x G       |             | 1        | Material |    |
| Fitting Installation Labor     |             |          | Labor    |    |
| E 10x4 WYE SCH 40 PVC G x G    |             |          | Count    |    |
| 10x4 WYE SCH 40 PVC G x G      |             | 12       | Material | -  |
| J Fitting Installation Labor   |             |          | Labor    | -  |
| E 10x6 WYE SCH 40 PVC G x G    |             |          | Count    |    |
| 10x6 WYE SOH 40 PVC G x G      |             |          | Material | -  |
| Fitting Installation Labor     |             |          | Labor    | -  |
|                                |             |          |          | -  |
| E • 10x8 WYE SCH 40 PVC G x G  |             | -        | Count    | -  |
| 10x8 WYE SCH 40 PVC G x G      |             | -        | Material | -  |
| Fitting Installation Labor     |             |          | Labor    |    |
| E 10x10 WYE SCH 40 PVC G x G   |             |          | Count    |    |
| 10x10 WYE SCH 40 PVC G x G     |             |          | Material |    |
| 🖉 Fitting Installation Labor   |             | 5        | Labor    |    |
| E 12x4 WYE SCH 40 PVC G x G    |             |          | Count    |    |
| 12x4 WYE SCH 40 PVC G x G      |             |          | Material |    |
| Fitting Installation Labor     |             |          | Labor    |    |
| E 12x6 WYE SCH 40 PVC G x G    |             |          | Count    |    |
| 12x6 WYE SCH 40 PVC G x G      |             | 6        | Material |    |
| Fitting Installation Labor     |             |          | Labor    |    |
| E 12x8 WYE SCH 40 PVC G x G    |             |          | Count    |    |
| 12x8 WYE SCH 40 PVC G x G      |             |          | Material | -  |
| - J Fitting Installation Labor |             |          | Labor    | -  |
| E 12x10 WYE SCH 40 PVC G x G   |             | 1        | Count    |    |
| 12x10 WYE SCH 40 PVC G x G     |             |          | Material | -  |
|                                |             | -        | -        | -  |
| Fitting Installation Labor     |             |          | Labor    | -  |
| E 12x12 WYE SCH 40 PVC G x G   |             |          | Count    | -  |
| 12x12 WYE SCH 40 PVC G x G     |             |          | Material |    |

Site Utility—Sewer Assemblies -- Continued

|                                   | Description | Division | type                  |   |
|-----------------------------------|-------------|----------|-----------------------|---|
| E Tees                            |             |          | Folder                |   |
| E 4x4 TEE SCH 40 PVC G x G        |             | 1        | Count                 |   |
| 4x4 TEE SCH 40 PVC G x G          |             |          | Material              |   |
| - J Fitting Installation Labor    |             | 1        | Labor                 |   |
| E . 6x4 TEE SCH 40 PVC G x G      |             |          | Count                 |   |
| 6x4 TEE SCH 40 PVC G x G          |             | 1        | Material              | - |
| Fitting Installation Labor        |             |          | Labor                 | - |
| E 6x6 TEE SCH 40 PVC G x G        |             |          | Count                 |   |
| 6x6 TEE SCH 40 PVC G x G          |             |          | Material              | - |
| Fitting Installation Labor        |             |          | Labor                 | + |
| E 8x4 TEE SCH 40 PVC G x G        |             |          | Count                 | - |
|                                   |             |          |                       | - |
| 8x4 TEE SOH 40 PVC G x G          |             |          | Material              | + |
| Fitting Installation Labor        |             |          | Labor                 | - |
| Bx6 TEE SCH 40 PVC G x G          |             |          | Count                 | - |
| 8x6 TEE SCH 40 PVC G x G          |             |          | Material              | - |
| Fitting Installation Labor        |             | 11 5     | Labor                 | _ |
| Bx8 TEE SCH 40 PVC G x G          |             | 1        | Count                 | _ |
| 8x8 TEE SCH 40 PVC G x G          |             | 1        | Material              | _ |
| Fitting Installation Labor        |             |          | Labor                 |   |
| 10x4 TEE SCH 40 PVC G x G         |             | 11 3     | Count                 |   |
| 10x4 TEE SCH 40 PVC G x G         |             |          | Material              |   |
| - J Fitting Installation Labor    |             | \$ }     | Labor                 |   |
| E 10x6 TEE SCH 40 PVC G x G       |             |          | Count                 |   |
| 10x6 TEE SCH 40 PVC G x G         |             |          | Material              |   |
| Fitting Installation Labor        |             | 10 8     | Labor                 |   |
| E 10x8 TEE SCH 40 PVC G x G       |             | 1        | Count                 |   |
| 10x8 TEE SCH 40 PVC G x G         |             | 6        | Material              |   |
| - Jack Fitting Installation Labor |             |          | Labor                 |   |
| = 10x10 TEE SCH 40 PVC G x G      |             |          | Count                 |   |
| 10x10 TEE SCH 40 PVC G x G        |             |          | Material              |   |
|                                   |             |          | Labor                 | - |
| E 12x4 TEE SCH 40 PVC G x G       |             | 0        | Count                 |   |
| 12x4 TEE SCH 40 PVC G x G         |             |          | Material              | 1 |
| - Jan Fitting Installation Labor  |             |          | Labor                 | - |
| E 12x6 TEE SCH 40 PVC G x G       |             |          | Count                 | - |
| 12x6 TEE SCH 40 PVC G x G         |             | 1        | Material              | - |
| - J Fitting Installation Labor    |             |          | Labor                 |   |
| E 12x8 TEE SCH 40 PVC G x G       |             |          | Count                 | - |
| 12x8 TEE SCH 40 PVC G x G         |             |          | Material              | - |
| Fitting Installation Labor        |             |          | Labor                 | - |
| E 12x10 TEE SCH 40 PVC G x G      |             |          | Count                 | - |
| 12x10 TEE SCH 40 PVC G x G        |             |          | Material              | + |
|                                   |             | -        | Labor                 | + |
| Fitting Installation Labor        | -           | -        | States Print Services | - |
| E 12x12 TEE SCH 40 PVC G x G      |             |          | Count                 | - |
| 12x12 TEE SCH 40 PVC G x G        |             |          | Material              |   |

Site Utility—Sewer Assemblies -- Continued

| netator and a grant and a second and a second and a second and a second and a second and a second and a second                                                                                                    | Description | Division | Type     | Cold |
|----------------------------------------------------------------------------------------------------|-------------|----------|----------|------|
| 🖻 🛅 Crosses                                                                                                    |             | 8        | Folder   |      |
| E 4x4 CROSS SCH 40 PVC G x G                                                                                                    |             |          | Count    |      |
| 4x4 CROSS SCH 40 PVC G x G                                                                                                    |             |          | Material |      |
| - J Fitting Installation Labor                                                                                                    |             |          | Labor    |      |
| E 6x4 CROSS SCH 40 PVC G x G                                                                                                    |             |          | Count    |      |
| 6x4 CROSS SCH 40 PVC G x G                                                                                                    |             |          | Material | -    |
| Fitting Installation Labor                                                                                                    |             |          | Labor    | -    |
| E 6x6 CROSS SCH 40 PVC G x G                                                                                                    |             | -        | Count    |      |
| ·                                                                                                    |             |          |          | -    |
| 6x6 CROSS SCH 40 PVC G x G                                                                                                    |             |          | Material | -    |
| Fitting Installation Labor                                                                                                    |             |          | Labor    | -    |
| E * 8x4 CROSS SCH 40 PVC G x G                                                                                                    |             | -        | Count    | -    |
| 8x4 CROSS SCH 40 PVC G x G                                                                                                    | -           | 9        | Material | _    |
| Fitting Installation Labor                                                                                                    |             |          | Labor    | _    |
| E * 8x6 CROSS SCH 40 PVC G x G                                                                                                    |             | U. 3     | Count    |      |
| 8x6 CROSS SCH 40 PVC G x G                                                                                                    |             |          | Material |      |
| - Ja Fitting Installation Labor                                                                                                    |             |          | Labor    |      |
| E 8x8 CROSS SCH 40 PVC G x G                                                                                                    |             | 6        | Count    |      |
| 8x8 CROSS SCH 40 PVC G x G                                                                                                    |             | 11 1     | Material |      |
| - JP Fitting Installation Labor                                                                                                    |             | 1        | Labor    |      |
| E 10x4 CROSS SCH 40 PVC G x G                                                                                                    |             |          | Count    | -    |
| 10x4 CROSS SCH 40 PVC G x G                                                                                                    |             |          | Material | _    |
| Fitting Installation Labor                                                                                                    |             |          | Labor    | -    |
| E 10x6 CROSS SCH 40 PVC G x G                                                                                                    |             | 1        | Count    | -    |
| - house and a second second se |             |          |          | -    |
| 10x6 CROSS SCH 40 PVC G x G                                                                                                    |             |          | Material | -    |
| Fitting Installation Labor                                                                                                    |             |          | Labor    | -    |
| E 10x8 CROSS SCH 40 PVC G x G                                                                                                    |             |          | Count    | _    |
| 10x8 CROSS SCH 40 PVC G x G                                                                                                    |             | 5        | Material |      |
| Fitting Installation Labor                                                                                                    | -           |          | Labor    | -    |
| 10x10 CROSS SCH 40 PVC G x G                                                                                                    |             | 1.1.1.1  | Count    |      |
| 10x10 CROSS SCH 40 PVC G x G                                                                                                    |             | 11 8     | Material |      |
| - Ja Fitting Installation Labor                                                                                                    |             |          | Labor    |      |
| E 12x4 CROSS SCH 40 PVC G x G                                                                                                    |             | 6        | Count    |      |
| 12x4 CROSS SCH 40 PVC G x G                                                                                                    |             |          | Material |      |
| - J Fitting Installation Labor                                                                                                    |             |          | Labor    |      |
| E 12x6 CROSS SCH 40 PVC G x G                                                                                                    |             |          | Count    |      |
| 12x6 CROSS SCH 40 PVC G x G                                                                                                    |             | 1        | Material | -    |
| - J Fitting Installation Labor                                                                                                    |             |          | Labor    |      |
| E 12x8 CROSS SCH 40 PVC G x G                                                                                                    |             |          | Count    |      |
| 12x8 CROSS SCH 40 PVC G x G                                                                                                    | -           |          | Material | -    |
|                                                                                                    |             |          |          | -    |
| Fitting Installation Labor                                                                                                    |             |          | Labor    | _    |
| E 12x10 CROSS SCH 40 PVC G x G                                                                                                    |             |          | Count    | -    |
| 12x10 CROSS SCH 40 PVC G x G                                                                                                    |             | 5        | Material | -    |
| Fitting Installation Labor                                                                                                    | -           |          | Labor    | -    |
| E 12x12 CROSS SCH 40 PVC G x G                                                                                                    |             |          | Count    |      |
| 12x12 CROSS SCH 40 PVC G x G                                                                                                    |             |          | Material |      |

Site Utility—Sewer Assemblies -- Continued

| lame                                | Description | Division | Type     | Color |
|-------------------------------------|-------------|----------|----------|-------|
| E C Reducers                        |             |          | Folder   |       |
| 🕀 🗧 6x4 PVC Concentric Reducer GxG  |             |          | Count    |       |
| 6x4 PVC Concentric Reducer G        | xG          |          | Material |       |
| Fitting Installation Labor          |             |          | Labor    |       |
| 8x4 PVC Concentric Reducer GxG      |             |          | Count    |       |
| 8x4 PVC Concentric Reducer G        | жG          |          | Material |       |
| Fitting Installation Labor          |             |          | Labor    |       |
| B 2 8x6 PVC Concentric Reducer GxG  |             |          | Count    |       |
| 8x6 PVC Concentric Reducer G        | xG          |          | Material |       |
| - JP Fitting Installation Labor     |             |          | Labor    |       |
| E . 10x4 PVC Concentric Reducer GxG |             |          | Count    |       |
| 10x4 PVC Concentric Reducer         | GxG         |          | Material |       |
| Fitting Installation Labor          |             |          | Labor    |       |
| 🖃 🍨 10x6 PVC Concentric Reducer GxG |             |          | Count    |       |
| 10x6 PVC Concentric Reducer         | GxG         |          | Material |       |
| Fitting Installation Labor          |             |          | Labor    |       |
| E : 10x8 PVC Concentric Reducer GxG | i           |          | Count    |       |
| 10x8 PVC Concentric Reducer         | GxG         |          | Material |       |
| Fitting Installation Labor          |             |          | Labor    |       |
| 12x4 PVC Concentric Reducer GxG     |             |          | Count    |       |
| 12x4 PVC Concentric Reducer         | GxG         |          | Material |       |
| Fitting Installation Labor          |             |          | Labor    |       |
| E 2 12x6 PVC Concentric Reducer GxG | P           |          | Count    |       |
| 12x6 PVC Concentric Reducer         | GxG         |          | Material |       |
| - JP Fitting Installation Labor     |             |          | Labor    |       |
| E 2 12x8 PVC Concentric Reducer GxG |             |          | Count    |       |
| 12x8 PVC Concentric Reducer         | GxG         |          | Material |       |
| Fitting Installation Labor          |             |          | Labor    |       |
| E : 12x10 PVC Concentric Reducer Gx | G           |          | Count    |       |
| 12x10 PVC Concentric Reduce         | r GxG       |          | Material |       |
| Fitting Installation Labor          |             |          | Labor    |       |

| lame                              | Description | Division | Type     | Color |
|-----------------------------------|-------------|----------|----------|-------|
| E Dugs and Caps                   |             | 12       | Folder   |       |
| E . 4" PVC PLUG SCH 40 G          |             |          | Count    | -     |
| 4" PVC PLUG SCH 40 G              |             |          | Material |       |
| - J Fitting Installation Labor    |             | 11       | Labor    |       |
| E . 6" PVC PLUG SCH 40 G          |             | 1        | Count    |       |
| 6" PVC PLUG SCH 40 G              |             | 1        | Material |       |
| - J Fitting Installation Labor    |             |          | Labor    | 1     |
| B * PVC PLUG SCH 40 G             |             |          | Count    | 1     |
| 8" PVC PLUG SCH 40 G              |             | 11       | Material |       |
| Fitting Installation Labor        |             | 1        | Labor    |       |
| E . 10" PVC PLUG SCH 40 G         |             | 1        | Count    |       |
| 10" PVC PLUG SCH 40 G             |             |          | Material |       |
| Fitting Installation Labor        |             |          | Labor    |       |
| E 12" PVC PLUG SCH 40 G           |             | 0        | Count    |       |
| 12" PVC PLUG SCH 40 G             |             | 1        | Material |       |
| Fitting Installation Labor        |             | 1        | Labor    |       |
| E 14" PVC PLUG SCH 40 G           |             |          | Count    |       |
| 14" PVC PLUG SCH 40 G             |             |          | Material |       |
| Fitting Installation Labor        |             | 0        | Labor    |       |
| E 16" PVC PLUG SCH 40 G           |             | 11       | Count    |       |
| 16" PVC PLUG SCH 40 G             |             |          | Material |       |
| Fitting Installation Labor        |             | 10       | Labor    |       |
| E 18* PVC PLUG SCH 40 G           |             |          | Count    |       |
| 18" PVC PLUG SCH 40 G             |             | 11       | Material |       |
| Fitting Installation Labor        |             | 1        | Labor    |       |
| E 20" PVC PLUG SCH 40 G           |             |          | Count    |       |
| 20" PVC PLUG SCH 40 G             |             | 1        | Material |       |
| - Japa Fitting Installation Labor |             |          | Labor    |       |
| E 22" PVC PLUG SCH 40 G           |             | 0        | Count    |       |
| 22" PVC PLUG SCH 40 G             |             | 1        | Material |       |
| - JP Fitting Installation Labor   |             |          | Labor    |       |
| E 24" PVC PLUG SCH 40 G           |             |          | Count    |       |
| 24" PVC PLUG SCH 40 G             |             |          | Material |       |
| Fitting Installation Labor        |             | 1        | Labor    |       |

|                                      | Description | Division | Type     | Colo |
|--------------------------------------|-------------|----------|----------|------|
|                                      |             | 12 3     | Folder   |      |
| 🖻 🚞 Bends                            |             | 16       | Folder   |      |
| 🕀 🛅 5-5/8 Deg. Bend                  |             |          | Folder   |      |
| 😑 🏮 4" 5-5/8 Deg. MJ x MJ DIP Bend   |             | 0        | Count    |      |
| 4" 5-5/8 Deg. MJ x MJ DIP Bend       |             | 11       | Material |      |
| Fitting Installation Labor           |             |          | Labor    |      |
| 🖻 🍺 6° 5-5/8 Deg. MJ x MJ DIP Bend   |             | 8        | Count    |      |
| 6" 5-5/8 Deg. MJ x MJ DIP Bend       |             |          | Material |      |
| Fitting Installation Labor           |             | 11       | Labor    |      |
| E * 8" 5-5/8 Deg. MJ x MJ DIP Bend   |             | 1        | Count    |      |
| 8" 5-5/8 Deg. MJ x MJ DIP Bend       |             |          | Material |      |
| Fitting Installation Labor           |             | 1        | Labor    |      |
| E . 10" 5-5/8 Deg. MJ x MJ DIP Bend  |             |          | Count    |      |
| 10" 5-5/8 Deg. MJ x MJ DIP Bend      |             | 10 8     | Material |      |
| - Pitting Installation Labor         |             |          | Labor    |      |
| E . 12" 5-5/8 Deg. MJ x MJ DIP Bend  |             | 1        | Count    |      |
| 12" 5-5/8 Deg. MJ x MJ DIP Bend      |             | 8        | Material |      |
| Jitting Installation Labor           |             |          | Labor    |      |
| E 14" 5-5/8 Deg. MJ x MJ DIP Bend    |             | 0        | Count    |      |
| 14" 5-5/8 Deg. MJ x MJ DIP Bend      |             |          | Material |      |
| Fitting Installation Labor           |             |          | Labor    |      |
| 🕀 🧰 11-1/4 Deg. Bend                 |             | 1        | Folder   |      |
| E . 4" 11-1/4 Deg. MJ x MJ DIP Bend  |             |          | Count    |      |
| 4" 11-1/4 Deg. MJ x MJ DIP Bend      |             | 1        | Material |      |
| Fitting Installation Labor           |             |          | Labor    |      |
| 6" 11-1/4 Deg. MJ x MJ DIP Bend      |             |          | Count    |      |
| 6" 11-1/4 Deg. MJ x MJ DIP Bend      |             | 1        | Material |      |
| Ju Fitting Installation Labor        |             |          | Labor    |      |
| 8" 11-1/4 Deg. MJ x MJ DIP Bend      |             | 0        | Count    |      |
| 8" 11-1/4 Deg. MJ x MJ DIP Bend      |             |          | Material |      |
| Fitting Installation Labor           |             |          | Labor    |      |
| E 10" 11-1/4 Deg. MJ x MJ DIP Bend   |             | 1        | Count    | -    |
| 10" 11-1/4 Deg. MJ x MJ DIP Bend     |             | 11 5     | Material |      |
| Pitting Installation Labor           |             | 11       | Labor    |      |
| E . 12" 11-1/4 Deg. MJ x MJ DIP Bend |             | 11       | Count    |      |
| 12" 11-1/4 Deg. MJ x MJ DIP Bend     |             |          | Material |      |
| Fitting Installation Labor           |             |          | Labor    |      |
| E . 14" 11-1/4 Deg. MJ x MJ DIP Bend |             | 11       | Count    |      |
| 14" 11-1/4 Deg. MJ x MJ DIP Bend     |             | 1        | Material |      |
| P Fitting Installation Labor         |             |          | Labor    |      |

Site Utility—Sewer Assemblies -- Continued

| Name |                                      | Description | Division | Type     | Color |
|------|--------------------------------------|-------------|----------|----------|-------|
|      | 🖻 🧰 22-1/2 Deg. Bend                 |             | 8        | Folder   |       |
|      | 4" 22-1/2 Deg. MJ x MJ DIP Bend      |             |          | Count    |       |
|      | 4" 22-1/2 Deg. MJ x MJ DIP Bend      |             | 1        | Material |       |
|      | Fitting Installation Labor           |             |          | Labor    |       |
|      | E • 6" 22-1/2 Deg. MJ x MJ DIP Bend  |             | 1        | Count    |       |
|      | 6" 22-1/2 Deg. MJ x MJ DIP Bend      |             | 6        | Material |       |
|      | Fitting Installation Labor           |             |          | Labor    |       |
|      | 8" 22-1/2 Deg. MJ x MJ DIP Bend      |             | 1        | Count    |       |
|      | 8" 22-1/2 Deg. MJ x MJ DIP Bend      |             | 11       | Material |       |
|      | Fitting Installation Labor           |             |          | Labor    |       |
|      | E . 10" 22-1/2 Deg. MJ x MJ DIP Bend |             |          | Count    |       |
|      | 10° 22-1/2 Deg. MJ x MJ DIP Bend     |             |          | Material |       |
|      | Fitting Installation Labor           |             |          | Labor    |       |
|      | 12" 22-1/2 Deg. MJ x MJ DIP Bend     |             | 1        | Count    |       |
|      | 12" 22-1/2 Deg. MJ x MJ DIP Bend     |             |          | Material |       |
|      | Japa Fitting Installation Labor      |             | 6        | Labor    |       |
|      | E • 14" 22-1/2 Deg. MJ x MJ DIP Bend |             |          | Count    |       |
|      | 14" 22-1/2 Deg. MJ x MJ DIP Bend     |             | 1        | Material |       |
|      | Fitting Installation Labor           |             |          | Labor    |       |
|      | 🕀 🧰 30 Deg. Bend                     |             |          | Folder   | -     |
|      | E + 4" 30 Deg. MJ x MJ DIP Bend      |             | 1        | Count    |       |
|      | 4" 30 Deg. MJ x MJ DIP Bend          |             |          | Material |       |
|      | Ju Fitting Installation Labor        |             | 0        | Labor    |       |
|      | E * 6" 30 Deg. MJ x MJ DIP Bend      |             | 1        | Count    |       |
|      | 6" 30 Deg. MJ x MJ DIP Bend          |             | 1        | Material |       |
|      | Fitting Installation Labor           |             | 6        | Labor    | 1     |
|      | E * 8" 30 Deg. MJ x MJ DIP Bend      |             |          | Count    |       |
|      | 8" 30 Deg. MJ x MJ DIP Bend          |             |          | Material |       |
|      | Fitting Installation Labor           |             |          | Labor    |       |
|      | E • 10" 30 Deg. MJ x MJ DIP Bend     |             |          | Count    |       |
|      | 10" 30 Deg. MJ x MJ DIP Bend         |             | 6        | Material |       |
|      | Je Fitting Installation Labor        |             |          | Labor    |       |
|      | E . 12" 30 Deg. MJ x MJ DIP Bend     |             |          | Count    |       |
|      | 12" 30 Deg. MJ x MJ DIP Bend         |             |          | Material |       |
|      | Ja Fitting Installation Labor        |             | 1        | Labor    |       |
|      | E 14" 30 Deg. MJ x MJ DIP Bend       |             | 6        | Count    |       |
|      | 14" 30 Deg. MJ x MJ DIP Bend         |             |          | Material |       |
|      | JP Fitting Installation Labor        |             |          | Labor    |       |

Site Utility—Sewer Assemblies -- Continued

| Name |                                  | Description | Division | Type     | Color |
|------|----------------------------------|-------------|----------|----------|-------|
|      | 🕀 🧰 45 Deg. Bend                 |             |          | Folder   |       |
|      | E * 4* 45 Deg. MJ x MJ DIP Bend  |             |          | Count    |       |
|      | 4" 45 Deg. MJ x MJ DIP Bend      |             |          | Material | 1.0   |
|      | Fitting Installation Labor       |             |          | Labor    |       |
|      | E * 6" 45 Deg. MJ x MJ DIP Bend  |             |          | Count    |       |
|      | 6" 45 Deg. MJ x MJ DIP Bend      |             |          | Material |       |
|      | - Pitting Installation Labor     |             |          | Labor    |       |
|      | 8" 45 Deg. MJ x MJ DIP Bend      |             |          | Count    |       |
|      | 8" 45 Deg. MJ x MJ DIP Bend      |             |          | Material |       |
|      | Fitting Installation Labor       |             |          | Labor    |       |
|      | E 10" 45 Deg. MJ x MJ DIP Bend   |             |          | Count    |       |
|      | 10" 45 Deg. MJ x MJ DIP Bend     |             |          | Material |       |
|      | - JP Fitting Installation Labor  |             |          | Labor    |       |
|      | E 12" 45 Deg. MJ x MJ DIP Bend   |             |          | Count    |       |
|      | 12" 45 Deg. MJ x MJ DIP Bend     |             |          | Material |       |
|      | Fitting Installation Labor       |             |          | Labor    |       |
|      | = 14" 45 Deg. MJ x MJ DIP Bend   |             |          | Count    |       |
|      | 14" 45 Deg. MJ x MJ DIP Bend     |             |          | Material |       |
|      | Fitting Installation Labor       |             |          | Labor    | 1     |
|      | E 🗀 60 Deg. Bend                 |             |          | Folder   |       |
|      | e 4° 60 Deg. MJ x MJ DIP Bend    |             |          | Count    |       |
|      | 4" 60 Deg. MJ x MJ DIP Bend      |             |          | Material |       |
|      | - JP Fitting Installation Labor  |             |          | Labor    |       |
|      | E : 6" 60 Deg. MJ x MJ DIP Bend  |             |          | Count    |       |
|      | 6° 60 Deg. MJ x MJ DIP Bend      |             |          | Material |       |
|      | Fitting Installation Labor       |             |          | Labor    |       |
|      | E * 60 Deg. MJ x MJ DIP Bend     |             |          | Count    |       |
|      | 8" 60 Deg. MJ x MJ DIP Bend      |             |          | Material |       |
|      | Fitting Installation Labor       |             |          | Labor    |       |
|      | E • 10° 60 Deg. MJ x MJ DIP Bend |             |          | Count    |       |
|      | 10" 60 Deg. MJ x MJ DIP Bend     |             |          | Material |       |
|      | Fitting Installation Labor       |             |          | Labor    |       |
|      | E • 12" 60 Deg. MJ x MJ DIP Bend |             |          | Count    |       |
|      | 12" 60 Deg. MJ x MJ DIP Bend     |             |          | Material |       |
|      | Pitting Installation Labor       |             |          | Labor    | -     |
|      | = • 14" 60 Deg. MJ x MJ DIP Bend |             |          | Count    |       |
|      | 14" 60 Deg. MJ x MJ DIP Bend     |             |          | Material |       |
|      | - Ja Fitting Installation Labor  |             |          | Labor    |       |

Site Utility—Sewer Assemblies -- Continued

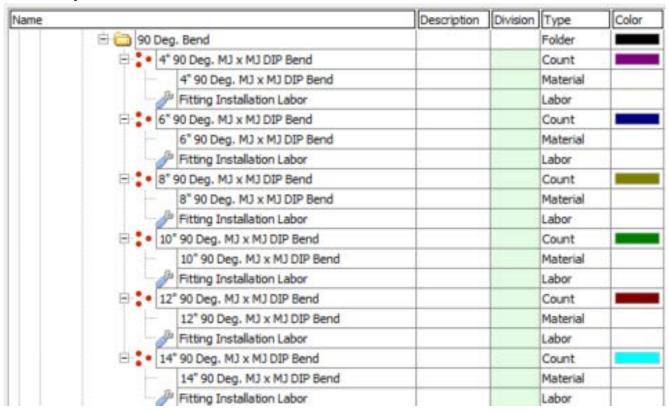

| Name |                                 | Description | Division | Туре     | Color |
|------|---------------------------------|-------------|----------|----------|-------|
|      | 🖯 🧰 Wyes                        |             | 1        | Folder   |       |
|      | + 4x4 WYE SCH 40 DIP MJ x MJ    |             |          | Count    |       |
|      | 4x4 WYE SCH 40 DIP MJ x MJ      |             |          | Material |       |
|      | - JP Fitting Installation Labor |             |          | Labor    |       |
|      | E 6x4 WYE SCH 40 DIP MJ x MJ    |             |          | Count    |       |
|      | 6x4 WYE SCH 40 DIP MJ x MJ      |             |          | Material |       |
|      | Fitting Installation Labor      |             |          | Labor    |       |
|      | E SK6 WYE SCH 40 DIP MJ x MJ    |             |          | Count    | -     |
|      | 6x6 WYE SCH 40 DIP MJ x MJ      |             |          |          | -     |
|      |                                 |             |          | Material | -     |
|      | Fitting Installation Labor      |             |          |          |       |
|      | E * 8x4 WYE SCH 40 DIP MJ x MJ  |             | -        | Count    | -     |
|      | 8x4 WYE SCH 40 DIP MJ x MJ      |             |          | Material | -     |
|      | Fitting Installation Labor      |             |          | Labor    |       |
|      | 8x6 WYE SCH 40 DIP MJ x MJ      |             |          | Count    |       |
|      | 8x6 WYE SCH 40 DIP MJ x MJ      |             |          | Material |       |
|      | Fitting Installation Labor      |             |          | Labor    |       |
|      | 8x8 WYE SCH 40 DIP MJ x MJ      |             |          | Count    |       |
|      | 8x8 WYE SCH 40 DIP MJ x MJ      |             |          | Material |       |
|      | - J Fitting Installation Labor  |             |          | Labor    |       |
|      | E 10x4 WYE SCH 40 DIP MJ x MJ   |             |          | Count    |       |
|      | 10x4 WYE SCH 40 DIP MJ x MJ     |             |          | Material |       |
|      | Fitting Installation Labor      |             |          | Labor    |       |
|      | E 10x6 WYE SCH 40 DIP MJ x MJ   |             |          | Count    |       |
|      | 10x6 WYE SCH 40 DIP MJ x MJ     |             |          | Material | -     |
|      | Jo Fitting Installation Labor   |             |          | Labor    |       |
|      | - 10x8 WYE SCH 40 DIP MJ x MJ   | -           |          | Count    | -     |
|      | 10x8 WYE SCH 40 DIP MJ x MJ     |             |          | Material |       |
|      | Fitting Installation Labor      |             |          | Labor    | -     |
|      |                                 |             |          | Count    | -     |
|      | 10x10 WYE SCH 40 DIP MJ x MJ    |             |          |          | -     |
|      | 10x10 WYE SCH 40 DIP MJ x MJ    |             |          | Material |       |
|      | Fitting Installation Labor      |             |          | Labor    | -     |
|      | E 12x4 WYE SCH 40 DIP MJ x MJ   |             |          | Count    | _     |
|      | 12x4 WYE SCH 40 DIP MJ x MJ     |             |          | Material | -     |
|      | Fitting Installation Labor      |             |          | Labor    | _     |
|      | E 12x6 WYE SCH 40 DIP MJ x MJ   |             |          | Count    |       |
|      | 12x6 WYE SCH 40 DIP MJ x MJ     |             |          | Material | 1     |
|      | Fitting Installation Labor      |             |          | Labor    |       |
|      | E 12x8 WYE SCH 40 DIP MJ x MJ   |             |          | Count    |       |
|      | 12x8 WYE SCH 40 DIP MJ x MJ     |             |          | Material |       |
|      | - JP Fitting Installation Labor |             |          | Labor    |       |
|      | 12x10 WYE SCH 40 DIP MJ x MJ    |             |          | Count    |       |
|      | 12x10 WYE SCH 40 DIP MJ x MJ    |             |          | Material |       |
|      | JP Fitting Installation Labor   |             |          | Labor    |       |
|      | 12x12 WYE SCH 40 DIP MJ x MJ    |             |          | Count    |       |
|      | 12x12 WYE SCH 40 DIP MJ x MJ    |             |          | Material |       |
|      | Fitting Installation Labor      |             |          | Labor    | -     |

Site Utility—Sewer Assemblies -- Continued

|   |     | Folder<br>Count<br>Material<br>Labor<br>Count<br>Material<br>Labor<br>Count<br>Material<br>Labor |                                                                                                    |
|---|-----|--------------------------------------------------------------------------------------------------|----------------------------------------------------------------------------------------------------|
|   |     | Material<br>Labor<br>Count<br>Material<br>Labor<br>Count<br>Material                             |                                                                                                    |
|   |     | Labor<br>Count<br>Material<br>Labor<br>Count<br>Material                                         |                                                                                                    |
|   |     | Count<br>Material<br>Labor<br>Count<br>Material                                                  |                                                                                                    |
|   |     | Material<br>Labor<br>Count<br>Material                                                           |                                                                                                    |
|   |     | Labor<br>Count<br>Material                                                                       |                                                                                                    |
|   |     | Count<br>Material                                                                                |                                                                                                    |
|   |     | Material                                                                                         |                                                                                                    |
|   |     |                                                                                                  |                                                                                                    |
|   |     | Labor                                                                                            |                                                                                                    |
|   |     |                                                                                                  |                                                                                                    |
|   | Q=3 | Count                                                                                            |                                                                                                    |
| - |     | Material                                                                                         |                                                                                                    |
|   | 1   | Labor                                                                                            |                                                                                                    |
|   |     | Count                                                                                            |                                                                                                    |
|   | 0   | Material                                                                                         |                                                                                                    |
|   |     | Labor                                                                                            |                                                                                                    |
|   | 6   | Count                                                                                            |                                                                                                    |
|   | 1   | Material                                                                                         |                                                                                                    |
|   | 1   | Labor                                                                                            |                                                                                                    |
|   |     | Count                                                                                            |                                                                                                    |
|   |     | Material                                                                                         |                                                                                                    |
|   | Q   | Labor                                                                                            |                                                                                                    |
|   |     | Count                                                                                            |                                                                                                    |
|   |     | Material                                                                                         |                                                                                                    |
|   |     | Labor                                                                                            | -                                                                                                    |
|   |     | Count                                                                                            |                                                                                                    |
|   | 1   | Material                                                                                         |                                                                                                    |
|   |     | Labor                                                                                            |                                                                                                    |
|   |     | Count                                                                                            |                                                                                                    |
|   |     | Material                                                                                         | -                                                                                                    |
|   |     | Labor                                                                                            | -                                                                                                    |
|   | 0   | Count                                                                                            |                                                                                                    |
|   | 1   | Material                                                                                         |                                                                                                    |
|   |     | Labor                                                                                            |                                                                                                    |
|   |     | Count                                                                                            |                                                                                                    |
|   | 1   | Material                                                                                         |                                                                                                    |
|   | 6   | Labor                                                                                            | -                                                                                                    |
|   |     | Count                                                                                            |                                                                                                    |
|   |     | Material                                                                                         |                                                                                                    |
|   |     | Labor                                                                                            |                                                                                                    |
|   |     | Count                                                                                            |                                                                                                    |
|   | 6   | Material                                                                                         |                                                                                                    |
|   |     | Labor                                                                                            |                                                                                                    |
|   | -   |                                                                                                  |                                                                                                    |
|   |     | Count                                                                                            | 1                                                                                                    |
|   |     |                                                                                                  | Labor<br>Count<br>Material<br>Labor<br>Count<br>Material<br>Labor<br>Count<br>Material<br>Labor<br>Count<br>Material<br>Labor<br>Count<br>Material<br>Labor<br>Count<br>Material<br>Labor<br>Count<br>Material<br>Labor<br>Count<br>Material<br>Labor<br>Count<br>Material<br>Labor<br>Count<br>Material<br>Labor<br>Count<br>Material |

Site Utility—Sewer Assemblies -- Continued

|                                                                                                    |                                                                                                    | Description | Division | Туре     | Colo |
|----------------------------------------------------------------------------------------------------|----------------------------------------------------------------------------------------------------|-------------|----------|----------|------|
| E Crosses                                                                                                    |                                                                                                    |             | 1        | Folder   |      |
| E 4x4 CROSS SCH 40 DI                                                                                                    | P MJ x MJ                                                                                                    |             |          | Count    |      |
| 4x4 CROSS SCH 4                                                                                                    | 0 DIP MJ x MJ                                                                                                    |             | 0        | Material |      |
| - Fitting Installation                                                                                                    | Labor                                                                                                    |             |          | Labor    |      |
| E : 6x4 CROSS SCH 40 DI                                                                                                    | P MJ x MJ                                                                                                    |             | 1        | Count    |      |
| 6x4 CROSS SCH 4                                                                                                    |                                                                                                    |             | 1        | Material | _    |
| JP Fitting Installation                                                                                                    |                                                                                                    |             | 1        | Labor    |      |
| E : 6x6 CROSS SCH 40 DI                                                                                                    |                                                                                                    |             |          | Count    |      |
| 6x6 CROSS SCH 4                                                                                                    |                                                                                                    |             |          | Material | -    |
| Pitting Installation                                                                                                    |                                                                                                    |             |          | Labor    | -    |
| E 1 8x4 CROSS SCH 40 DI                                                                                                    |                                                                                                    |             | 1        | Count    |      |
| 8x4 CROSS SCH 4                                                                                                    | And the second second second second second second second second second second second second second second second                                                                                                    |             |          | Material | _    |
|                                                                                                    |                                                                                                    |             |          |          |      |
| Fitting Installation                                                                                                    |                                                                                                    |             |          | Labor    | -    |
| B * 8x6 CROSS SCH 40 DI                                                                                                    |                                                                                                    |             |          | Count    | _    |
| 8x6 CROSS SCH 4                                                                                                    |                                                                                                    |             |          | Material | _    |
| Fitting Installation                                                                                                    |                                                                                                    |             | 1        | Labor    | -    |
| B S 8x8 CROSS SCH 40 DI                                                                                                    | P MJ x MJ                                                                                                    |             |          | Count    |      |
| 8x8 CROSS SCH 4                                                                                                    | 0 DIP MJ x MJ                                                                                                    |             |          | Material | -    |
| Fitting Installation                                                                                                    | Labor                                                                                                    |             |          | Labor    |      |
| E 10x4 CROSS SCH 40 D                                                                                                    | UP MJ x MJ                                                                                                    |             |          | Count    |      |
| 10x4 CROSS SCH                                                                                                    | 40 DIP MJ x MJ                                                                                                    |             | 0 3      | Material |      |
| Fitting Installation                                                                                                    | Labor                                                                                                    |             |          | Labor    |      |
| 10x6 CROSS SCH 40 D                                                                                                    | LIP MJ x MJ                                                                                                    |             |          | Count    |      |
| 10x6 CROSS SCH                                                                                                    | 40 DIP MJ x MJ                                                                                                    |             | 1        | Material |      |
| - J Fitting Installation                                                                                                    | Labor                                                                                                    |             |          | Labor    |      |
| E 10x8 CROSS SCH 40 D                                                                                                    | UP MJ x MJ                                                                                                    |             | 3        | Count    |      |
| 10x8 CROSS SCH                                                                                                    | 40 DIP MJ x MJ                                                                                                    |             |          | Material |      |
| - J Fitting Installation                                                                                                    | Labor                                                                                                    |             |          | Labor    |      |
| E . 10x10 CROSS SCH 40                                                                                                    | DIP MJ x MJ                                                                                                    |             | 1        | Count    |      |
| 10x10 CROSS SCH                                                                                                    | 1 40 DIP MJ x MJ                                                                                                    |             | 1        | Material |      |
| Fitting Installation                                                                                                    | Labor                                                                                                    |             | 8        | Labor    |      |
| E : 12x4 CROSS SCH 40 D                                                                                                    | Constants from the second second second second second second second second second second second second second s                                                                                                    |             |          | Count    |      |
| 12x4 CROSS SCH                                                                                                    |                                                                                                    |             |          | Material |      |
| - JP Fitting Installation                                                                                                    |                                                                                                    |             |          | Labor    | -    |
| E 12x6 CROSS SCH 40 D                                                                                                    |                                                                                                    |             |          | Count    |      |
| 12x6 CROSS SCH                                                                                                    |                                                                                                    |             | 1        | Material | _    |
| JP Fitting Installation                                                                                                    |                                                                                                    |             |          | Labor    | -    |
| E 12x8 CROSS SCH 40 D                                                                                                    | and the second second sec |             | 1        | Count    | -    |
| 12x8 CROSS SCH                                                                                                    |                                                                                                    |             |          | Material | -    |
| Je Fitting Installation                                                                                                    |                                                                                                    |             |          | Labor    | -    |
| Man I and a second second seco |                                                                                                    |             |          |          | _    |
| 12x10 CROSS SCH 40                                                                                                    |                                                                                                    |             |          | Count    | -    |
| 12x10 CROSS SCH                                                                                                    |                                                                                                    |             | -        | Material | -    |
| Fitting Installation                                                                                                    |                                                                                                    |             |          | Labor    | -    |
| 12x12 CROSS SCH 40                                                                                                    |                                                                                                    |             |          | Count    | _    |
| 12x12 CROSS SCH                                                                                                    | 1 40 DIP MJ x MJ                                                                                                    |             |          | Material |      |

Site Utility—Sewer Assemblies -- Continued

| Name     |                                    | Description | Division | Type     | Color |
|----------|------------------------------------|-------------|----------|----------|-------|
| 0        | Reducers                           |             |          | Folder   |       |
| <b>e</b> | 6x4 DIP Concentric Reducer MJxMJ   |             |          | Count    |       |
|          | 6x4 DIP Concentric Reducer MJxMJ   |             | 1        | Material | 1     |
|          | Fitting Installation Labor         |             |          | Labor    |       |
| 8        | 8x4 DIP Concentric Reducer MJxMJ   |             | 1        | Count    |       |
|          | 8x4 DIP Concentric Reducer MJxMJ   |             | 1        | Material |       |
|          | - J Fitting Installation Labor     |             |          | Labor    |       |
| 8        | 8x6 DIP Concentric Reducer MJxMJ   |             | 4        | Count    |       |
|          | 8x6 DIP Concentric Reducer MJxMJ   |             |          | Material |       |
|          | Fitting Installation Labor         |             | 1        | Labor    |       |
| 9        | 10x4 DIP Concentric Reducer MJxMJ  |             | 1        | Count    | 1     |
|          | 10x4 DIP Concentric Reducer MJxMJ  |             |          | Material |       |
|          | Fitting Installation Labor         |             |          | Labor    |       |
| 8        | 10x6 DIP Concentric Reducer MJxMJ  |             |          | Count    |       |
|          | 10x6 DIP Concentric Reducer MJxMJ  |             |          | Material |       |
|          | - JP Fitting Installation Labor    |             | 1        | Labor    |       |
| 8        | 10x8 DIP Concentric Reducer MJxMJ  |             |          | Count    |       |
|          | 10x8 DIP Concentric Reducer MJxMJ  |             | 8        | Material | 8     |
|          | Fitting Installation Labor         |             | U        | Labor    |       |
| 9        | 12x4 DIP Concentric Reducer MJxMJ  |             |          | Count    |       |
|          | 12x4 DIP Concentric Reducer MJxMJ  |             | 1        | Material |       |
|          | - J Fitting Installation Labor     |             |          | Labor    |       |
| 8        | 12x6 DIP Concentric Reducer MJxMJ  |             | 1        | Count    |       |
|          | 12x6 DIP Concentric Reducer MJxMJ  |             |          | Material | -     |
|          | Je Fitting Installation Labor      |             |          | Labor    |       |
| 9        | 12x8 DIP Concentric Reducer MJxMJ  |             | 1        | Count    |       |
|          | 12x8 DIP Concentric Reducer MJxMJ  |             |          | Material |       |
|          | Fitting Installation Labor         |             | 6        | Labor    | 0     |
| 8        | 12x10 DIP Concentric Reducer MJxMJ |             |          | Count    |       |
|          | 12x10 DIP Concentric Reducer MJxMJ |             |          | Material |       |
|          | Japan Fitting Installation Labor   |             |          | Labor    |       |

| Name                               | Description                           | Division | Type     | Color |
|------------------------------------|---------------------------------------|----------|----------|-------|
| E Caps                             |                                       | 12       | Folder   |       |
| E . 4" DIP PLUG SCH 40 MJ          |                                       |          | Count    |       |
| 4" DIP PLUG SCH 40 MJ              |                                       |          | Material |       |
| - J Fitting Installation Labor     | 6                                     |          | Labor    |       |
| E . 6" DIP PLUG SCH 40 MJ          |                                       | 1        | Count    |       |
| 6" DIP PLUG SCH 40 MJ              |                                       | 1        | Material |       |
| Fitting Installation Labor         | i i i i i i i i i i i i i i i i i i i |          | Labor    | 1     |
| E * 8" DIP PLUG SCH 40 MJ          |                                       |          | Count    | 12    |
| 8" DIP PLUG SCH 40 MJ              | 2                                     |          | Material |       |
| - J Fitting Installation Labor     | s                                     |          | Labor    |       |
| E 10" DIP PLUG SCH 40 MJ           |                                       | 1        | Count    |       |
| 10" DIP PLUG SCH 40 M              | 1                                     |          | Material |       |
| Fitting Installation Labor         |                                       |          | Labor    |       |
| E 12" DIP PLUG SCH 40 MJ           |                                       |          | Count    |       |
| 12" DIP PLUG SCH 40 M              | J                                     |          | Material |       |
| - Japan Fitting Installation Labor |                                       |          | Labor    |       |
| E 14" DIP PLUG SCH 40 MJ           |                                       |          | Count    |       |
| 14" DIP PLUG SCH 40 M              | )                                     |          | Material |       |
| - Je Fitting Installation Labor    | 8                                     | 0        | Labor    |       |
| E 16" DIP PLUG SCH 40 MJ           |                                       | 1        | Count    |       |
| 16" DIP PLUG SCH 40 M              | )                                     |          | Material |       |
| Fitting Installation Labor         |                                       | 10       | Labor    |       |
| E 18" DIP PLUG SCH 40 MJ           |                                       |          | Count    |       |
| 18" DIP PLUG SCH 40 M              | 1                                     |          | Material |       |
| - Jb Fitting Installation Labor    |                                       |          | Labor    |       |
| E 20" DIP PLUG SCH 40 MJ           |                                       |          | Count    |       |
| 20" DIP PLUG SCH 40 M              | 1                                     |          | Material |       |
| - Jack Fitting Installation Labor  |                                       |          | Labor    |       |
| E 22" DIP PLUG SCH 40 MJ           |                                       |          | Count    |       |
| 22" DIP PLUG SCH 40 M              | 1                                     |          | Material |       |
| - Pitting Installation Labor       | 8                                     |          | Labor    |       |
| E 24* DIP PLUG SCH 40 MJ           |                                       |          | Count    |       |
| 24" DIP PLUG SCH 40 M              | 1                                     |          | Material |       |
| Fitting Installation Labor         |                                       |          | Labor    |       |

| me        |                        | Description | Division | Type     | Color |
|-----------|------------------------|-------------|----------|----------|-------|
| E 🚞 Clean | outs                   | 8           |          | Folder   |       |
| E . 2     | * Sewer Cleanout       |             |          | Count    |       |
|           | 2° Sewer Cleanout      |             |          | Material |       |
|           | Cleanout Install Labor |             |          | Labor    |       |
| B 3       | *Sewer Cleanout        |             |          | Count    |       |
|           | 3" Sewer Cleanout      |             |          | Material |       |
| -0        | Cleanout Install Labor |             |          | Labor    |       |
| 8 4       | "Sewer Cleanout        |             |          | Count    |       |
| -         | 4" Sewer Cleanout      |             |          | Material |       |
| -0        | Cleanout Install Labor |             |          | Labor    |       |
| 8 . 6     | * Sewer Cleanout       |             | -        | Count    |       |
| -         | 6* Sewer Cleanout      |             |          | Material |       |
|           | Cleanout Install Labor |             |          | Labor    |       |
| 8         | * Sewer Cleanout       |             |          | Count    |       |
|           | 8" Sewer Cleanout      |             |          | Material |       |
| -0        | Cleanout Install Labor |             |          | Labor    |       |
| B- 1      | 0" Sewer Cleanout      |             |          | Count    |       |
| -         | 10" Sewer Cleanout     |             |          | Material |       |
| -         | Cleanout Install Labor |             |          | Labor    | -     |
| 8 1       | 2" Sewer Cleanout      |             |          | Count    |       |
|           | 12" Sewer Cleanout     |             |          | Material |       |
| -1        | Cleanout Install Labor |             |          | Labor    |       |
| ÷ 1       | 4" Sewer Cleanout      |             |          | Count    |       |
|           | 14" Sewer Cleanout     |             |          | Material |       |
| -0        | Cleanout Install Labor |             |          | Labor    |       |
| B- 1      | 6" Sewer Cleanout      |             |          | Count    |       |
| -         | 16" Sewer Cleanout     |             |          | Material |       |
| - L.      | Cleanout Install Labor |             |          | Labor    |       |

| lame                 |                      | Description | Division | Type     | Color |
|----------------------|----------------------|-------------|----------|----------|-------|
| Contrain Storm Drain |                      |             |          | Folder   |       |
| E Dipe               |                      |             |          | Folder   |       |
| B C PVC              |                      |             |          | Folder   |       |
| e In                 | 2" PVC SDR 35        |             | 3        | Linear   |       |
|                      | 2" x 20' PVC SDR 35  |             |          | Material |       |
|                      | Pipe Laying Labor    |             |          | Labor    |       |
| 817                  | 3" PVC SDR 35        |             |          | Linear   |       |
|                      | 3" x 20' PVC SDR 35  |             | -        | Material |       |
|                      | Pipe Laying Labor    |             | 1        | Labor    | -     |
|                      | 4" PVC SDR 35        |             |          | Linear   |       |
|                      | 4" x 20' PVC SDR 35  |             |          | Material |       |
| -                    | Pipe Laying Labor    |             |          | Labor    |       |
| 817                  | 6" PVC SDR 35        |             | -        | Linear   |       |
|                      | 6" x 20' PVC SDR 35  |             | 1        | Material |       |
|                      | Pipe Laying Labor    |             |          | Labor    |       |
| e In                 | 8" PVC SDR 35        |             |          | Linear   |       |
|                      | 8" x 20' PVC SDR 35  |             |          | Material |       |
|                      | Pipe Laying Labor    |             | 1        | Labor    |       |
| e In                 | 10" PVC SDR 35       |             | -        | Linear   |       |
| T T                  | 10" x 20' PVC SDR 35 |             |          | Material |       |
|                      | Pipe Laying Labor    |             |          | Labor    |       |
| = I-1                | 12* PVC SDR 35       |             | 1        | Linear   |       |
|                      | 12" x 20' PVC SDR 35 |             |          | Material |       |
|                      | Pipe Laying Labor    | 0           | 1        | Labor    | 1     |
| Bir                  | 18" PVC SDR 35       |             |          | Linear   |       |
| I F                  | 18" x 20' PVC SDR 35 |             |          | Material |       |
|                      | Pipe Laying Labor    |             |          | Labor    |       |

### Site Utility—Storm Drain

| me    |                        | Description | Division | Туре     | Color |
|-------|------------------------|-------------|----------|----------|-------|
| E C H | DPE                    |             |          | Folder   |       |
| e-I-  | 4" HDPE CLASS 3        |             |          | Linear   |       |
|       | 4" x 20' HDPE CLASS 3  |             |          | Material |       |
| 1     | Pipe Laying Labor      |             |          | Labor    |       |
| B     | 6" HDPE CLASS 3        |             |          | Linear   |       |
|       | 6" x 20' HDPE CLASS 3  |             |          | Material |       |
|       | Pipe Laying Labor      |             |          | Labor    |       |
| 81    | 8" HDPE CLASS 3        |             |          | Linear   |       |
|       | 8" x 20' HDPE CLASS 3  |             |          | Material |       |
|       | Pipe Laying Labor      |             |          | Labor    |       |
| PL    | 10" HDPE CLASS 3       |             |          | Linear   |       |
|       | 10" x 20' HDPE CLASS 3 |             |          | Material |       |
|       | Pipe Laying Labor      |             |          | Labor    |       |
| et    | 12" HDPE CLASS 3       |             |          | Linear   |       |
|       | 12" x 20' HDPE CLASS 3 |             |          | Material |       |
|       | Pipe Laying Labor      |             |          | Labor    |       |
| ela   | 14" HDPE CLASS 3       |             |          | Linear   |       |
|       | 14" x 20' HDPE CLASS 3 |             |          | Material |       |
|       | Pipe Laying Labor      |             |          | Labor    |       |
| E-I-  | 16" HDPE CLASS 3       |             |          | Linear   |       |
|       | 16" x 20' HDPE CLASS 3 |             |          | Material |       |
| 1     | Pipe Laying Labor      |             |          | Labor    |       |
| e le  | 18" HDPE CLASS 3       |             |          | Linear   |       |
|       | 18" x 20' HDPE CLASS 3 |             |          | Material |       |
|       | Pipe Laying Labor      |             |          | Labor    |       |
| D-I-  | 20" HDPE CLASS 3       |             |          | Linear   |       |
|       | 20" x 20' HDPE CLASS 3 |             |          | Material |       |
|       | Pipe Laying Labor      |             |          | Labor    |       |
| el    | 22" HDPE CLASS 3       |             |          | Linear   |       |
|       | 22" x 20' HDPE CLASS 3 |             |          | Material |       |
|       | Pipe Laying Labor      |             |          | Labor    |       |
| e I-  | 24" HDPE CLASS 3       |             |          | Linear   |       |
|       | 24" x 20' HDPE CLASS 3 |             |          | Material |       |
|       | 🥟 Pipe Laying Labor    |             |          | Labor    | -     |
| B.    | 30" HDPE CLASS 3       |             |          | Linear   |       |
|       | 30" x 20' HDPE CLASS 3 |             |          | Material | 1     |
|       | Pipe Laying Labor      |             |          | Labor    |       |
| B     | 36" HDPE CLASS 3       |             |          | Linear   | 1     |
|       | 36" x 20' HDPE CLASS 3 |             | )        | Material |       |
|       | Pipe Laying Labor      |             |          | Labor    |       |
| 0-1-  | 42" HDPE CLASS 3       |             |          | Linear   |       |
|       | 42" x 20' HDPE CLASS 3 |             |          | Material |       |

| 8                 | Description | Division | Type     | Color |
|-------------------|-------------|----------|----------|-------|
| 🕀 🧰 DIP           |             | 13       | Folder   |       |
| - 1- 3* DIP       |             |          | Linear   | 1     |
| 3" x 20' MJ DIP   |             |          | Material |       |
| JIP Instal Labor  |             |          | Labor    |       |
| E 1 4" DIP        |             |          | Linear   |       |
| 4" x 20' MJ DIP   |             | 6        | Material |       |
| DIP Install Labor |             |          | Labor    |       |
| E 1 6" DIP        |             | 1        | Linear   |       |
| 6" x 20' MJ DIP   |             |          | Material |       |
| JIP Install Labor |             |          | Labor    |       |
| 8" DIP            |             | 6        | Linear   |       |
| 8" x 20' MJ DIP   |             |          | Material |       |
| DIP Install Labor |             |          | Labor    |       |
| ⊖ L 10" DIP       |             | Ú        | Linear   |       |
| 10" x 20' MJ DIP  |             | 1        | Material |       |
| DIP Install Labor |             | 6        | Labor    |       |
| E 12" DIP         |             |          | Linear   |       |
| 12" x 20' MJ DIP  |             |          | Material |       |
| DIP Install Labor |             | 11       | Labor    |       |
| E 14" DIP         |             |          | Linear   |       |
| 14" x 20' MJ DIP  |             |          | Material | 8     |
| DIP Install Labor |             |          | Labor    |       |
| E 16" DIP         |             | 0        | Linear   |       |
| 16" x 20' MJ DIP  |             | 1        | Material |       |
| DIP Install Labor |             |          | Labor    |       |
| 🕀 🔄 18" DIP       |             | 6        | Linear   |       |
|                   |             |          | Material |       |
| DIP Install Labor |             |          | Labor    |       |
| ⊖ [ 20" DIP       |             | 11       | Linear   |       |
| 20" x 20' MJ DIP  |             | 1        | Material |       |
| DIP Install Labor |             |          | Labor    | 0     |
| E-1-1 22" DIP     |             |          | Linear   |       |
| 22" x 20' MJ DIP  |             |          | Material |       |
| DIP Install Labor |             |          | Labor    |       |
| - 1 24" DIP       |             |          | Linear   |       |
| 24" x 20' MJ DIP  |             | 6        | Material | 0     |
| JIP Install Labor |             |          | Labor    |       |

| Site | Utility- | Storm | Drain – | Continued |
|------|----------|-------|---------|-----------|
|------|----------|-------|---------|-----------|

| lame           |         | Description | Division | Type     | Color |
|----------------|---------|-------------|----------|----------|-------|
| RCP            |         |             |          | Folder   |       |
| E 11 12" RCP   |         |             |          | Linear   |       |
| 12" x 7.5' RO  | P.      |             |          | Material |       |
| - P RCP Labor  |         |             |          | Labor    |       |
| E 15" RCP      |         |             |          | Linear   |       |
| 15" x 7.5' RO  | P       |             |          | Material |       |
| RCP Labor      |         |             |          | Labor    |       |
| 18" RCP        |         |             |          | Linear   |       |
| 18" x 7.5' RO  | P       |             |          | Material |       |
| - Jb RCP Labor |         |             |          | Labor    |       |
| E 11 21" RCP   |         |             |          | Linear   |       |
| 21" x 7.5' RO  | P Joint |             |          | Material | 2     |
| RCP Labor      |         |             |          | Labor    |       |
| I 24" RCP      |         |             |          | Linear   |       |
| 24" x 7.5 RO   | P Joint |             |          | Material |       |
| RCP Labor      |         |             |          | Labor    | _     |
| 30" RCP        |         |             |          | Linear   |       |
| - 30" x 8' RCP | Joint   |             |          | Material |       |
| RCP Labor      | 1000    |             |          | Labor    |       |
| 36" RCP        |         |             |          | Linear   |       |
| 36" x 8' RCP   | Joint   |             |          | Material |       |
| RCP Labor      |         |             |          | Labor    |       |
| E 1 42" RCP    |         |             |          | Linear   |       |
| 42" x 8' RCP   | Joint   |             |          | Material |       |
| ACP Labor      |         |             |          | Labor    |       |
| ⊟ 11 48" RCP   |         |             |          | Linear   |       |
| 48" x 8' RCP   | Joint   |             |          | Material |       |
| RCP Labor      |         |             |          | Labor    |       |
| = 1 54" RCP    |         |             |          | Linear   |       |
| 54" x 8' RCP   | Joint   |             |          | Material |       |
| RCP Labor      |         |             |          | Labor    |       |
| E 1 60" RCP    |         |             |          | Linear   |       |
| 60" x 8' RCP   | Joint   |             |          | Material |       |
| RCP Labor      |         |             |          | Labor    | 17    |
| E 172" RCP     |         |             |          | Linear   |       |
| 72" x 8' RCP   | Joint   |             |          | Material |       |
| RCP Labor      |         | 1           |          | Labor    |       |

| ne    |                                                                                                    | Description | Division | Type     | Color |
|-------|----------------------------------------------------------------------------------------------------|-------------|----------|----------|-------|
|       | P                                                                                                    | 2           |          | Folder   |       |
| B-1-1 | 12" CMP                                                                                                    |             |          | Linear   |       |
|       | 12" x 40' 1" Deep Corrugated Round Pipe                                                                                                    |             |          | Material |       |
|       | JP Pipe Laying Labor                                                                                                    |             |          | Labor    | -     |
| B 1-1 | 15" CMP                                                                                                    |             |          | Linear   |       |
|       | 15" x 40' 1" Deep Corrugated Round Pipe                                                                                                    |             |          | Material |       |
|       | JP Pipe Laying Labor                                                                                                    |             |          | Labor    |       |
| B-1-7 | 18" CMP                                                                                                    |             | -        | Linear   |       |
| T     | 18" x 40' 1" Deep Corrugated Round Pipe                                                                                                    |             |          | Material | -     |
|       | JP Pipe Laying Labor                                                                                                    |             |          | Labor    | -     |
| B 1-1 | 21" CMP                                                                                                    |             |          | Linear   | -     |
| T     | 21" x 40' 1" Deep Corrugated Round Pipe                                                                                                    |             |          | Material | _     |
|       | Pipe Laying Labor                                                                                                    |             |          | Labor    |       |
| - I   | 24" CMP                                                                                                    |             |          | Linear   |       |
| T     | 24" x 40' 1" Deep Corrugated Round Pipe                                                                                                    |             |          | Material |       |
|       | Pipe Laying Labor                                                                                                    |             |          | Labor    | -     |
|       | 30° CMP                                                                                                    |             |          | Linear   | -     |
| 74    | 30" x 40' 1" Deep Corrugated Round Pipe                                                                                                    |             |          | Material | _     |
|       | Pipe Laying Labor                                                                                                    |             | -        | Labor    | -     |
| - 1   | 36" CMP                                                                                                    |             |          | Linear   | -     |
| 14    | 36" x 40' 1" Deep Corrugated Round Pipe                                                                                                    |             |          | Material | -     |
|       | Pipe Laying Labor                                                                                                    |             |          | Labor    | -     |
| - I   | Read Read and a second and Read and a second second s |             |          |          | -     |
|       | 42" CMP                                                                                                    |             |          | Linear   | -     |
|       | 42" x 40' 1" Deep Corrugated Round Pipe                                                                                                    |             |          | Material |       |
|       | Pipe Laying Labor                                                                                                    |             |          | Labor    | -     |
| 614   | 48" CMP                                                                                                    |             |          | Linear   | -     |
|       | 48" x 40' 1" Deep Corrugated Round Pipe                                                                                                    |             |          | Material | -     |
|       | Pipe Laying Labor                                                                                                    |             |          | Labor    | _     |
| E 13  | 54° CMP                                                                                                    |             |          | Linear   | -     |
|       | 54" x 40' 1" Deep Corrugated Round Pipe                                                                                                    |             |          | Material |       |
| 1.    | Pipe Laying Labor                                                                                                    |             |          | Labor    | -     |
| E 13  | 60" CMP                                                                                                    | -           |          | Linear   |       |
|       | 60" x 40' 1" Deep Corrugated Round Pipe                                                                                                    |             |          | Material | _     |
|       | Pipe Laying Labor                                                                                                    |             |          | Labor    | -     |
|       | 66" CMP                                                                                                    |             |          | Linear   |       |
|       | 66" x 40' 1" Deep Corrugated Round Pipe                                                                                                    |             |          | Material | _     |
|       | Pipe Laying Labor                                                                                                    |             |          | Labor    | -     |
| 813   | 72" CMP                                                                                                    |             |          | Linear   |       |
|       | 72" x 40' 1" Deep Corrugated Round Pipe                                                                                                    |             |          | Material | -     |
|       | Pipe Laying Labor                                                                                                    |             |          | Labor    | _     |
| BL    | 84" CMP                                                                                                    |             |          | Linear   |       |
|       | 84" x 40' 1" Deep Corrugated Round Pipe                                                                                                    |             |          | Material |       |
|       | Pipe Laying Labor                                                                                                    |             |          | Labor    |       |
| 817   | 96" CMP                                                                                                    |             |          | Linear   |       |
| ES L  | 96" x 40' 1" Deep Corrugated Round Pipe                                                                                                    |             |          | Material |       |

| ame         |              | Description | Division | Type     | Color |
|-------------|--------------|-------------|----------|----------|-------|
| E C SRPE    |              |             |          | Folder   |       |
| E 1 30" SRP | E            |             |          | Linear   |       |
| - 30*       | x 50' SRPE   |             |          | Material |       |
| Pipe        | Laying Labor |             |          | Labor    |       |
| E 136" SRP  | E            |             |          | Linear   |       |
| 36"         | x 50' SRPE   |             |          | Material |       |
| - Jh Pipe   | Laying Labor |             |          | Labor    |       |
| E 1 42" SRP | E            |             |          | Linear   |       |
| 42*         | x 50' SRPE   |             |          | Material |       |
| - JP Pipe   | Laying Labor |             |          | Labor    |       |
| E 1 48" SRP | E            |             |          | Linear   |       |
| - 48*       | x 30' SRPE   |             |          | Material |       |
| - Jh Pipe   | Laying Labor |             |          | Labor    |       |
| E 1 54" SRP | E            |             |          | Linear   |       |
| 54"         | x 30' SRPE   |             |          | Material |       |
| - Ja Pipe   | Laying Labor |             |          | Labor    |       |
| E 1 60" SRP | E            |             |          | Linear   |       |
| - 60"       | x 30' SRPE   |             |          | Material |       |
| Pipe        | Laying Labor |             |          | Labor    |       |
| E 1 66" SRP | E            |             |          | Linear   |       |
| 66*         | x 30' SRPE   |             |          | Material |       |
| Jh Pipe     | Laying Labor |             |          | Labor    |       |
| = 1 72" SRP | E            |             |          | Linear   |       |
| 72*         | x 30' SRPE   |             |          | Material |       |
| - JP Pipe   | Laying Labor |             |          | Labor    |       |
| E 1 84" SRP | E            |             |          | Linear   |       |
| 84"         | x 30' SRPE   |             |          | Material |       |
| Ja Pipe     | Laying Labor |             |          | Labor    |       |
| 😑 📘 96" SRP | E            |             |          | Linear   |       |
|             | x 30' SRPE   |             |          | Material |       |
| - Ja Pipe   | Laying Labor |             |          | Labor    |       |
| E 108" SR   | PE           |             |          | Linear   |       |
| - 108       | * x 25' SRPE |             |          | Material |       |
| Pipe        | Laying Labor |             |          | Labor    |       |
| E 120" SR   | PE           |             |          | Linear   |       |
| 120         | " x 25' SRPE |             |          | Material |       |
| Pipe        | Laying Labor |             |          | Labor    |       |

| ame                                 | Description | Division | Туре     | Color |
|-------------------------------------|-------------|----------|----------|-------|
| E 🔂 Fittings                        |             | 1        | Folder   |       |
| E DVC                               |             |          | Folder   |       |
| 🕀 🧰 Bends                           |             |          | Folder   |       |
| 😑 🧰 5-5/8 Deg. Bend                 |             |          | Folder   |       |
| 😑 🌔 4* 5-5/8 Deg. G x G PVC Bend    |             |          | Count    |       |
| 4" 5-5/8 Deg. G x G PVC Bend        |             |          | Material |       |
| Fitting Installation Labor          |             |          | Labor    | -     |
| 🖯 🍺 6" 5-5/8 Deg. G x G PVC Bend    |             |          | Count    |       |
| 6" 5-5/8 Deg. G x G PVC Bend        |             |          | Material |       |
| - Ju Fitting Installation Labor     |             |          | Labor    |       |
| 🖃 🏅 🔹 8" 5-5/8 Deg. G x G PVC Bend  |             |          | Count    |       |
| 8" 5-5/8 Deg. G x G PVC Bend        |             |          | Material |       |
| Fitting Installation Labor          |             |          | Labor    |       |
| 10" 5-5/8 Deg. G x G PVC Bend       |             |          | Count    |       |
| 10" 5-5/8 Deg. G x G PVC Bend       |             |          | Material |       |
| Fitting Installation Labor          |             |          | Labor    |       |
| 12" 5-5/8 Deg. G x G PVC Bend       |             |          | Count    |       |
| 12" 5-5/8 Deg. G x G PVC Bend       |             |          | Material |       |
| 🖉 Fitting Installation Labor        |             |          | Labor    |       |
| 🖃 🏅 🔹 14* 5-5/8 Deg. G x G PVC Bend |             |          | Count    |       |
| 14" 5-5/8 Deg. G x G PVC Bend       |             |          | Material |       |
| Fitting Installation Labor          |             |          | Labor    |       |
| 🕀 🚞 11-1/4 Deg. Bend                |             |          | Folder   |       |
| 4" 11-1/4 Deg. G x G PVC Bend       |             |          | Count    |       |
| 4" 11-1/4 Deg. G x G PVC Bend       |             |          | Material |       |
| Fitting Installation Labor          |             |          | Labor    | _     |
| 😑 🏮 6* 11-1/4 Deg. G x G PVC Bend   |             |          | Count    |       |
| 6" 11-1/4 Deg. G x G PVC Bend       |             |          | Material |       |
| 🖉 Fitting Installation Labor        |             |          | Labor    |       |
| 🖻 🏅 🛛 8" 11-1/4 Deg. G x G PVC Bend |             |          | Count    |       |
| 8" 11-1/4 Deg. G x G PVC Bend       |             |          | Material |       |
| Fitting Installation Labor          | 5           |          | Labor    |       |
| 🕀 🏮 10° 11-1/4 Deg. G x G PVC Bend  |             |          | Count    |       |
| 10" 11-1/4 Deg. G x G PVC Bend      |             |          | Material |       |
| - JP Fitting Installation Labor     |             |          | Labor    |       |
| 🖃 🏮 12" 11-1/4 Deg. G x G PVC Bend  |             |          | Count    |       |
| 12" 11-1/4 Deg. G x G PVC Bend      |             |          | Material |       |
| Fitting Installation Labor          |             |          | Labor    |       |
| 🖃 🍨 14* 11-1/4 Deg. G x G PVC Bend  |             |          | Count    |       |
| 14" 11-1/4 Deg. G x G PVC Bend      |             |          | Material |       |
| Fitting Installation Labor          |             |          | Labor    |       |

| Name | 0,                                 | Description | Division | Type     | Color |
|------|------------------------------------|-------------|----------|----------|-------|
| ÷.   | 22-1/2 Deg. Bend                   |             |          | Folder   |       |
|      | E 4* 22-1/2 Deg. G x G PVC Bend    |             |          | Count    |       |
|      | 4" 22-1/2 Deg. G x G PVC Bend      |             |          | Material |       |
|      | Fitting Installation Labor         |             |          | Labor    |       |
|      | E * 6* 22-1/2 Deg. G x G PVC Bend  |             |          | Count    |       |
|      | 6" 22-1/2 Deg. G x G PVC Bend      |             |          | Material |       |
|      | Fitting Installation Labor         |             |          | Labor    |       |
|      | B* 22-1/2 Deg. G x G PVC Bend      |             |          | Count    |       |
|      | 8" 22-1/2 Deg. G x G PVC Bend      |             |          | Material |       |
|      | Fitting Installation Labor         |             |          | Labor    |       |
|      | E . 10" 22-1/2 Deg. G x G PVC Bend |             |          | Count    |       |
|      | 10" 22-1/2 Deg. G x G PVC Bend     |             |          | Material | -     |
|      | Fitting Installation Labor         |             |          | Labor    |       |
|      | E : 12" 22-1/2 Deg. G x G PVC Bend |             |          | Count    |       |
|      | 12" 22-1/2 Deg. G x G PVC Bend     |             |          | Material |       |
|      | Fitting Installation Labor         |             |          | Labor    |       |
|      | = 14" 22-1/2 Deg. G x G PVC Bend   |             |          | Count    |       |
|      | 14" 22-1/2 Deg. G x G PVC Bend     |             |          | Material |       |
|      | Fitting Installation Labor         |             |          | Labor    |       |
| 0    | 30 Deg. Bend                       |             |          | Folder   |       |
|      | e 4 30 Deg. G x G PVC Bend         |             |          | Count    |       |
|      | 4" 30 Deg. G x G PVC Bend          |             |          | Material |       |
|      | Fitting Installation Labor         |             |          | Labor    |       |
|      | E . 6" 30 Deg. G x G PVC Bend      |             |          | Count    | -     |
|      | 6" 30 Deg. G x G PVC Bend          | 1           |          | Material |       |
|      | Fitting Installation Labor         |             |          | Labor    |       |
|      | E * 30 Deg. G x G PVC Bend         |             |          | Count    |       |
|      | 8" 30 Deg. G x G PVC Bend          |             |          | Material |       |
|      | Fitting Installation Labor         | -           |          | Labor    |       |
|      | E 10" 30 Deg. G x G PVC Bend       | 1           |          | Count    |       |
|      | 10" 30 Deg. G x G PVC Bend         |             |          | Material |       |
|      | Fitting Installation Labor         |             |          | Labor    |       |
|      | E 12" 30 Deg. G x G PVC Bend       |             |          | Count    |       |
|      | 12" 30 Deg. G x G PVC Bend         |             |          | Material |       |
|      | Fitting Installation Labor         | 1           |          | Labor    |       |
|      | E 14" 30 Deg. G x G PVC Bend       |             |          | Count    |       |
|      | 14" 30 Deg. G x G PVC Bend         |             |          | Material |       |
|      | Fitting Installation Labor         |             |          | Labor    |       |

| Name                              |         | Description | Division | Type     | Color |
|-----------------------------------|---------|-------------|----------|----------|-------|
| 🗄 🧰 45 Deg. Bend                  |         |             |          | Folder   |       |
| E 4 45 Deg. G x G PVC Be          | nd      |             |          | Count    |       |
| 4" 45 Deg. G x G PV0              | Bend    |             |          | Material |       |
| Fitting Installation La           | bor     |             |          | Labor    |       |
| E * 6" 45 Deg. G x G PVC Be       | nd      |             |          | Count    |       |
| 6" 45 Deg. G x G PV0              |         |             |          | Material |       |
| Fitting Installation La           | bor     |             |          | Labor    |       |
| B * 45 Deg. G x G PVC Be          | nd      |             |          | Count    |       |
| 8" 45 Deg. G x G PV0              | Bend    |             |          | Material |       |
| - Ju Fitting Installation La      |         |             |          | Labor    |       |
| E . 10" 45 Deg. G x G PVC B       | end     |             |          | Count    |       |
| 10" 45 Deg. G x G PV              | C Bend  |             |          | Material |       |
| - Ju Fitting Installation La      | bor     |             |          | Labor    |       |
| = 12" 45 Deg. G x G PVC B         | end     |             |          | Count    |       |
| 12" 45 Deg. G x G PV              |         |             |          | Material |       |
| JP Fitting Installation La        |         |             |          | Labor    |       |
| E . 14* 45 Deg. G x G PVC B       | end     |             |          | Count    |       |
| 14" 45 Deg. G x G PV              | C Bend  |             |          | Material | 1     |
| - J Fitting Installation La       | bor     |             |          | Labor    |       |
| E Co Deg. Bend                    |         |             |          | Folder   |       |
| = 4" 60 Deg. G x G PVC Be         | nd      |             |          | Count    |       |
| 4° 60 Deg. G x G PV0              | Bend    |             |          | Material |       |
| - January Fitting Installation La | bor     |             |          | Labor    |       |
| 6" 60 Deg. G x G PVC Be           | nd      |             |          | Count    |       |
| 6" 60 Deg. G x G PV0              | Bend    | 0           |          | Material |       |
| 🖉 Fitting Installation La         | bor     |             |          | Labor    |       |
| B * 60 Deg. G x G PVC Be          | nd      |             |          | Count    |       |
| 8" 60 Deg. G x G PV0              | Bend    |             |          | Material | 1     |
| - J Fitting Installation La       | bor     |             |          | Labor    |       |
| E • 10* 60 Deg. G x G PVC B       | end     |             |          | Count    | -     |
| 10" 60 Deg. G x G PV              | C Bend  |             |          | Material |       |
| Fitting Installation La           | bor     |             |          | Labor    |       |
| E 12" 60 Deg. G x G PVC B         | end     |             |          | Count    |       |
| 12" 60 Deg. G x G PV              | C Bend  |             |          | Material |       |
| Fitting Installation La           | bor     |             |          | Labor    |       |
| E • 14* 60 Deg. G x G PVC B       | end     |             |          | Count    |       |
| 14" 60 Deg. G x G PV              | /C Bend |             |          | Material |       |
| Fitting Installation La           | bor     |             |          | Labor    |       |

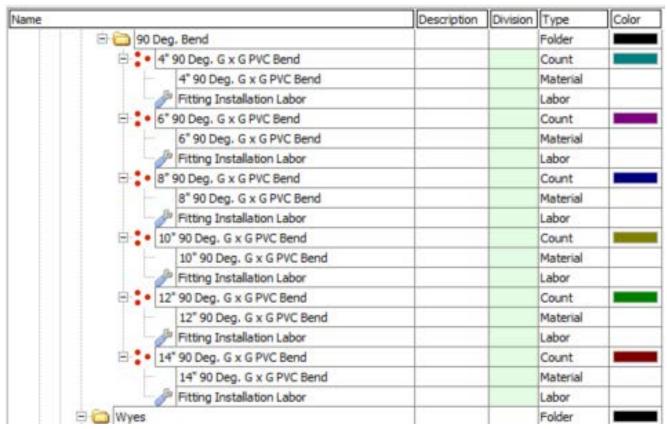

#### Name Description Division Type Color E Wyes Folder Ax4 WYE SCH 40 PVC G x G Count 4x4 WYE SCH 40 PVC G x G Material Fitting Installation Labor Labor 6x4 WYE SCH 40 PVC G x G Count 6x4 WYE SCH 40 PVC G x G Material Fitting Installation Labor Labor 6x6 WYE SCH 40 PVC G x G Count 6x6 WYE SCH 40 PVC G x G Material Fitting Installation Labor Labor 8x4 WYE SCH 40 PVC G x G Count 8x4 WYE SCH 40 PVC G x G Material Fitting Installation Labor Labor 8x6 WYE SCH 40 PVC G x G Count 8x6 WYE SCH 40 PVC G x G Material Fitting Installation Labor Labor B . 8x8 WYE SCH 40 PVC G x G Count 8x8 WYE SCH 40 PVC G x G Material Fitting Installation Labor Labor E 10x4 WYE SCH 40 PVC G x G Count 10x4 WYE SCH 40 PVC G x G Material Fitting Installation Labor Labor E 10x6 WYE SCH 40 PVC G x G Count 10x6 WYE SCH 40 PVC G x G Material Fitting Installation Labor Labor E 10x8 WYE SCH 40 PVC G x G Count 10x8 WYE SCH 40 PVC G x G Material Fitting Installation Labor Labor E 10x10 WYE SCH 40 PVC G x G Count 10x10 WYE SCH 40 PVC G x G Material Labor Fitting Installation Labor E 12x4 WYE SCH 40 PVC G x G Count 12x4 WYE SCH 40 PVC G x G Material Fitting Installation Labor Labor 12x6 WYE SCH 40 PVC G x G Count 12x6 WYE SCH 40 PVC G x G Material Fitting Installation Labor Labor E 12x8 WYE SCH 40 PVC G x G Count 12x8 WYE SCH 40 PVC G x G Material Fitting Installation Labor Labor E 12x10 WYE SCH 40 PVC G x G Count 12x10 WYE SCH 40 PVC G x G Material <sup>b</sup> Fitting Installation Labor Labor 8 12x12 WYE SCH 40 PVC G x G Count 12x12 WYE SCH 40 PVC G x G Material Fitting Installation Labor Labor

| e                               | Description | Division | Type     | Color |
|---------------------------------|-------------|----------|----------|-------|
| 🖻 🚞 Tees                        |             |          | Folder   |       |
| 4x4 TEE SCH 40 PVC G x G        |             |          | Count    |       |
| 4x4 TEE SCH 40 PVC G x G        |             |          | Material |       |
| - JP Fitting Installation Labor |             |          | Labor    |       |
| E 6x4 TEE SCH 40 PVC G x G      |             |          | Count    |       |
| 6x4 TEE SCH 40 PVC G x G        |             |          | Material |       |
| Fitting Installation Labor      |             |          | Labor    | -     |
| E : 6x6 TEE SCH 40 PVC G x G    |             |          | Count    |       |
| 6x6 TEE SCH 40 PVC G x G        |             |          | Material | -     |
| Pitting Installation Labor      |             |          | Labor    | -     |
| E . 8x4 TEE SCH 40 PVC G x G    |             |          | Count    | -     |
| 8x4 TEE SCH 40 PVC G x G        |             |          | Material | -     |
| Fitting Installation Labor      |             |          | Labor    |       |
| Bx6 TEE SCH 40 PVC G x G        |             |          | Count    | -     |
| 8x6 TEE SCH 40 PVC G x G        |             |          | Material | _     |
| Fitting Installation Labor      |             |          | Labor    |       |
|                                 |             |          |          | -     |
| E 8x8 TEE SCH 40 PVC G x G      |             |          | Count    | -     |
| 8x8 TEE SCH 40 PVC G x G        |             |          | Material | -     |
| Fitting Installation Labor      |             | -        | Labor    | -     |
| E 10x4 TEE SCH 40 PVC G x G     |             |          | Count    |       |
| 10x4 TEE SCH 40 PVC G x G       |             |          | Material | _     |
| Fitting Installation Labor      |             |          | Labor    | _     |
| E 10x6 TEE SCH 40 PVC G x G     |             |          | Count    |       |
| 10x6 TEE SCH 40 PVC G x G       |             |          | Material | _     |
| Fitting Installation Labor      |             |          | Labor    |       |
| E 10x8 TEE SCH 40 PVC G x G     |             |          | Count    |       |
| 10x8 TEE SCH 40 PVC G x G       |             |          | Material |       |
| Fitting Installation Labor      |             |          | Labor    |       |
| 10x10 TEE SCH 40 PVC G x G      |             |          | Count    |       |
| 10x10 TEE SCH 40 PVC G x G      |             |          | Material |       |
| Je Fitting Installation Labor   |             |          | Labor    |       |
| E 12x4 TEE SCH 40 PVC G x G     |             |          | Count    |       |
| 12x4 TEE SCH 40 PVC G x G       |             |          | Material |       |
| Fitting Installation Labor      |             |          | Labor    |       |
| E 12x6 TEE SCH 40 PVC G x G     |             |          | Count    |       |
| 12x6 TEE SCH 40 PVC G x G       |             |          | Material |       |
| Fitting Installation Labor      |             |          | Labor    | -     |
| E 12x8 TEE SCH 40 PVC G x G     |             |          | Count    |       |
| 12x8 TEE SCH 40 PVC G x G       |             |          | Material |       |
| Pitting Installation Labor      |             |          | Labor    |       |
| - 12x10 TEE SCH 40 PVC G x G    |             |          | Count    | -     |
| 12x10 TEE SCH 40 PVC G x G      |             |          | Material |       |
| Fitting Installation Labor      |             |          | Labor    | -     |
| E 12x12 TEE SCH 40 PVC G x G    |             |          | Count    |       |
| 12x12 TEE SCH 40 PVC G x G      |             |          | Material | -     |
| Fitting Installation Labor      |             |          | Labor    | -     |

#### Name Description Division Type Color E Crosses Folder 4x4 CROSS SCH 40 PVC G x G Count 4x4 CROSS SCH 40 PVC G x G Material Labor Fitting Installation Labor 6x4 CROSS SCH 40 PVC G x G Count 6x4 CROSS SCH 40 PVC G x G Material Fitting Installation Labor Labor E 6x6 CROSS SCH 40 PVC G x G Count 6x6 CROSS SCH 40 PVC G x G Material Fitting Installation Labor Labor E 8x4 CROSS SCH 40 PVC G x G Count 8x4 CROSS SCH 40 PVC G x G Material Fitting Installation Labor Labor 8x6 CROSS SCH 40 PVC G x G Count 8x6 CROSS SCH 40 PVC G x G Material Fitting Installation Labor Labor E 8x8 CROSS SCH 40 PVC G x G Count 8x8 CROSS SCH 40 PVC G x G Material Fitting Installation Labor Labor E 10x4 CROSS SCH 40 PVC G x G Count 10x4 CROSS SCH 40 PVC G x G Material JP Fitting Installation Labor Labor E 10x6 CROSS SCH 40 PVC G x G Count 10x6 CROSS SCH 40 PVC G x G Material Fitting Installation Labor Labor 10x8 CROSS SCH 40 PVC G x G Count 10x8 CROSS SCH 40 PVC G x G Material Fitting Installation Labor Labor E 10x10 CROSS SCH 40 PVC G x G Count Material 10x10 CROSS SCH 40 PVC G x G Fitting Installation Labor Labor E 12x4 CROSS SCH 40 PVC G x G Count 12x4 CROSS SCH 40 PVC G x G Material Fitting Installation Labor Labor E 12x6 CROSS SCH 40 PVC G x G Count 12x6 CROSS SCH 40 PVC G x G Material Fitting Installation Labor Labor E 12x8 CROSS SCH 40 PVC G x G Count 12x8 CROSS SCH 40 PVC G x G Material Fitting Installation Labor Labor E 12x10 CROSS SCH 40 PVC G x G Count 12x10 CROSS SCH 40 PVC G x G Material Fitting Installation Labor Labor 12x12 CROSS SCH 40 PVC G x G Count 12x12 CROSS SCH 40 PVC G x G Material Fitting Installation Labor Labor

| lame                                 |           | Description | Division | Туре     | Color |
|--------------------------------------|-----------|-------------|----------|----------|-------|
| 🖯 🧰 Reducers                         |           |             |          | Folder   |       |
| 😑 🎦 🔹 6x4 PVC Concentric Reducer MJ: | CMx       |             |          | Count    |       |
| 6x4 PVC Concentric Reducer           | CMxCM     |             |          | Material |       |
| Fitting Installation Labor           |           |             |          | Labor    |       |
| 8x4 PVC Concentric Reducer MJ        | CMx       |             |          | Count    |       |
| 8x4 PVC Concentric Reducer           | L CMxCM   |             |          | Material |       |
| Fitting Installation Labor           |           |             |          | Labor    |       |
| 8x6 PVC Concentric Reducer M3:       | CMx       |             |          | Count    |       |
| 8x6 PVC Concentric Reducer           | LUXCM     |             |          | Material |       |
| - Jb Fitting Installation Labor      |           |             |          | Labor    |       |
| 🖯 😳 10x4 PVC Concentric Reducer M    | 1xMJ      |             |          | Count    |       |
| 10x4 PVC Concentric Reduce           | er MJxMJ  |             |          | Material |       |
| Fitting Installation Labor           |           |             |          | Labor    |       |
| 10x6 PVC Concentric Reducer M.       | JxMJ      |             |          | Count    |       |
| 10x6 PVC Concentric Reduce           | er MJxMJ  |             |          | Material |       |
| Fitting Installation Labor           |           |             | -        | Labor    |       |
| 10x8 PVC Concentric Reducer M.       | LWxC      |             |          | Count    |       |
| 10x8 PVC Concentric Reduce           | er MJxMJ  |             |          | Material |       |
| - J Fitting Installation Labor       |           |             |          | Labor    | -     |
| 12x4 PVC Concentric Reducer M.       | LWXC      |             |          | Count    |       |
| 12x4 PVC Concentric Reduce           | er MJxMJ  |             |          | Material |       |
| Fitting Installation Labor           |           |             |          | Labor    |       |
| E 12x6 PVC Concentric Reducer M      | 1xMJ      |             |          | Count    |       |
| 12x6 PVC Concentric Reduce           | er MJxMJ  |             |          | Material |       |
| - Jb Fitting Installation Labor      |           |             |          | Labor    |       |
| E 2 12x8 PVC Concentric Reducer M    | LWXC      |             |          | Count    |       |
| 12x8 PVC Concentric Reduce           | er MJxMJ  |             |          | Material |       |
| Fitting Installation Labor           |           |             |          | Labor    |       |
| E : 12x10 PVC Concentric Reducer M   | CMxCM     |             |          | Count    |       |
| 12x10 PVC Concentric Reduc           | cer MJxMJ |             |          | Material |       |
| Fitting Installation Labor           |           |             |          | Labor    |       |

| Name |                                | Description | Division | Type     | Color |
|------|--------------------------------|-------------|----------|----------|-------|
| e 🕻  | Plugs and Caps                 |             |          | Folder   |       |
| 1    | 4" PVC PLUG SCH 40 G           |             |          | Count    |       |
|      | 4" PVC PLUG SCH 40 G           |             |          | Material |       |
|      | - J Fitting Installation Labor |             |          | Labor    |       |
| 1    | = * 6" PVC PLUG SCH 40 G       |             |          | Count    |       |
|      | 6" PVC PLUG SCH 40 G           |             |          | Material |       |
|      | Fitting Installation Labor     |             |          | Labor    |       |
|      | 8" PVC PLUG SCH 40 G           |             |          | Count    |       |
|      | 8° PVC PLUG SCH 40 G           |             |          | Material |       |
|      | Fitting Installation Labor     |             |          | Labor    |       |
|      | 10" PVC PLUG SCH 40 G          |             |          | Count    |       |
|      | 10" PVC PLUG SCH 40 G          |             |          | Material |       |
|      | Fitting Installation Labor     |             |          | Labor    |       |
| 1    | 12" PVC PLUG SCH 40 G          |             |          | Count    |       |
|      | 12" PVC PLUG SCH 40 G          |             |          | Material |       |
|      | Fitting Installation Labor     |             |          | Labor    |       |
|      | 14" PVC PLUG SCH 40 G          |             |          | Count    |       |
|      | 14" PVC PLUG SCH 40 G          |             |          | Material |       |
|      | Fitting Installation Labor     |             |          | Labor    |       |
| 1    | E 16" PVC PLUG SCH 40 G        |             |          | Count    |       |
|      | 16" PVC PLUG SCH 40 G          |             |          | Material |       |
|      | Fitting Installation Labor     |             |          | Labor    |       |
|      | 18" PVC PLUG SCH 40 G          |             |          | Count    |       |
|      | 18" PVC PLUG SCH 40 G          |             |          | Material |       |
|      | Fitting Installation Labor     |             |          | Labor    |       |
|      | E 20" PVC PLUG SCH 40 G        |             |          | Count    |       |
|      | 20" PVC PLUG SCH 40 G          |             |          | Material |       |
|      | Fitting Installation Labor     |             |          | Labor    |       |
|      | 22" PVC PLUG SCH 40 G          |             |          | Count    |       |
|      | 22" PVC PLUG SCH 40 G          |             |          | Material |       |
|      | Fitting Installation Labor     |             |          | Labor    |       |
| 1    | 24" PVC PLUG SCH 40 G          |             |          | Count    |       |
|      | 24" PVC PLUG SCH 40 G          |             |          | Material |       |
|      | Fitting Installation Labor     |             |          | Labor    |       |

| Name |                                      | Description | Division | Type     | Color |
|------|--------------------------------------|-------------|----------|----------|-------|
|      | 🖻 🧰 22-1/2 Deg. Bend                 |             |          | Folder   |       |
|      | 😑 🔹 4" 22-1/2 Deg. MJ x MJ DIP Bend  |             |          | Count    |       |
|      | 4" 22-1/2 Deg. MJ x MJ DIP Bend      |             |          | Material |       |
|      | Fitting Installation Labor           |             |          | Labor    |       |
|      | E * 6" 22-1/2 Deg. MJ x MJ DIP Bend  |             |          | Count    |       |
|      | 6" 22-1/2 Deg. MJ x MJ DIP Bend      |             |          | Material |       |
|      | Fitting Installation Labor           |             |          | Labor    |       |
|      | B * 22-1/2 Deg. MJ x MJ DIP Bend     |             |          | Count    |       |
|      | 8" 22-1/2 Deg. MJ x MJ DIP Bend      |             |          | Material |       |
|      | Fitting Installation Labor           |             |          | Labor    |       |
|      | E . 10" 22-1/2 Deg. MJ x MJ DIP Bend |             |          | Count    |       |
|      | 10" 22-1/2 Deg. MJ x MJ DIP Bend     |             |          | Material |       |
|      | Fitting Installation Labor           |             |          | Labor    |       |
|      | 12" 22-1/2 Deg. MJ x MJ DIP Bend     |             |          | Count    |       |
|      | 12" 22-1/2 Deg. MJ x MJ DIP Bend     |             |          | Material |       |
|      | Fitting Installation Labor           |             |          | Labor    |       |
|      | 14" 22-1/2 Deg. MJ x MJ DIP Bend     |             |          | Count    |       |
|      | 14" 22-1/2 Deg. MJ x MJ DIP Bend     | 1           |          | Material |       |
|      | Fitting Installation Labor           |             |          | Labor    |       |
|      | 🖻 🧰 30 Deg. Bend                     |             |          | Folder   |       |
|      | a 4° 30 Deg. MJ x MJ DIP Bend        |             |          | Count    |       |
|      | 4° 30 Deg. MJ x MJ DIP Bend          |             |          | Material |       |
|      | - J Fitting Installation Labor       |             |          | Labor    |       |
|      | E • 6" 30 Deg. MJ x MJ DIP Bend      |             |          | Count    |       |
|      | 6" 30 Deg. MJ x MJ DIP Bend          |             |          | Material |       |
|      | Fitting Installation Labor           | 2           |          | Labor    |       |
|      | B * 30 Deg. MJ x MJ DIP Bend         |             |          | Count    |       |
|      | 8" 30 Deg. MJ x MJ DIP Bend          |             |          | Material |       |
|      | Fitting Installation Labor           |             |          | Labor    |       |
|      | E 10" 30 Deg. MJ x MJ DIP Bend       |             |          | Count    |       |
|      | 10" 30 Deg. MJ x MJ DIP Bend         |             |          | Material |       |
|      | Fitting Installation Labor           |             |          | Labor    |       |
|      | E 12" 30 Deg. MJ x MJ DIP Bend       |             |          | Count    |       |
|      | 12" 30 Deg. MJ x MJ DIP Bend         |             |          | Material |       |
|      | Pitting Installation Labor           |             |          | Labor    |       |
|      | E 14" 30 Deg. MJ x MJ DIP Bend       |             |          | Count    |       |
|      | 14" 30 Deg. MJ x MJ DIP Bend         | -           |          | Material |       |
|      | Pitting Installation Labor           |             |          | Labor    | -     |

| Name                        |             | Description | Division | Type     | Color |
|-----------------------------|-------------|-------------|----------|----------|-------|
| 🖻 🧰 45 Deg. Bend            |             |             |          | Folder   |       |
| 😑 🏮 4 45 Deg. MJ x MJ DI    | IP Bend     |             |          | Count    |       |
| 4" 45 Deg. MJ x M           | 1) DIP Bend |             |          | Material |       |
| Fitting Installation        | Labor       |             |          | Labor    |       |
| 😑 🏅 • 6" 45 Deg. MJ x MJ DI | IP Bend     |             |          | Count    |       |
| 6" 45 Deg. MJ x M           | 1) DIP Bend |             |          | Material |       |
| Fitting Installation        | Labor       |             |          | Labor    |       |
| 8" 45 Deg. MJ x MJ DI       | IP Bend     |             |          | Count    |       |
| 8" 45 Deg. MJ x M           | U DIP Bend  |             |          | Material |       |
| - Jahr Fitting Installation | Labor       |             |          | Labor    |       |
| E :• 10" 45 Deg. MJ x MJ 0  | DIP Bend    |             |          | Count    |       |
| 10" 45 Deg. MJ x            | MJ DIP Bend |             |          | Material |       |
| - J Fitting Installation    | Labor       |             |          | Labor    |       |
| E :• 12" 45 Deg. MJ x MJ 0  | DIP Bend    |             |          | Count    |       |
| 12" 45 Deg. MJ x            | MJ DIP Bend |             |          | Material |       |
| Fitting Installation        | Labor       |             |          | Labor    |       |
| 😑 🏮 14" 45 Deg. MJ x MJ 0   | DIP Bend    |             |          | Count    |       |
| 14" 45 Deg. MJ x            | MJ DIP Bend |             |          | Material |       |
| Fitting Installation        | Labor       |             |          | Labor    |       |
| E 🙆 60 Deg. Bend            |             |             |          | Folder   |       |
| 😑 🏅 4° 60 Deg. MJ x MJ DI   | IP Bend     |             |          | Count    |       |
| 4" 60 Deg. MJ x M           | 1) DIP Bend |             |          | Material |       |
| - Jeitting Installation     | Labor       |             |          | Labor    |       |
| 6" 60 Deg. MJ x MJ DI       | IP Bend     |             |          | Count    |       |
| 6" 60 Deg. MJ x M           | U DIP Bend  |             |          | Material |       |
| - JP Fitting Installation   | Labor       |             |          | Labor    |       |
| 8* 60 Deg. MJ x MJ DI       | IP Bend     |             |          | Count    |       |
| 8" 60 Deg. MJ x M           | 13 DIP Bend |             |          | Material |       |
| Fitting Installation        | Labor       |             |          | Labor    |       |
| E 10° 60 Deg. MJ x MJ 0     | DIP Bend    |             |          | Count    |       |
| 10" 60 Deg. MJ x            | MJ DIP Bend |             |          | Material |       |
| Fitting Installation        | Labor       |             |          | Labor    |       |
| E :• 12" 60 Deg. MJ x MJ 0  | DIP Bend    |             |          | Count    |       |
| 12" 60 Deg. MJ x            | MJ DIP Bend |             |          | Material |       |
| Je Fitting Installation     | Labor       |             |          | Labor    |       |
| E :• 14" 60 Deg. MJ x MJ 0  | DIP Bend    |             |          | Count    |       |
| 14" 60 Deg. MJ x            | MJ DIP Bend |             |          | Material | -     |
| - Ju Fitting Installation   | Labor       |             |          | Labor    |       |

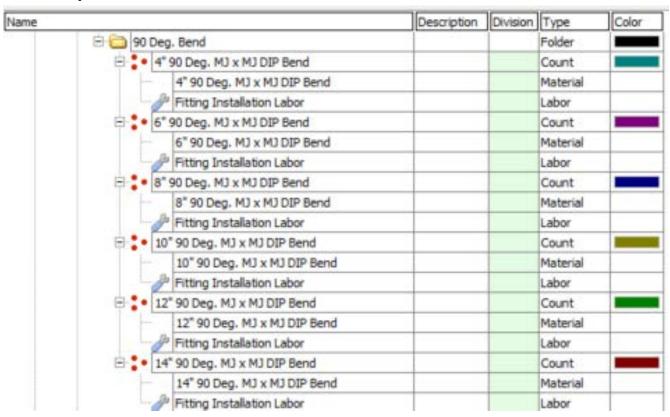

| Name                            | Description | Division | Type     | Color |
|---------------------------------|-------------|----------|----------|-------|
| 🕀 🧰 Wyes                        |             | 1        | Folder   |       |
| + 4x4 WYE SCH 40 DIP MJ x MJ    |             |          | Count    | 1     |
| 4x4 WYE SCH 40 DIP MJ x MJ      |             | 1        | Material |       |
| Fitting Installation Labor      |             |          | Labor    | -     |
| E 6x4 WYE SCH 40 DIP MJ x MJ    |             |          | Count    |       |
| 6x4 WYE SCH 40 DIP MJ x MJ      |             |          | Material | -     |
| Fitting Installation Labor      |             |          | Labor    | -     |
|                                 |             |          |          | -     |
| 6x6 WYE SCH 40 DIP MJ x MJ      |             |          | Count    | _     |
| 6x6 WYE SCH 40 DIP MJ x MJ      |             |          | Material | -     |
| Fitting Installation Labor      |             |          | Labor    | -     |
| 8x4 WYE SCH 40 DIP MJ x MJ      |             |          | Count    |       |
| 8x4 WYE SCH 40 DIP MJ x MJ      |             |          | Material |       |
| Fitting Installation Labor      |             | 6        | Labor    | 6     |
| 🕀 🏮 8x6 WYE SCH 40 DIP MJ x MJ  |             |          | Count    |       |
| 8x6 WYE SCH 40 DIP MJ x MJ      |             |          | Material |       |
| - JP Fitting Installation Labor |             |          | Labor    |       |
| E 8x8 WYE SCH 40 DIP MJ x MJ    |             |          | Count    |       |
| 8x8 WYE SCH 40 DIP MJ x MJ      |             | 1        | Material |       |
| Fitting Installation Labor      |             |          | Labor    | -     |
| E 10x4 WYE SCH 40 DIP MJ x MJ   |             |          | Count    |       |
| 10x4 WYE SCH 40 DIP M3 x M3     |             |          | Material | _     |
|                                 |             | 1        | Labor    | -     |
| Fitting Installation Labor      |             |          |          | -     |
| E 10x6 WYE SCH 40 DIP MJ x MJ   |             |          | Count    | -     |
| 10x6 WYE SCH 40 DIP MJ x MJ     |             | -        | Material | -     |
| Fitting Installation Labor      |             |          | Labor    | -     |
| I0x8 WYE SCH 40 DIP MJ x MJ     |             | 11       | Count    |       |
| 10x8 WYE SCH 40 DIP MJ x MJ     |             |          | Material |       |
| Fitting Installation Labor      |             | 0 1      | Labor    | 1     |
| 10x10 WYE SCH 40 DIP MJ x MJ    |             |          | Count    |       |
| 10x10 WYE SCH 40 DIP MJ x MJ    |             |          | Material |       |
| - JP Fitting Installation Labor |             |          | Labor    |       |
| E 12x4 WYE SCH 40 DIP MJ x MJ   |             |          | Count    |       |
| 12x4 WYE SCH 40 DIP MJ x MJ     |             | 1        | Material |       |
| Pitting Installation Labor      |             |          | Labor    | -     |
| E 12x6 WYE SCH 40 DIP MJ x MJ   |             |          | Count    |       |
| 12x6 WYE SCH 40 DIP M3 x M3     |             |          | Material | -     |
| Pitting Installation Labor      |             |          | Labor    | -     |
|                                 |             | -        |          | -     |
| E 12x8 WYE SCH 40 DIP MJ x MJ   |             |          | Count    | _     |
| 12x8 WYE SCH 40 DIP MJ x MJ     |             | 1        | Material | -     |
| Fitting Installation Labor      |             |          | Labor    | -     |
| 12x10 WYE SCH 40 DIP MJ x MJ    |             |          | Count    |       |
| 12x10 WYE SCH 40 DIP MJ x MJ    |             |          | Material |       |
| Fitting Installation Labor      |             | 0        | Labor    | 0     |
| E 12x12 WYE SCH 40 DIP MJ x MJ  |             |          | Count    |       |
| 12x12 WYE SCH 40 DIP MJ x MJ    |             |          | Material |       |
| - Ja Fitting Installation Labor |             |          | Labor    |       |

| ne                             | Description | Division | Type     | Color |
|--------------------------------|-------------|----------|----------|-------|
| 🖻 🚞 Tees                       |             |          | Folder   |       |
| 4x4 TEE SCH 40 DIP MJ x MJ     |             |          | Count    |       |
| 4x4 TEE SCH 40 DIP MJ x MJ     |             |          | Material |       |
| - J Fitting Installation Labor |             |          | Labor    |       |
| E 6x4 TEE SCH 40 DIP MJ x MJ   |             |          | Count    | -     |
| 6x4 TEE SCH 40 DIP MJ x MJ     |             |          | Material | -     |
| Pitting Installation Labor     |             |          | Labor    | -     |
| E 6x6 TEE SCH 40 DIP MJ x MJ   |             |          | Count    |       |
| 6x6 TEE SCH 40 DIP MJ x MJ     |             |          | Material | -     |
| Fitting Installation Labor     |             | -        | Labor    | -     |
| E & 8x4 TEE SCH 40 DIP MJ x MJ |             |          | Count    | -     |
| 8x4 TEE SCH 40 DIP MJ x MJ     |             |          | Material | -     |
|                                |             |          |          |       |
| Pitting Installation Labor     |             |          | Labor    | -     |
| 8x6 TEE SCH 40 DIP MJ x MJ     |             |          | Count    | _     |
| 8x6 TEE SCH 40 DIP MJ x MJ     |             |          | Material | _     |
| Fitting Installation Labor     |             |          | Labor    | -     |
| 8x8 TEE SCH 40 DIP MJ x MJ     |             |          | Count    |       |
| 8x8 TEE SCH 40 DIP MJ x MJ     |             |          | Material | _     |
| Fitting Installation Labor     |             |          | Labor    |       |
| E 10x4 TEE SCH 40 DIP M3 x M3  |             |          | Count    |       |
| 10x4 TEE SCH 40 DIP MJ x MJ    |             |          | Material |       |
| Fitting Installation Labor     |             |          | Labor    |       |
| E 10x6 TEE SCH 40 DIP MJ x MJ  |             |          | Count    |       |
| 10x6 TEE SCH 40 DIP MJ x MJ    |             |          | Material |       |
| Fitting Installation Labor     |             |          | Labor    |       |
| E 10x8 TEE SCH 40 DIP MJ x MJ  |             |          | Count    |       |
| 10x8 TEE SCH 40 DIP MJ x MJ    |             |          | Material |       |
| Fitting Installation Labor     |             |          | Labor    |       |
| 10x10 TEE SCH 40 DIP MJ x MJ   |             |          | Count    |       |
| 10x10 TEE SCH 40 DIP M3 x M3   |             |          | Material | _     |
| Fitting Installation Labor     |             |          | Labor    | -     |
| E 12x4 TEE SCH 40 DIP MJ x MJ  |             |          | Count    | -     |
| 12x4 TEE SCH 40 DIP MJ x MJ    |             |          | Material | -     |
| Pitting Installation Labor     |             | -        | Labor    | -     |
| E 12x6 TEE SCH 40 DIP MJ x MJ  |             |          |          | -     |
|                                |             |          | Count    | _     |
| 12x6 TEE SCH 40 DIP MJ x MJ    |             |          | Material | -     |
| Fitting Installation Labor     |             |          | Labor    | -     |
| E 12x8 TEE SCH 40 DIP MJ x MJ  |             |          | Count    | -     |
| 12x8 TEE SCH 40 DIP MJ x MJ    |             |          | Material | -     |
| Fitting Installation Labor     |             |          | Labor    | -     |
| E 12x10 TEE SCH 40 DIP MJ x MJ |             |          | Count    |       |
| 12x10 TEE SCH 40 DIP MJ x MJ   |             |          | Material | -     |
| Fitting Installation Labor     |             |          | Labor    |       |
| 12x12 TEE SCH 40 DIP MJ x MJ   |             |          | Count    |       |
| 12x12 TEE SCH 40 DIP MJ x MJ   |             |          | Material |       |

| ne                                                                                                    |                                                                                                    | Description | Division | Type     | Color |
|----------------------------------------------------------------------------------------------------|----------------------------------------------------------------------------------------------------|-------------|----------|----------|-------|
| Crosses                                                                                                    |                                                                                                    |             | 8        | Folder   |       |
| e + 4x4 CROSS SC                                                                                                    | CH 40 DIP MJ x MJ                                                                                                    |             |          | Count    |       |
| 4x4 CROS                                                                                                    | S SCH 40 DIP MJ x MJ                                                                                                    |             |          | Material |       |
|                                                                                                    | tallation Labor                                                                                                    |             | 1        | Labor    | -     |
| E : 6x4 CROSS SO                                                                                                    |                                                                                                    |             |          | Count    |       |
|                                                                                                    | S SCH 40 DIP MJ x MJ                                                                                                    |             | 1        | Material | -     |
| the second second s                                                                                                    | tallation Labor                                                                                                    |             |          | Labor    | -     |
| A CONTRACTOR OF A CONTRACTOR OF A CONTRACTOR O |                                                                                                    |             | -        |          | -     |
| E 6x6 CROSS SC                                                                                                    |                                                                                                    |             |          | Count    | -     |
|                                                                                                    | S SCH 40 DIP MJ x MJ                                                                                                    |             |          | Material | -     |
|                                                                                                    | tallation Labor                                                                                                    |             |          | Labor    |       |
| E ax4 CROSS SC                                                                                                    | and distant of the terministic structure of the second                                                                                                    |             |          | Count    |       |
| 8x4 CROS                                                                                                    | S SCH 40 DIP MJ x MJ                                                                                                    | -           | 9        | Material | 1     |
| Pitting Ins                                                                                                    | tallation Labor                                                                                                    |             |          | Labor    |       |
| E * 8x6 CROSS SC                                                                                                    | CH 40 DIP MJ x MJ                                                                                                    |             |          | Count    |       |
| 8x6 CROS                                                                                                    | S SCH 40 DIP MJ x MJ                                                                                                    |             |          | Material |       |
| - Ja Fitting Ins                                                                                                    | tallation Labor                                                                                                    |             |          | Labor    |       |
| E . 8x8 CROSS 50                                                                                                    | CH 40 DIP MJ x MJ                                                                                                    |             | 6        | Count    |       |
| 8x8 CROS                                                                                                    | S SCH 40 DIP MJ x MJ                                                                                                    |             | 11 1     | Material |       |
| Ja Fitting Ins                                                                                                    | tallation Labor                                                                                                    |             |          | Labor    | -     |
| E 10x4 CROSS S                                                                                                    | the second state and a second state of the second state of the sec |             |          | Count    |       |
|                                                                                                    | SS SCH 40 DIP MJ x MJ                                                                                                    |             |          | Material |       |
| and the second second se                                                                                                    | tallation Labor                                                                                                    |             |          | Labor    |       |
| A second second s                                                                                                    | SCH 40 DIP MJ x MJ                                                                                                    | -           | 1        | Count    | -     |
| the second second s                                                                                                    |                                                                                                    |             |          |          | -     |
|                                                                                                    | SS SCH 40 DIP MJ x MJ                                                                                                    |             |          | Material |       |
|                                                                                                    | tallation Labor                                                                                                    |             |          | Labor    | -     |
| E • 10x8 CROSS 5                                                                                                    |                                                                                                    |             |          | Count    | _     |
|                                                                                                    | SS SCH 40 DIP MJ x MJ                                                                                                    |             | 1        | Material | -     |
|                                                                                                    | tallation Labor                                                                                                    |             |          | Labor    | -     |
| 10x10 CROSS                                                                                                    | SCH 40 DIP MJ x MJ                                                                                                    |             | 1.1      | Count    |       |
| 10x10 CR/                                                                                                    | OSS SCH 40 DIP MJ x MJ                                                                                                    |             | 11 8     | Material |       |
| - Ja Fitting Ins                                                                                                    | tallation Labor                                                                                                    |             |          | Labor    |       |
| E 12x4 CROSS 5                                                                                                    | SCH 40 DIP MJ x MJ                                                                                                    |             | 0 3      | Count    |       |
| 12x4 CRO                                                                                                    | SS SCH 40 DIP MJ x MJ                                                                                                    |             | 11 8     | Material |       |
| - Fitting Ins                                                                                                    | tallation Labor                                                                                                    |             |          | Labor    |       |
| 2 12x6 CROSS 5                                                                                                    | CH 40 DIP MJ x MJ                                                                                                    |             |          | Count    |       |
|                                                                                                    | SS SCH 40 DIP MJ x MJ                                                                                                    |             |          | Material | -     |
| All address of the local division of the local division of the loc | tallation Labor                                                                                                    |             |          | Labor    |       |
| E 12x8 CROSS S                                                                                                    |                                                                                                    |             |          | Count    | -     |
| and the second second s | SS SCH 40 DIP MJ x MJ                                                                                                    | -           |          | Material | _     |
|                                                                                                    |                                                                                                    |             |          |          | -     |
|                                                                                                    | tallation Labor                                                                                                    |             |          | Labor    | _     |
|                                                                                                    | SCH 40 DIP MJ x MJ                                                                                                    |             |          | Count    | -     |
|                                                                                                    | OSS SCH 40 DIP MJ x MJ                                                                                                    |             | 5        | Material | -     |
| Fitting Ins                                                                                                    | tallation Labor                                                                                                    | -           |          | Labor    | -     |
| 12x12 CROSS                                                                                                    | SCH 40 DIP MJ x MJ                                                                                                    |             |          | Count    |       |
| 12x12 CR                                                                                                    | OSS SCH 40 DIP MJ x MJ                                                                                                    |             |          | Material |       |

| Name |                                       | Description | Division | Type     | Color |
|------|---------------------------------------|-------------|----------|----------|-------|
| E    | Reducers                              |             |          | Folder   |       |
|      | 6x4 DIP Concentric Reducer MJxMJ      |             |          | Count    |       |
|      | 6x4 DIP Concentric Reducer M3xM3      |             |          | Material |       |
|      | Fitting Installation Labor            |             |          | Labor    |       |
|      | 8x4 DIP Concentric Reducer MJxMJ      |             |          | Count    |       |
|      | 8x4 DIP Concentric Reducer MJxMJ      |             |          | Material |       |
|      | Fitting Installation Labor            |             |          | Labor    |       |
|      | 8x6 DIP Concentric Reducer MJxMJ      |             |          | Count    |       |
|      | 8x6 DIP Concentric Reducer MJxMJ      |             |          | Material |       |
|      | - J Fitting Installation Labor        |             |          | Labor    |       |
|      | E • 10x4 DIP Concentric Reducer MJxMJ |             |          | Count    |       |
|      | 10x4 DIP Concentric Reducer MJxMJ     |             |          | Material |       |
|      | Fitting Installation Labor            |             |          | Labor    |       |
|      | 10x6 DIP Concentric Reducer MJxMJ     |             |          | Count    | -     |
|      | 10x6 DIP Concentric Reducer MJxMJ     |             | P        | Material |       |
|      | Fitting Installation Labor            |             |          | Labor    |       |
|      | 10x8 DIP Concentric Reducer MJxMJ     |             |          | Count    |       |
|      | 10x8 DIP Concentric Reducer MJxMJ     |             |          | Material |       |
|      | Fitting Installation Labor            |             |          | Labor    |       |
|      | E 12x4 DIP Concentric Reducer MJxMJ   |             | 1        | Count    |       |
|      | 12x4 DIP Concentric Reducer MJxMJ     |             |          | Material |       |
|      | Jitting Installation Labor            |             |          | Labor    |       |
|      | E 12x6 DIP Concentric Reducer MJxMJ   |             |          | Count    |       |
|      | 12x6 DIP Concentric Reducer MJxMJ     |             |          | Material |       |
|      | Fitting Installation Labor            |             |          | Labor    |       |
|      | E • 12x8 DIP Concentric Reducer MJxMJ |             |          | Count    |       |
|      | 12x8 DIP Concentric Reducer MJxMJ     |             |          | Material |       |
|      | Fitting Installation Labor            |             |          | Labor    |       |
|      | E 12x10 DIP Concentric Reducer MJxMJ  |             |          | Count    |       |
|      | 12x10 DIP Concentric Reducer MJxMJ    |             |          | Material |       |
|      | Fitting Installation Labor            |             |          | Labor    |       |

| Name                            | Description | Division | Type     | Color |
|---------------------------------|-------------|----------|----------|-------|
| 🖻 🚞 Plugs and Caps              |             | 1        | Folder   |       |
| E 4* DIP PLUG SCH 40 MJ         |             |          | Count    |       |
| 4" DIP PLUG SCH 40 MJ           |             |          | Material |       |
| Fitting Installation Labor      |             |          | Labor    |       |
| E 6" DIP PLUG SCH 40 MJ         |             |          | Count    |       |
| 6" DIP PLUG SCH 40 MJ           |             |          | Material |       |
| Fitting Installation Labor      |             |          | Labor    |       |
| B * DIP PLUG SCH 40 MJ          |             |          | Count    |       |
| 8" DIP PLUG SCH 40 MJ           |             |          | Material |       |
| Fitting Installation Labor      |             |          | Labor    |       |
| E 10" DIP PLUG SCH 40 MJ        |             |          | Count    |       |
| 10" DIP PLUG SCH 40 MJ          |             |          | Material |       |
| - JP Fitting Installation Labor |             |          | Labor    |       |
| E 12" DIP PLUG SCH 40 MJ        |             |          | Count    |       |
| 12" DIP PLUG SCH 40 MJ          |             |          | Material |       |
| Fitting Installation Labor      |             |          | Labor    |       |
| E 14" DIP PLUG SCH 40 MJ        |             |          | Count    |       |
| 14" DIP PLUG SCH 40 MJ          |             |          | Material |       |
| - JP Fitting Installation Labor |             |          | Labor    |       |
| E 16" DIP PLUG SCH 40 MJ        |             |          | Count    |       |
| 16" DIP PLUG SCH 40 MJ          |             |          | Material |       |
| Fitting Installation Labor      |             |          | Labor    |       |
| E 18" DIP PLUG SCH 40 MJ        |             |          | Count    |       |
| 18" DIP PLUG SCH 40 MJ          |             |          | Material |       |
| Fitting Installation Labor      |             |          | Labor    |       |
| E 20" DIP PLUG SCH 40 MJ        |             |          | Count    |       |
| 20" DIP PLUG SCH 40 MJ          |             |          | Material |       |
| - JP Fitting Installation Labor |             |          | Labor    |       |
| E 22" DIP PLUG SCH 40 MJ        |             |          | Count    |       |
| 22" DIP PLUG SCH 40 MJ          |             |          | Material |       |
| Fitting Installation Labor      |             |          | Labor    |       |
| E 24" DIP PLUG SCH 40 MJ        |             |          | Count    |       |
| 24" DIP PLUG SCH 40 MJ          |             |          | Material |       |
| Fitting Installation Labor      |             |          | Labor    |       |

| ame                                 | Description | Division | Туре     | Color |
|-------------------------------------|-------------|----------|----------|-------|
| 🖯 🧰 Catch Basins and Inlets         |             |          | Folder   |       |
| 😑 🧰 Round Catch Basins              |             |          | Folder   |       |
| 🖃 🍨 12" Standard Inline Drain Basin |             |          | Count    |       |
| 12" Standard Inline Drain Basin     |             |          | Material |       |
| Catch Basin Install Labor           |             |          | Labor    |       |
| 🖃 🍨 24" Standard Inline Drain Basin |             |          | Count    |       |
| 24" Standard Inline Drain Basin     |             |          | Material |       |
| Catch Basin Install Labor           |             |          | Labor    |       |
| 36" Standard Inline Drain Basin     |             |          | Count    |       |
| 36" Standard Inline Drain Basin     |             |          | Material |       |
| Catch Basin Instal Labor            |             |          | Labor    |       |
| 🖃 🏮 48° Standard Inline Drain Basin |             |          | Count    |       |
| 48" Standard Inline Drain Basin     |             |          | Material |       |
| Catch Basin Install Labor           |             |          | Labor    |       |
| 🕀 🚞 Rectangular Catch Basins        |             |          | Folder   | -     |
| 10" x 10" X 12" Catch Basin         |             |          | Count    |       |
| 10" x 10" X 12" Catch Basin         |             |          | Material |       |
| Catch Basin Install Labor           |             |          | Labor    |       |
| 12" x 12" X 12" Catch Basin         |             |          | Count    |       |
| 12" x 12" X 12" Catch Basin         |             |          | Material |       |
| Catch Basin Instal Labor            |             |          | Labor    |       |
| 18" x 18" X 12" Catch Basin         |             |          | Count    |       |
| 18" x 18" X 12" Catch Basin         |             |          | Material |       |
| Catch Basin Install Labor           |             |          | Labor    |       |
| - 24" x36" X 12" Catch Basin        |             |          | Count    |       |
| 24" x36" X 12" Catch Basin          |             |          | Material |       |
| 🖉 Catch Basin Install Labor         |             |          | Labor    |       |
| 🖻 🧰 Rectangular Dainage Inlets      |             |          | Folder   |       |
| 10° x10° X 24° Drainage Inlet       |             |          | Count    |       |
| 10" x10" X 24" Drainage Inlet       |             |          | Material |       |
| Jack Basin Install Labor            | 1           |          | Labor    |       |
| E • 12" x12" X 24" Drainage Inlet   |             |          | Count    |       |
| 12" x12" X 24" Drainage Inlet       |             |          | Material |       |
| 🥔 Catch Basin Install Labor         |             |          | Labor    |       |
| E • 18" x 18" X 24" Drainage Inlet  |             |          | Count    |       |
| 18" x18" X 24" Drainage Inlet       |             |          | Material |       |
| Je Catch Basin Install Labor        |             |          | Labor    |       |

| ame                                   |                                                    | Description | Division | Type     | Color |
|---------------------------------------|----------------------------------------------------|-------------|----------|----------|-------|
| 🖻 🧰 Man                               | holes                                              |             |          | Folder   |       |
|                                       | 48° Manhole                                        |             |          | Count    |       |
|                                       | 48" Dia. x 36" H Round Base                        |             |          | Material |       |
|                                       | 48" Dia. x 24" H Round Riser                       |             |          | Material | 1     |
| 1                                     | Square Slab Roof w/ 48" Opening                    | 2           |          | Material | 1     |
|                                       | 48" Dia. Flat Round Roof w/ 24" Concentric Opening |             |          | Material |       |
|                                       | 24" x 3" Grade Ring                                |             |          | Material |       |
| -                                     | 24" Ring and Cover                                 |             |          | Material |       |
|                                       | Anhole Installation Labor                          |             |          | Labor    |       |
| <b>B</b> -                            | 60° Manhole                                        |             | 1        | Count    |       |
|                                       | 60" Dia. x 36" H Round Base                        |             |          | Material |       |
| -                                     | 60° Dia. x 24° H Round Riser                       |             |          | Material |       |
| -                                     | Square Slab Roof w/ 60" Opening                    |             |          | Material |       |
|                                       | 60° Dia. Flat Round Roof w/ 24° Concentric Opening |             |          | Material |       |
| 12                                    | 24" x 3" Grade Ring                                | 3           | 1        | Material | 1     |
|                                       | 24" Ring and Cover                                 |             |          | Material |       |
| -                                     | Manhole Installation Labor                         |             |          | Labor    |       |
| B-                                    | 72" Manhole                                        |             |          | Count    |       |
| 1 1 1 1 1 1 1 1 1 1 1 1 1 1 1 1 1 1 1 | 72" Dia. x 36" H Round Base                        |             |          | Material |       |
| 1                                     | 72" Dia. x 24" H Round Riser                       |             |          | Material | 1     |
|                                       | Square Slab Roof w/ 72" Opening                    |             |          | Material |       |
| -                                     | 72" Dia, Flat Round Roof w/ 24" Concentric Opening |             |          | Material |       |
| -                                     | 24" x 3" Grade Ring                                |             |          | Material |       |
|                                       | 24° Ring and Cover                                 |             |          | Material |       |
| L                                     | Manhole Installation Labor                         |             |          | Labor    | 1     |
|                                       | 96" Manhole                                        |             |          | Count    |       |
| E F                                   | 96" Dia. x 36" H Round Base                        |             |          | Material |       |
| -                                     | 96" Dia. x 24" H Round Riser                       |             |          | Material |       |
|                                       | Square Slab Roof w/ 96" Opening                    |             | -        | Material |       |
| 1                                     | 96" Dia. Flat Round Roof w/ 24" Concentric Opening |             |          | Material |       |
|                                       | 24" x 3" Grade Ring                                |             |          | Material |       |
| -                                     | 24" Ring and Cover                                 |             |          | Material |       |
|                                       | Manhole Installation Labor                         |             |          | Labor    |       |

| Site | Utility- | Storm | Drain – | Continued |
|------|----------|-------|---------|-----------|
|------|----------|-------|---------|-----------|

| me                            | Description | Division | Type     | Color |
|-------------------------------|-------------|----------|----------|-------|
| E Cleanouts                   |             |          | Folder   |       |
| 😑 🚦 🔹 2" Storm Drain Cleanout |             |          | Count    |       |
| 2* Storm Drain Cleanor        | it          |          | Material |       |
| Cleanout Install Labor        |             |          | Labor    |       |
| 😑 🐌 3" Storm Drain Cleanout   |             |          | Count    |       |
| 3" Storm Drain Cleanor        | it          |          | Material |       |
| 🖉 Cleanout Install Labor      |             |          | Labor    |       |
| 🖃 🏮 4" Storm Drain Cleanout   |             |          | Count    |       |
| 4" Storm Drain Cleanor        | it.         |          | Material |       |
| Cleanout Install Labor        |             |          | Labor    |       |
| 🕀 🏮 6" Storm Drain Cleanout   |             |          | Count    |       |
| 6* Storm Drain Cleanor        | it          |          | Material |       |
| Cleanout Install Labor        |             |          | Labor    |       |
| 🖃 🏮 8° Storm Drain Cleanout   |             |          | Count    |       |
| 8" Storm Drain Cleanor        | it          |          | Material |       |
| 🦾 🖉 Cleanout Install Labor    |             |          | Labor    |       |
| 🖹 🚦 10" Storm Drain Cleanout  |             |          | Count    |       |
| 10" Storm Drain Clean         | but         |          | Material |       |
| 🖉 🖉 Cleanout Install Labor    |             |          | Labor    |       |
| E 12" Storm Drain Cleanout    |             |          | Count    |       |
| 12" Storm Drain Clean         | but         |          | Material |       |
| 🖉 🖉 Cleanout Install Labor    |             |          | Labor    |       |
| 🖃 🏮 14" Storm Drain Cleanout  |             |          | Count    |       |
| 14" Storm Drain Clean         | put         |          | Material |       |
| 🖉 Cleanout Install Labor      |             |          | Labor    |       |
| 🖃 🏮 16" Storm Drain Cleanout  |             |          | Count    |       |
| 16° Storm Drain Clean         | put         |          | Material |       |
| Jeanout Install Labor         |             |          | Labor    |       |

| lame                                 | Description | Division | Type     | Color |
|--------------------------------------|-------------|----------|----------|-------|
| 🗄 🧰 Outlets                          |             |          | Folder   |       |
| E 12" Flared Concrete End Section    |             |          | Count    |       |
| 12" Flared Concrete End Section      |             |          | Material |       |
| Catch Basin Install Labor            |             |          | Labor    |       |
| E :• 18" Flared Concrete End Section |             |          | Count    |       |
| 18" Flared Concrete End Section      |             |          | Material |       |
| Je Catch Basin Install Labor         |             | -        | Labor    |       |
| 24" Flared Concrete End Section      |             |          | Count    |       |
| 24" Flared Concrete End Section      |             |          | Material |       |
| 🖉 Catch Basin Install Labor          |             |          | Labor    |       |
| - 30" Flared Concrete End Section    |             |          | Count    |       |
| 30" Flared Concrete End Section      |             |          | Material |       |
| 🖉 Catch Basin Install Labor          |             |          | Labor    |       |
| 36" Flared Concrete End Section      |             |          | Count    |       |
| 36" Flared Concrete End Section      |             |          | Material |       |
| Catch Basin Install Labor            |             |          | Labor    |       |
| 42" Flared Concrete End Section      |             |          | Count    |       |
| 42" Flared Concrete End Section      |             |          | Material |       |
| - Ja Catch Basin Install Labor       |             |          | Labor    |       |
| 48" Flared Concrete End Section      |             |          | Count    |       |
| 48" Flared Concrete End Section      |             |          | Material |       |
| 🧀 Catch Basin Install Labor          |             |          | Labor    |       |
| E - 54" Flared Concrete End Section  |             |          | Count    |       |
| 54" Flared Concrete End Section      |             |          | Material |       |
| Catch Basin Install Labor            |             |          | Labor    |       |